#### Nicola Cortesi

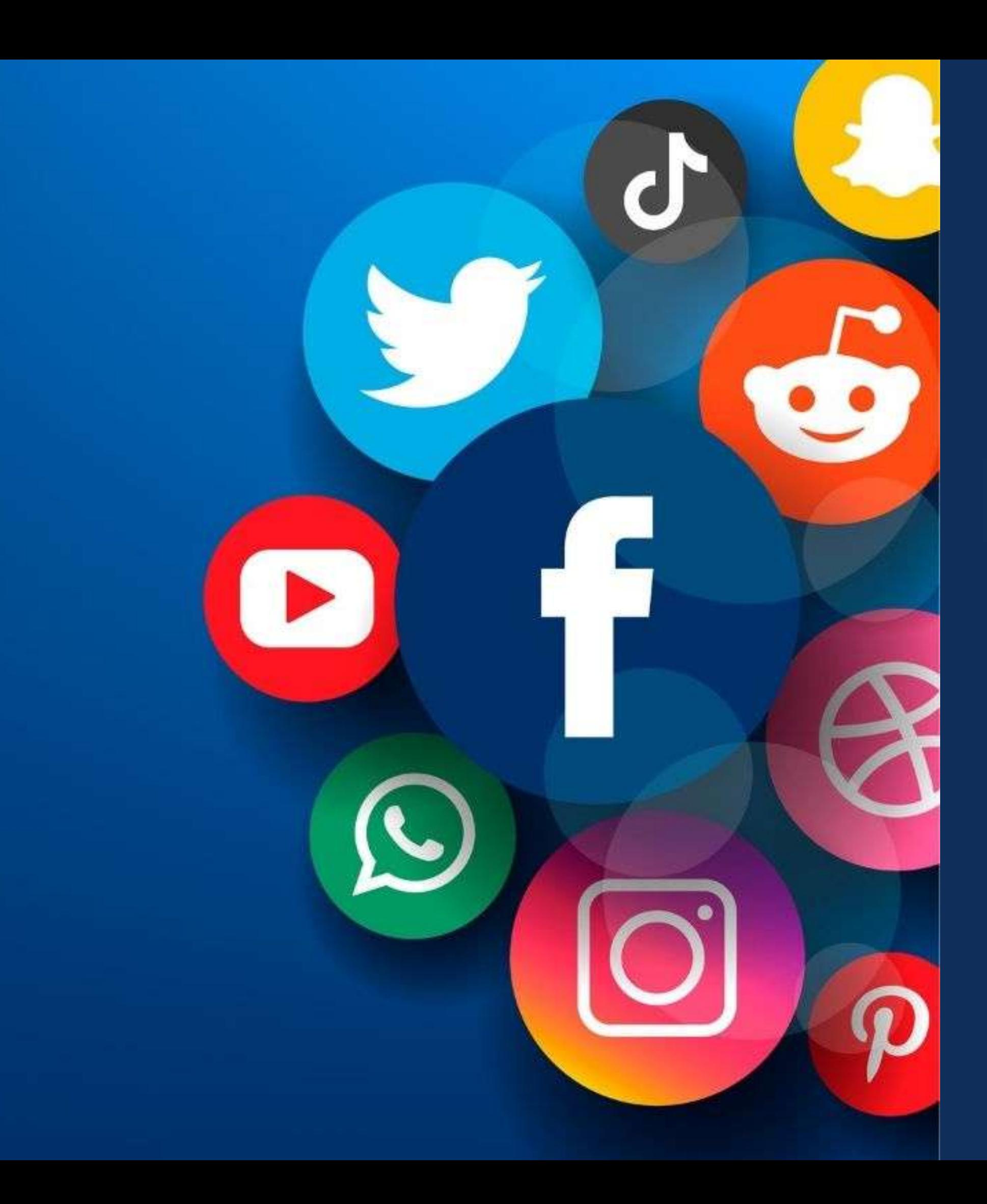

*Master in Planning and Management of Tourism Systems*

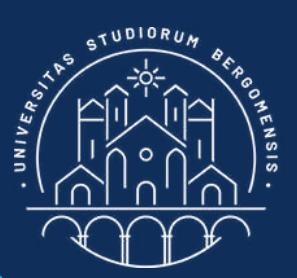

# Social Media & Community Management

*IT for Tourism Services - Master in PMTS*

Definition:

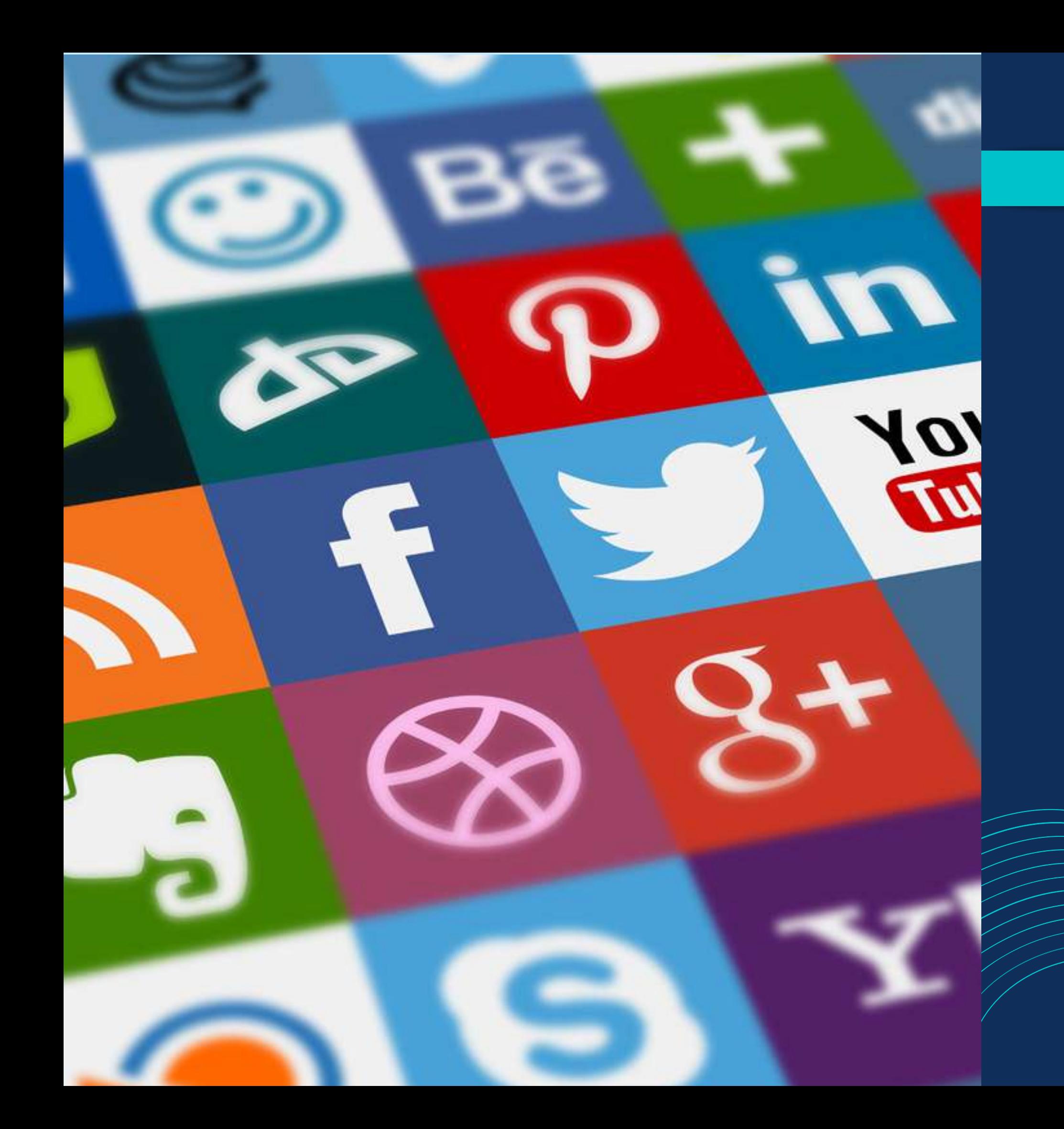

Interactive Web 2.0 Internet-based technologies that enable the [creation](https://en.wikipedia.org/wiki/Content_creation) and [sharing](https://en.wikipedia.org/wiki/Information_sharing) of usergenerated content.

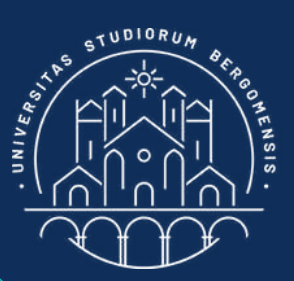

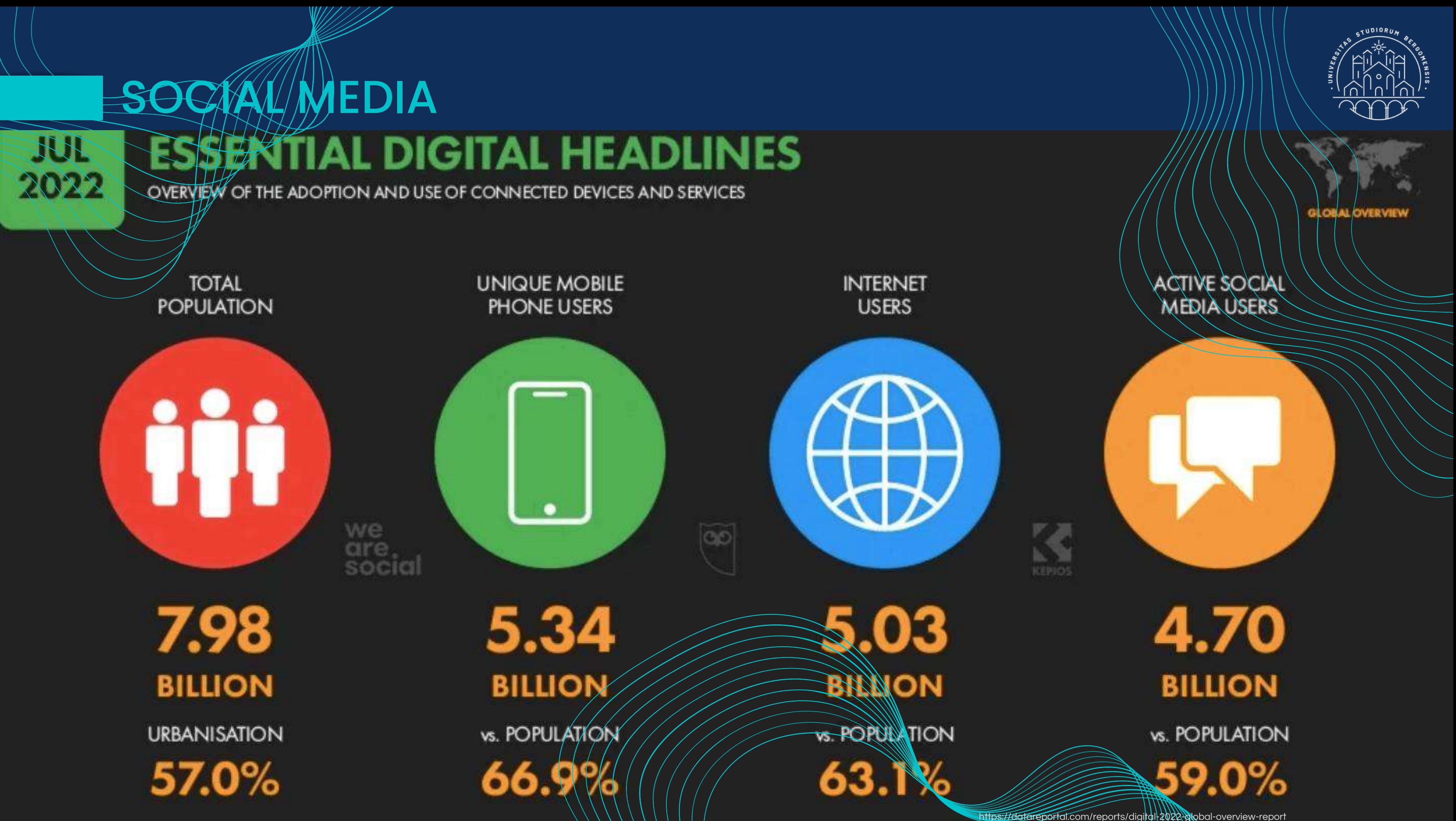

#### **S** OC SAA  $\bigcup$ **MEDIA**

#### **JAN** 2022

#### **SOCIAL MEDIA USERS OVER TIME**

NUMBER OF SOCIAL MEDIA USERS (IN MILLIONS) AND YEAR-ON-YEAR CHANGE (NOTE: USERS MAY NOT REPRESENT UNIQUE INDIVIDUALS)

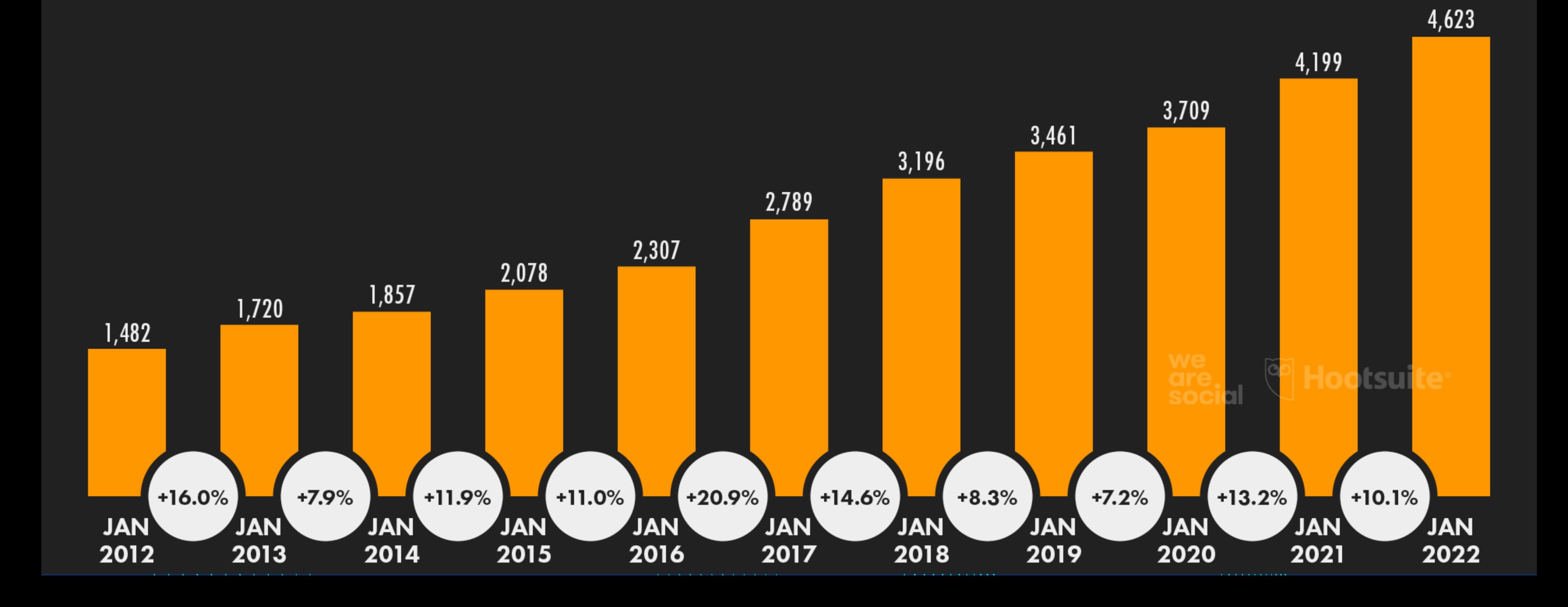

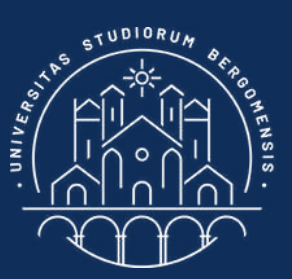

https://datareportal.com/reports/digital-2022-global-overview-report

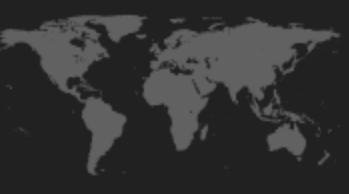

**GLOBAL OVERVIEW** 

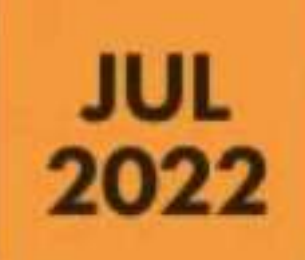

#### **SOCIAL MEDIA USERS vs. TOTAL POPULATION**

ACTIVE SOCIAL MEDIA USERS AS A PERCENTAGE OF THE TOTAL POPULATION (NOTE: USERS MAY NOT REPRESENT UNIQUE INDIVIDUALS)

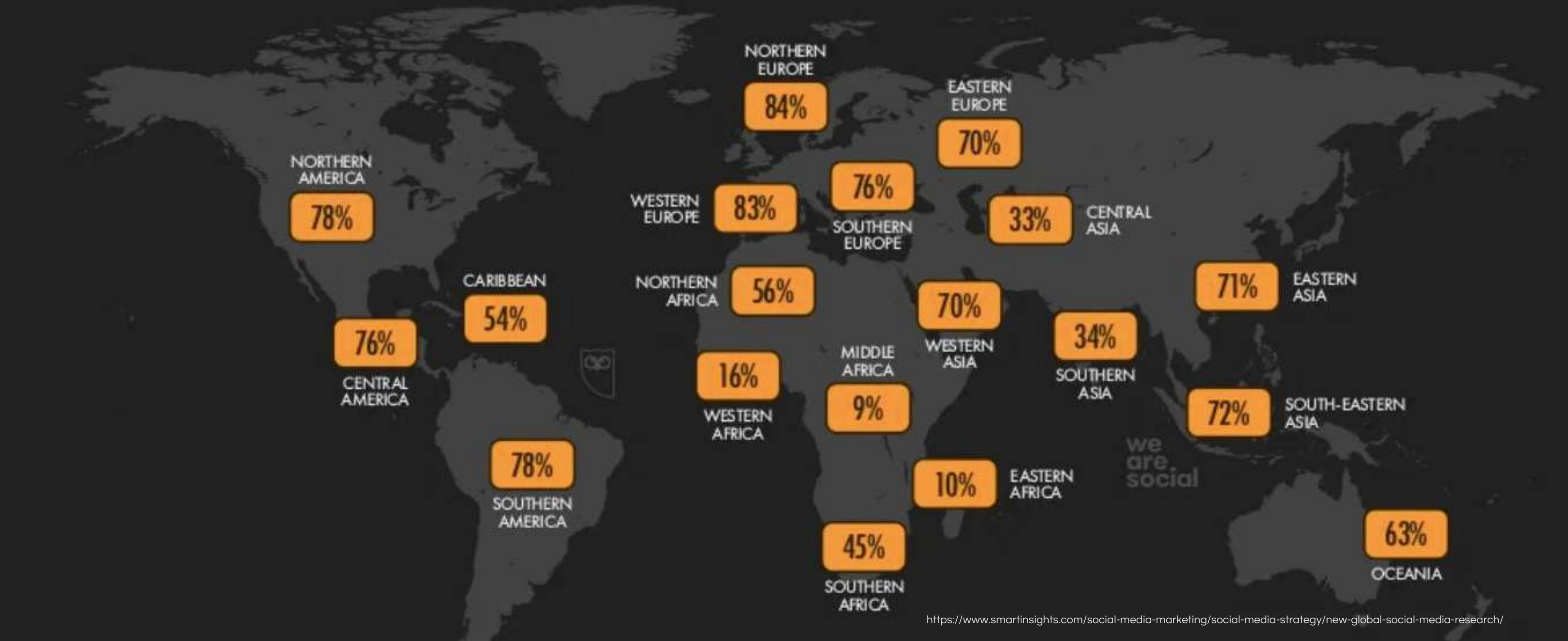

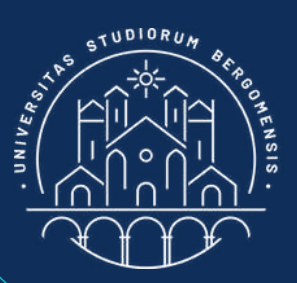

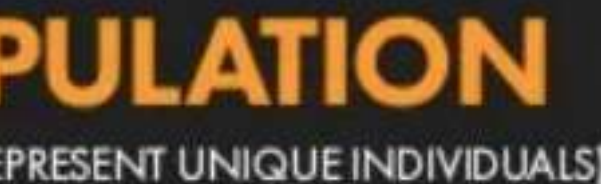

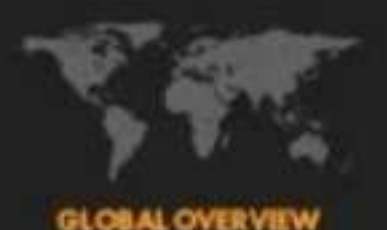

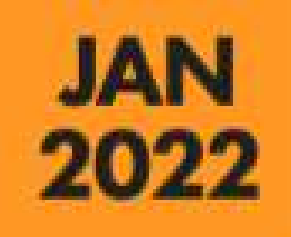

#### THE WORLD'S MOST-USED SOCIAL PLATFORMS

RANKING OF SOCIAL MEDIA PLATFORMS BY GLOBAL ACTIVE USER FIGURES (IN MILLIONS)

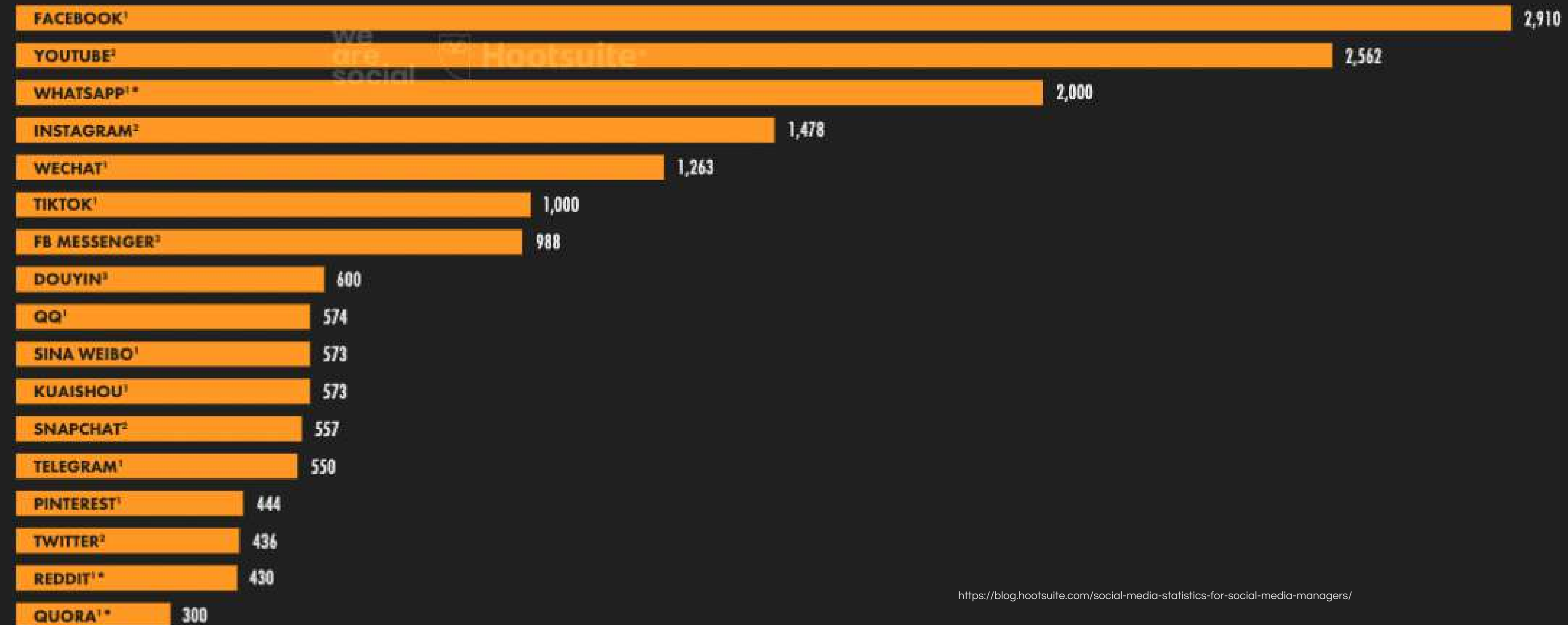

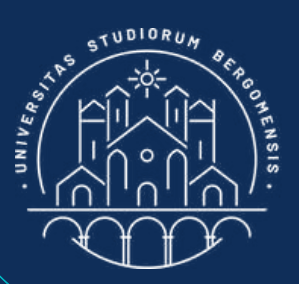

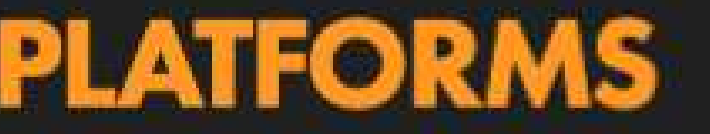

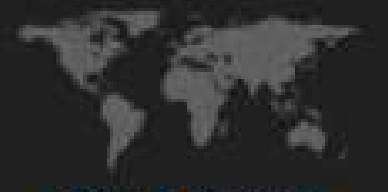

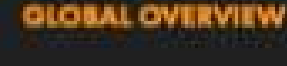

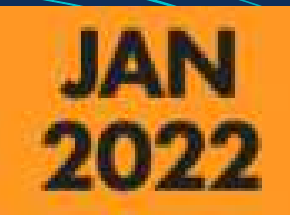

### **DEMOGRAPHIC PROFILE OF SOCIAL MEDIA USERS**

ACTIVE SOCIAL MEDIA USERS IN EACH DEMOGRAPHIC AS A PERCENTAGE OF TOTAL ACTIVE SOCIAL MEDIA USERS

https://blog.hootsuite.com/social-media-statistics-for-social-media-managers/

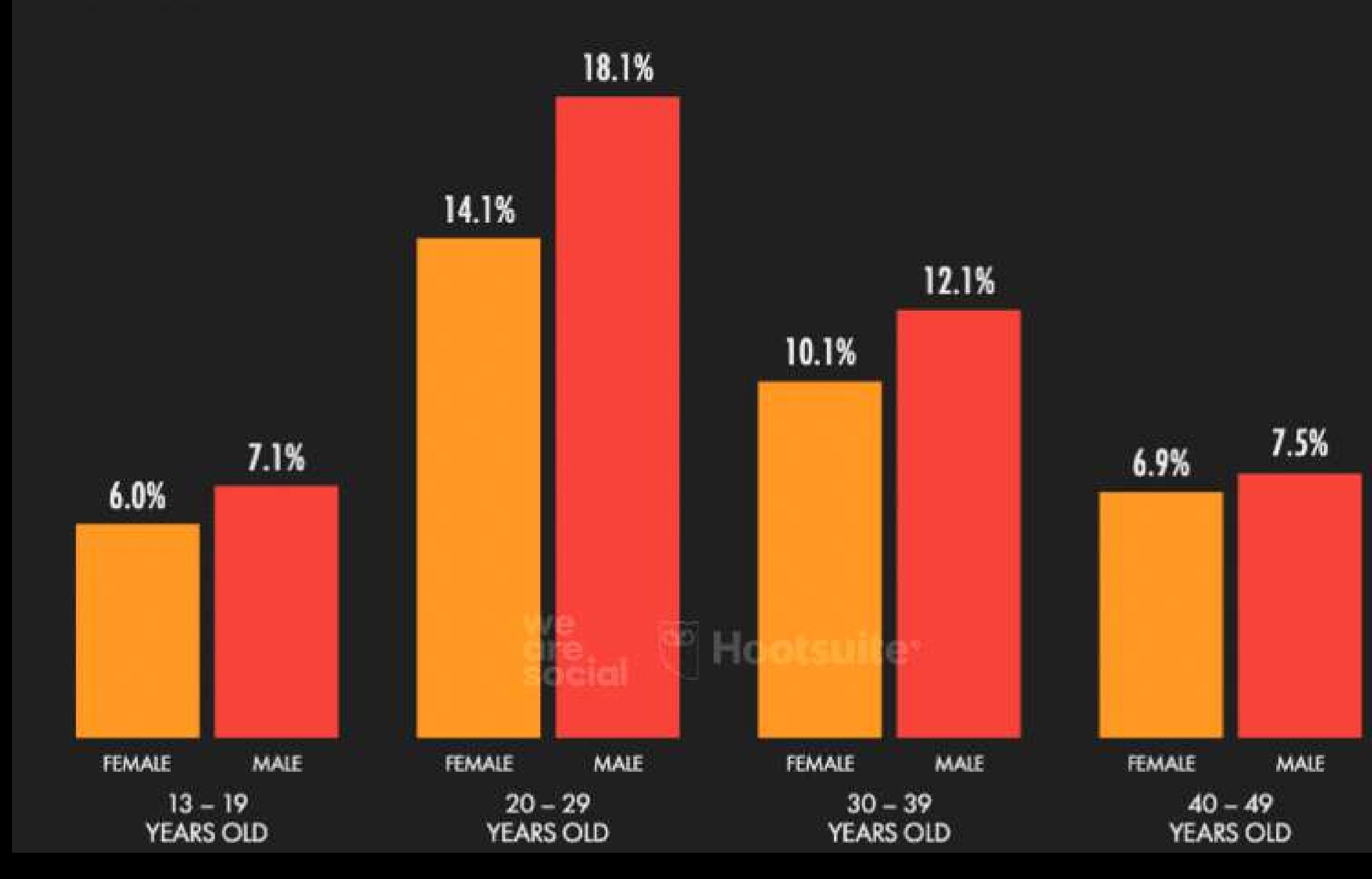

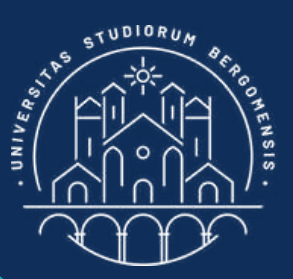

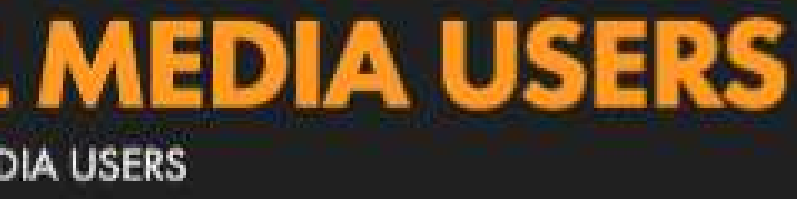

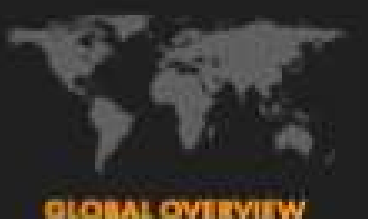

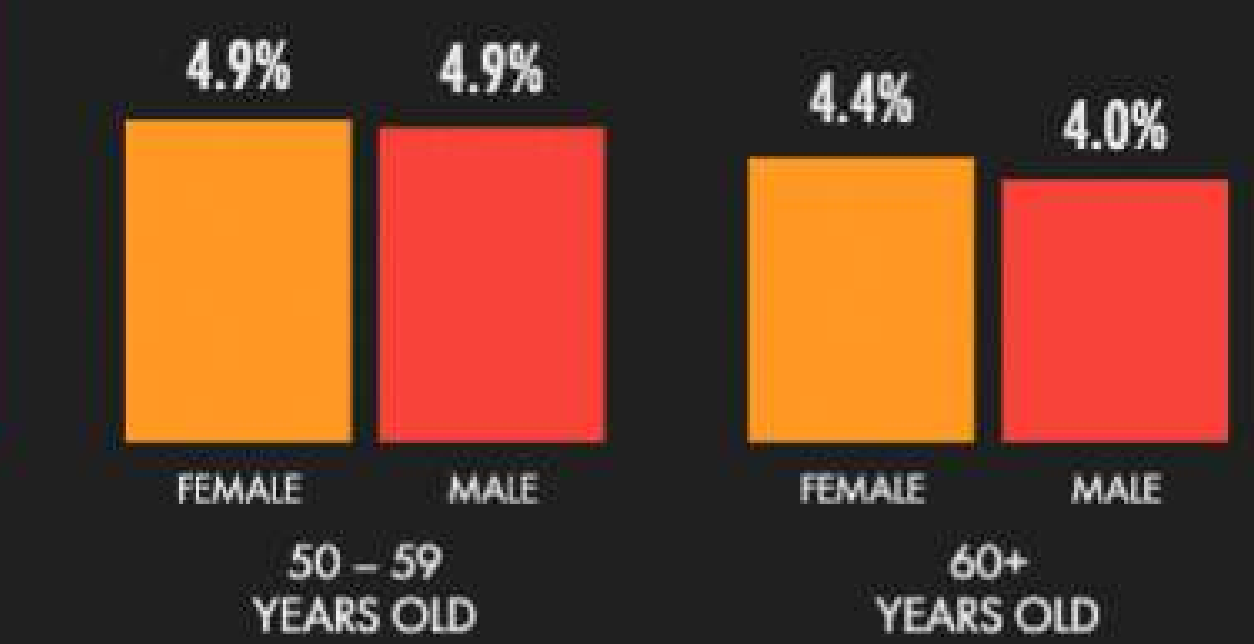

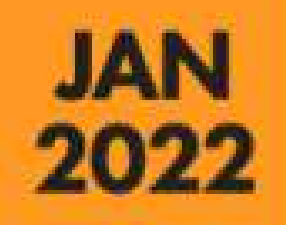

## DAILY TIME SPENT USING SOCIAL MEDIA

HOURS AND MINUTES) THAT INTERNET USERS AGED 16 TO 64 SPEND USING SOCIAL MEDIA EACH DAY **AVERAGE AMOUNT OF TIME (IN)** 

https://blog.hootsuite.com/social-media-statistics-for-social-media-managers/

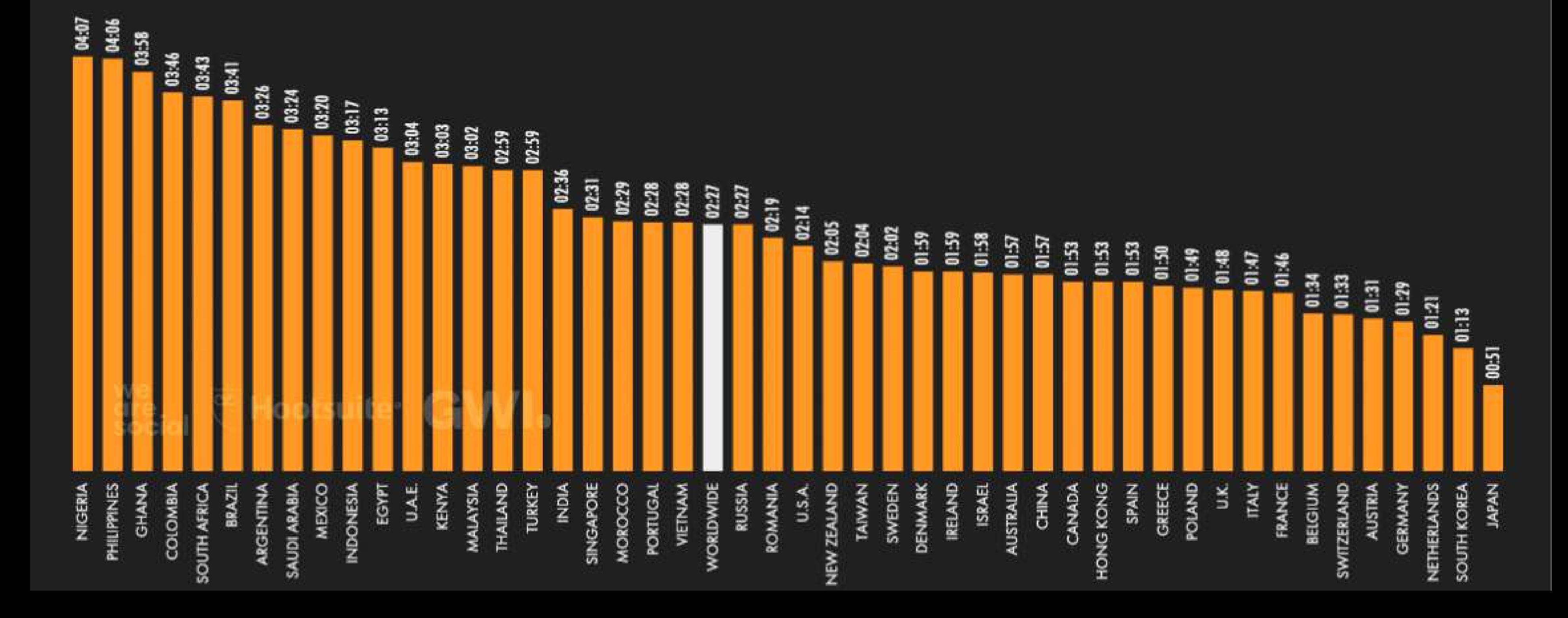

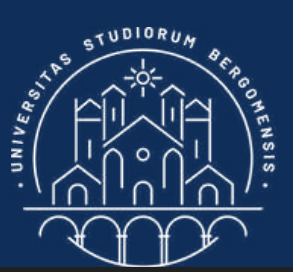

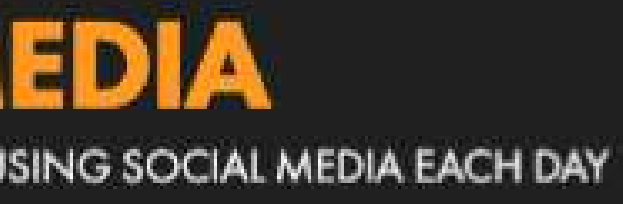

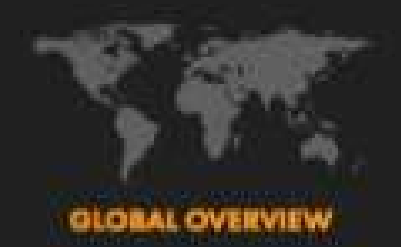

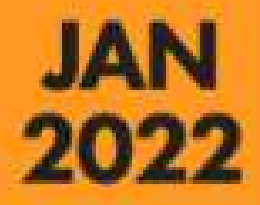

MINUTES) THAT I TIME (IN **HOURS AND** NTERNET USERS AGED

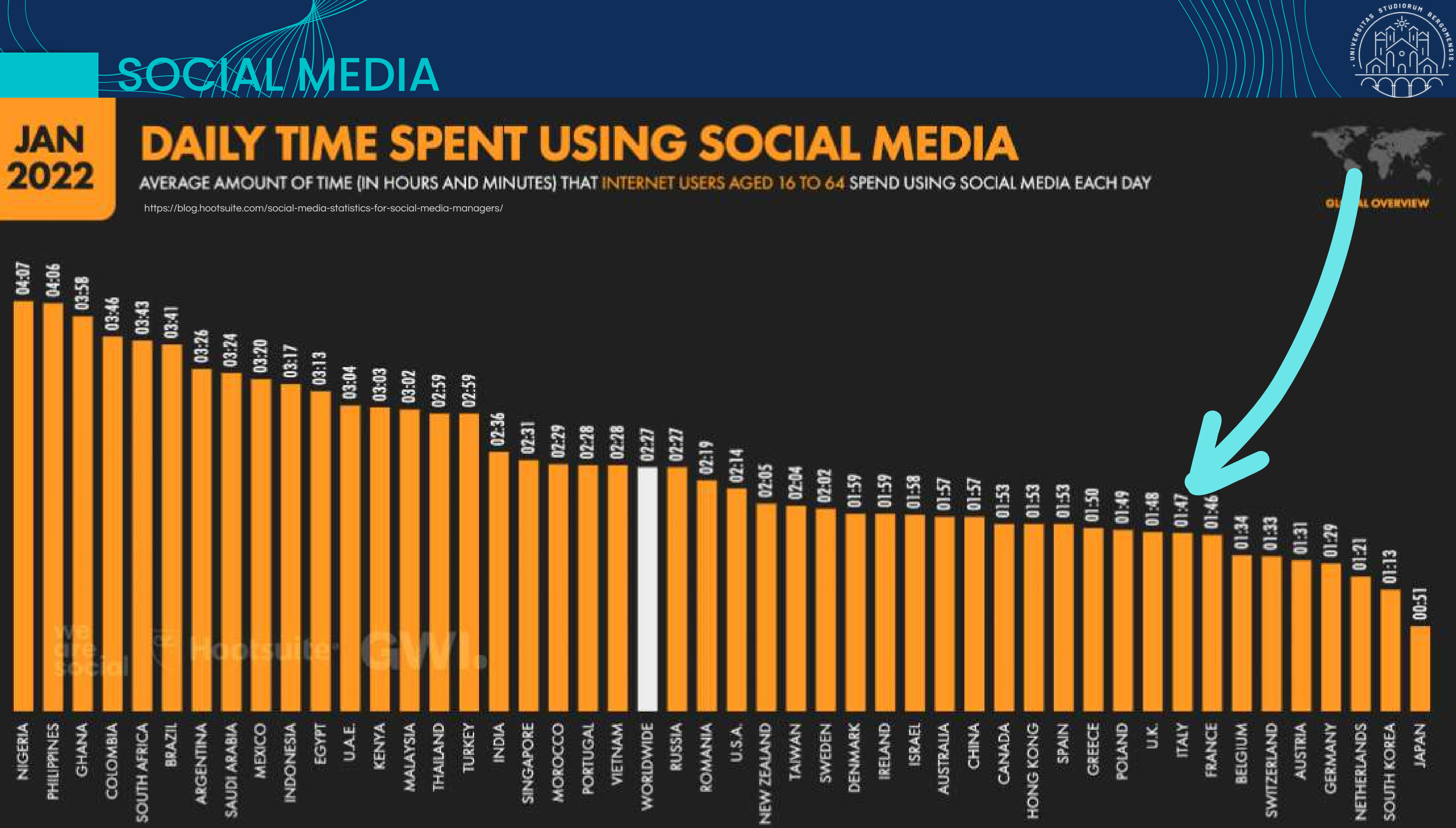

https://blog.hootsuite.com/social-media-statistics-for-social-media-managers/

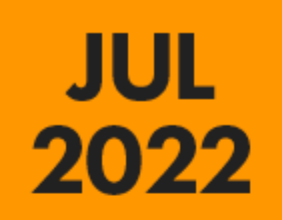

#### **MAIN REASONS FOR USING SOCIAL MEDIA**

PRIMARY REASONS WHY INTERNET USERS AGED 16 TO 64 USE SOCIAL MEDIA PLATFORMS

https://blog.hootsuite.com/social-media-statistics-for-social-media-managers/

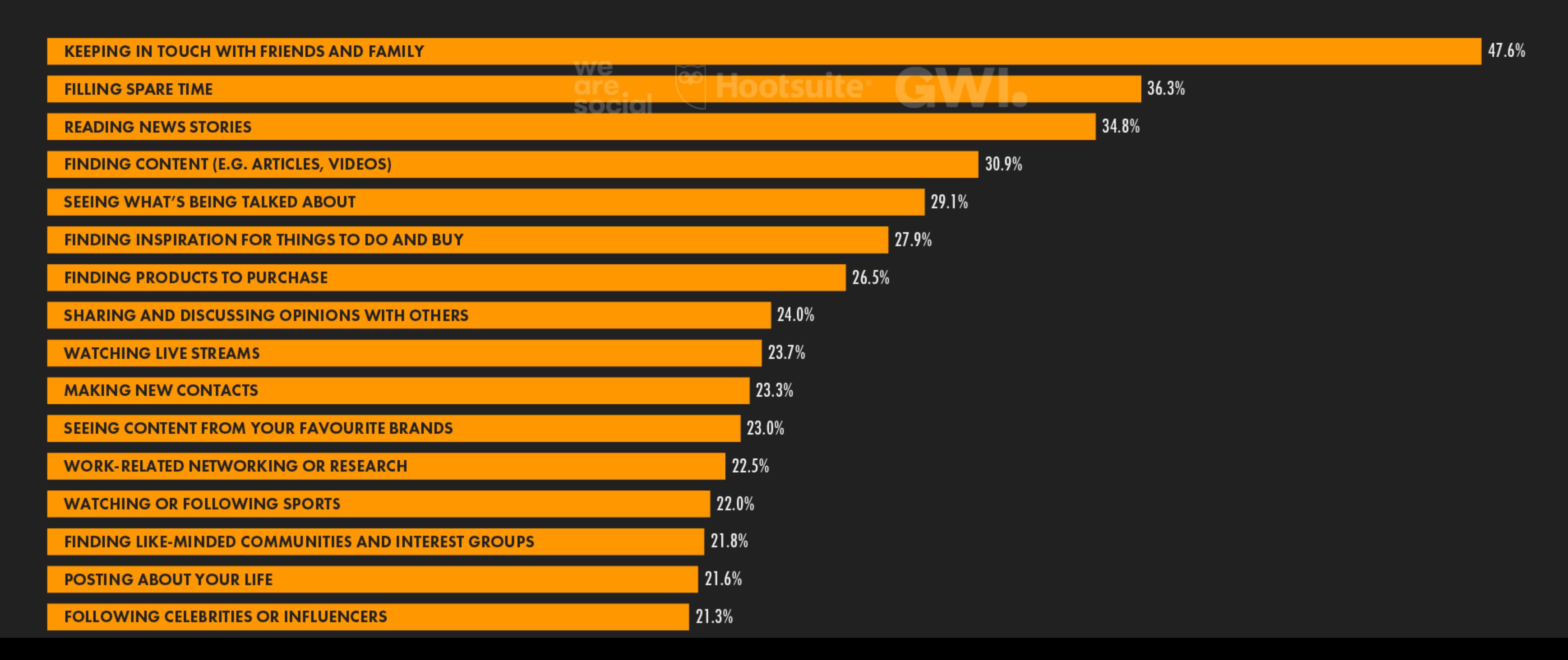

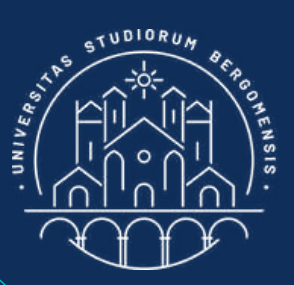

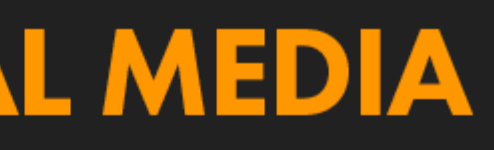

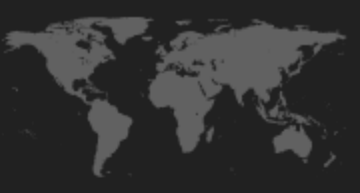

**GLORAL OVERVIEW** 

Who is your audience?

How can you reach them?

#### **CHOOSING THE RIGHT SOCIAL MEDIA PLATFORM FOR YOUR BUSINESS**

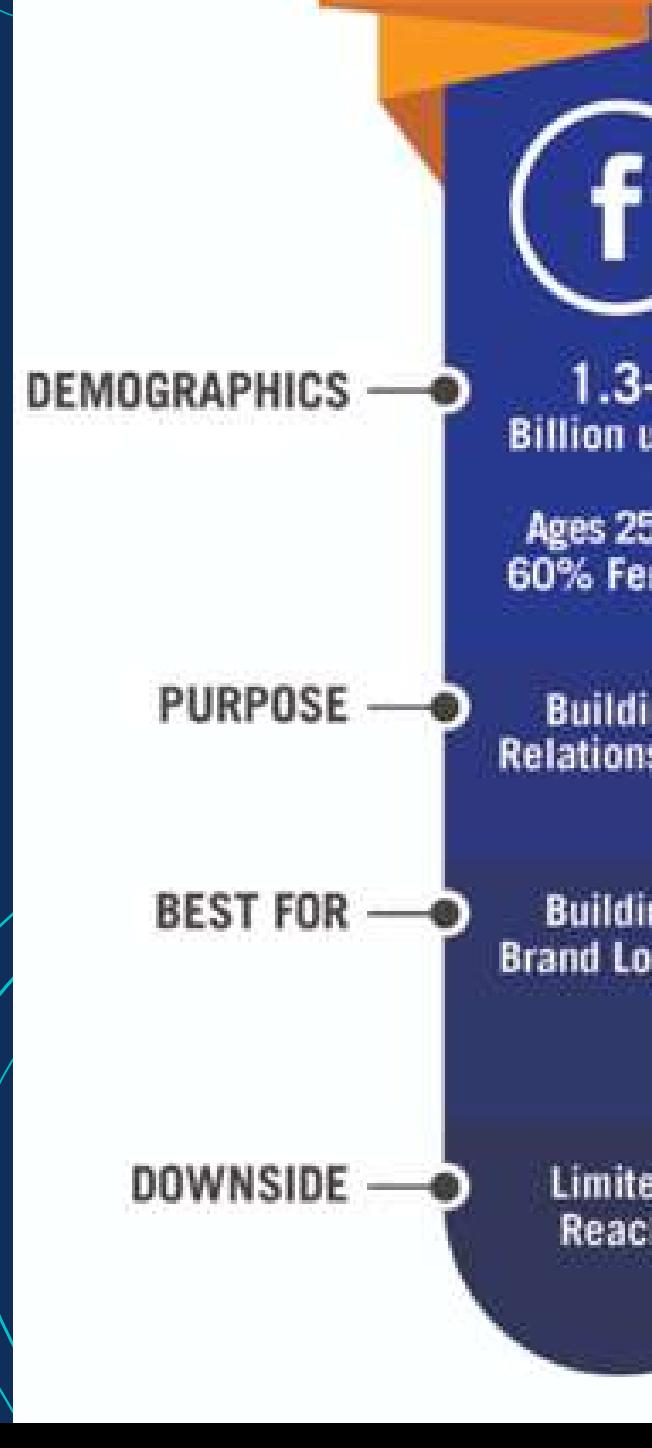

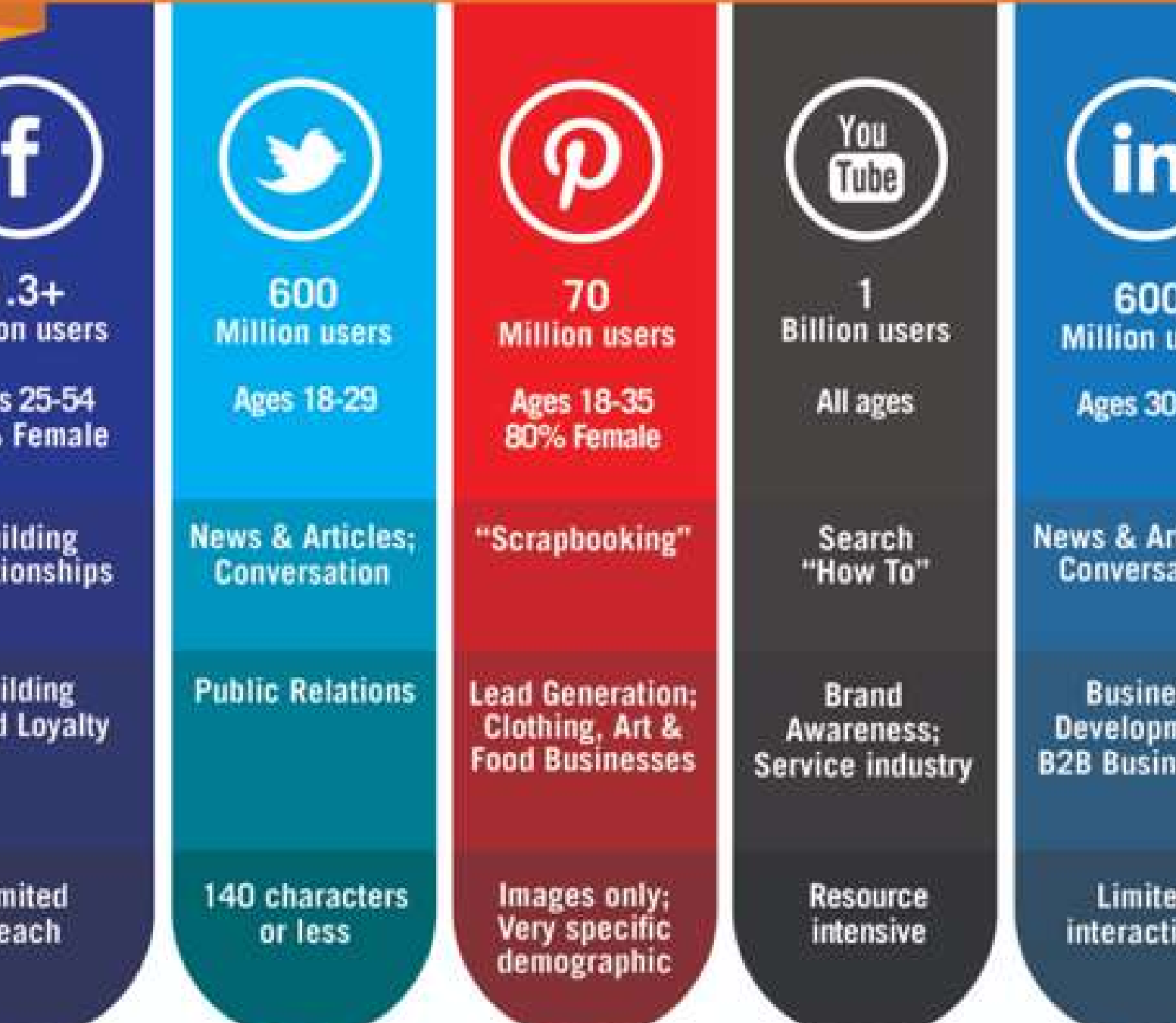

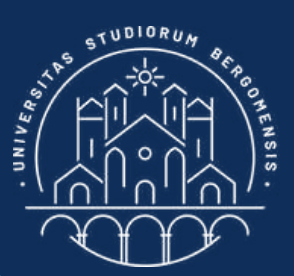

#### What are your goals?

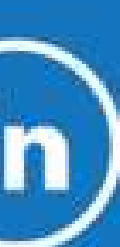

**isers** 

 $-49$ 

ticles: tion

SS. nent: esses

id. ions

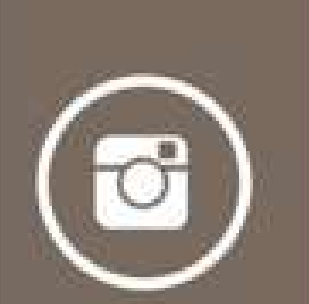

200 **Million users** 

**Ages 18-29** 

**Building** Relationships; Conversation

**Lead Generation:** Retail, Art, Food, Entertainment, & **Beauty Businesses** 

Images only

 $8^+$ 

200 **Million users** 

Ages 25-34<br>67% Male

**News & Articles** 

SEO; **Tech/Design Businesses** 

Not as widely used

https://180de.org/marketingandengagement/attachment/14420/

upe

#### SOCIAL MEDIA

*IT for Tourism Services - Master in PMTS*

Social Media with more than one billion users

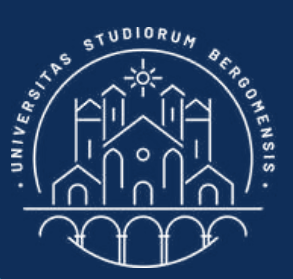

- Facebook [Meta]
- Youtube [Google]
- Whatsapp [Meta]
- Instagram [Meta]
- Fb Messenger [Meta]
- WeChat [Tencent, China]
- TikTok [ByteDance, China]

du

*IT for Tourism Services - Master in PMTS*

Social Media with 500 -1000 million users

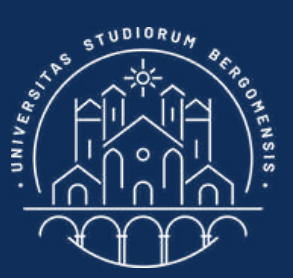

- Weibo [Sina, China]
- QQ [Tencent, China]
- Telegram [Telegram]
- Snapchat [Snap]
- Kuaishou [Kuaishou, China]
- Qzone [Tencent, China]

*IT for Tourism Services - Master in PMTS*

## Social Media with 200 - 500 million

users

- Pinterest [Pinterest]
- Twitter [Twitter]
- Reddit [Reddit]
- Quora [Quora]
- Skype [Microsoft]
- Microsoft Teams [Microsoft]
- Linkedln [LinkedLn]

du

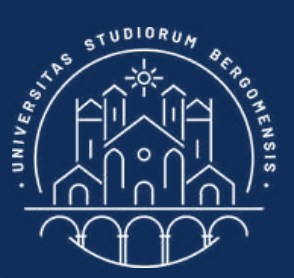

*IT for Tourism Services - Master in PMTS*

Thanks to SM word of mouth has taken on global dimensions: tourists have become reviewers, bloggers, community members, amateur photographers, video makers and

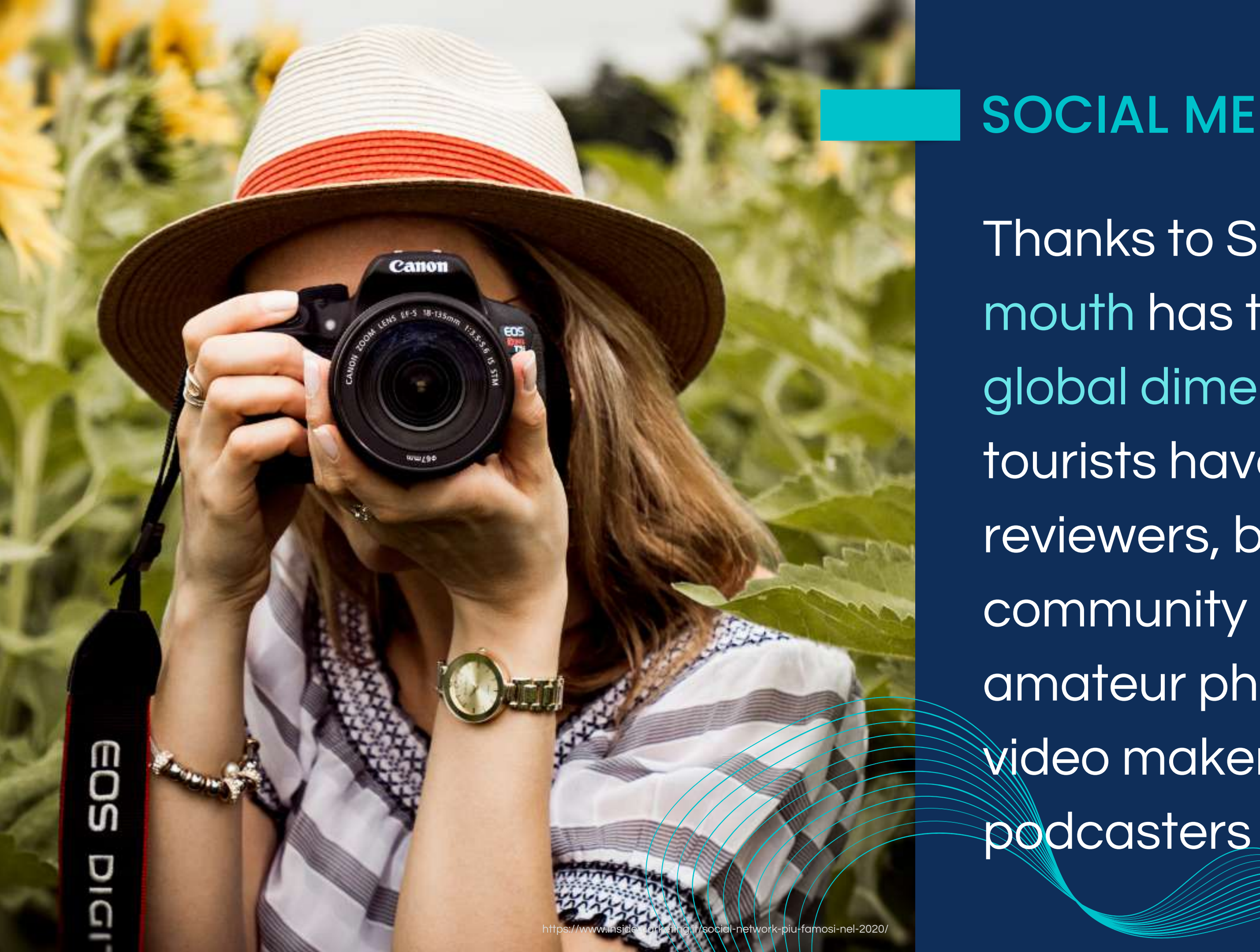

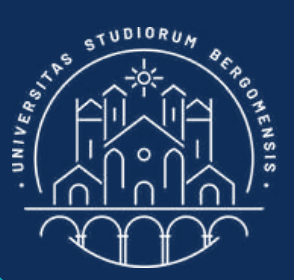

Nowadays there is a direct relation between the quality of a web page and the reputation of its owner.

It's better not to have any web page at all than to have one with bad reviews

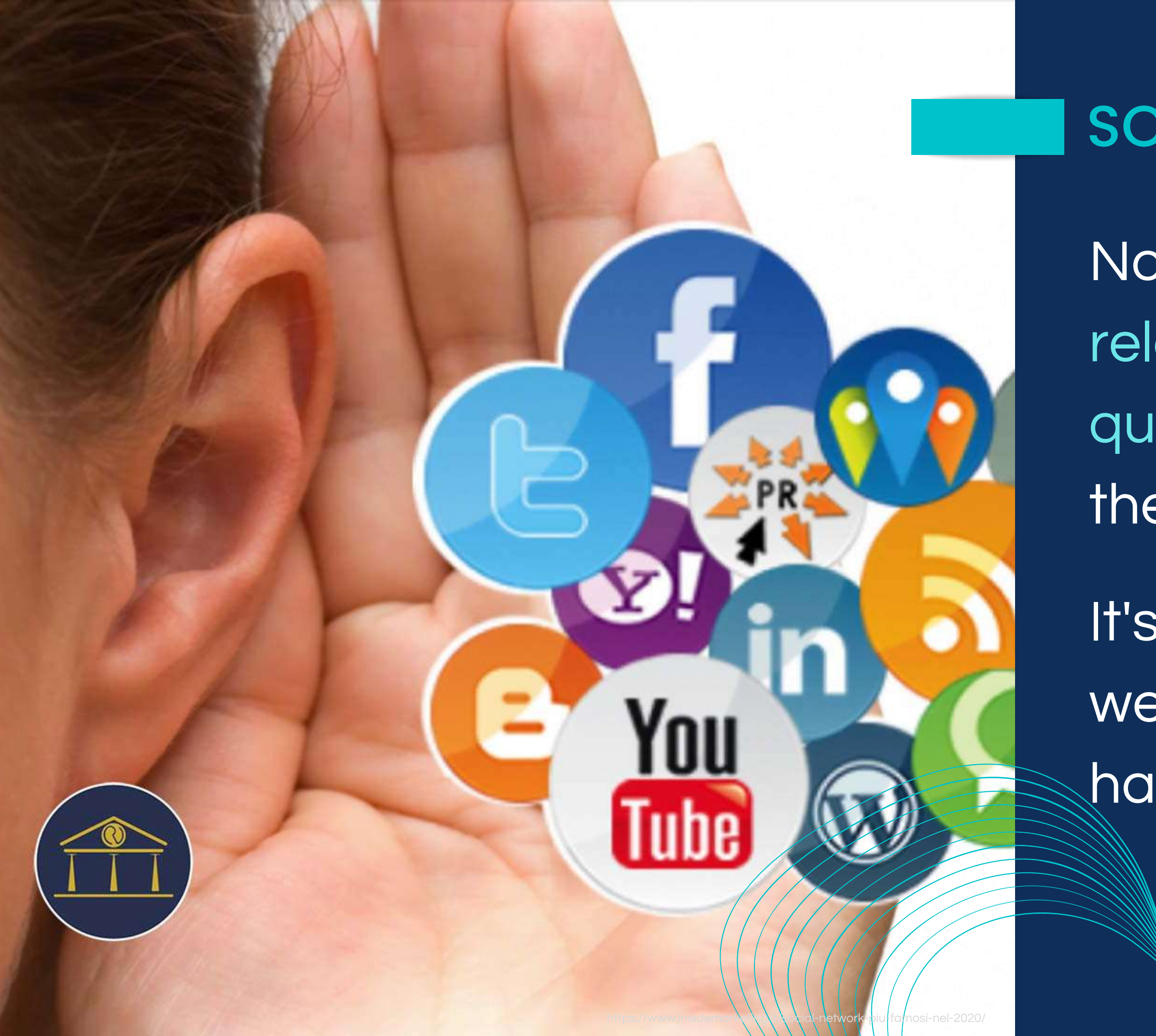

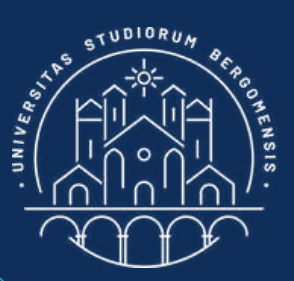

*IT for Tourism Services - Master in PMTS*

The Social Medid Manager is the person in charge of all tasks related to the social media presence of a brand

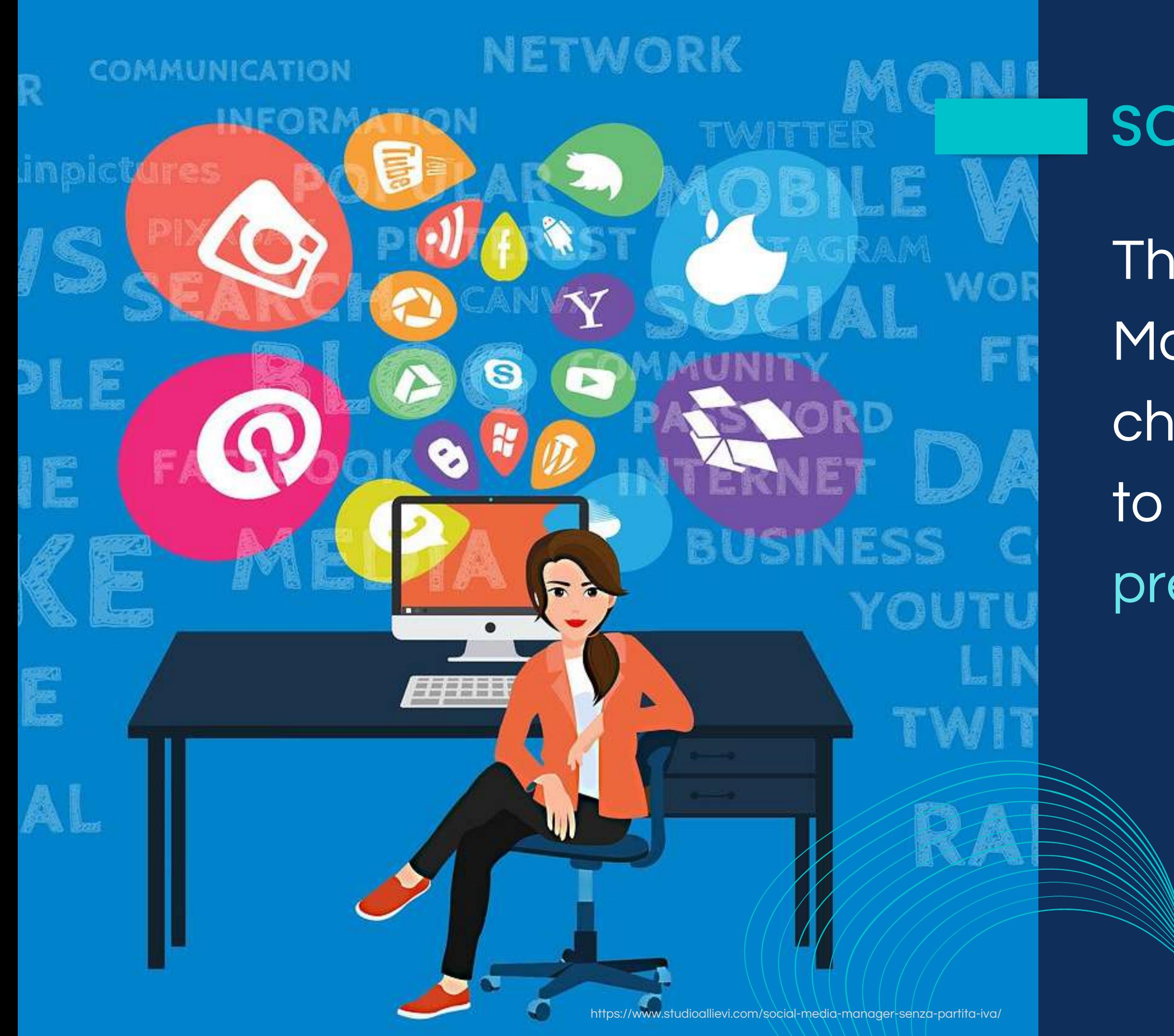

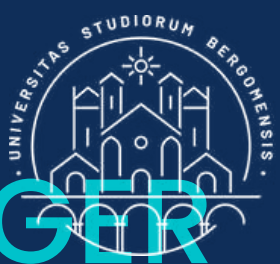

### SOCIAL MEDIA MANA

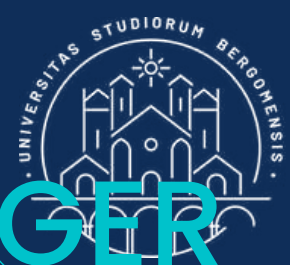

### SOCIAL MEDIA MAN

### Job of the Social Media Manager

*IT for Tourism Services - Master in PMTS* 

Create the web page of the company

NETWORK

- Choose the right socials and strategy in order to increase both followers and engagement
- Manage the community and moderate all comments

目

- Produce contents and decline them according to the socials chosen
- Review analytics

COMMUNICATION

- Create and oversee social campaigns
- Engage with stakeholders

It's a very heterogeneous job that needs to possess a knack for storytelling, a keen eye for design, and an ability to analyze what does well with an audience, and what does

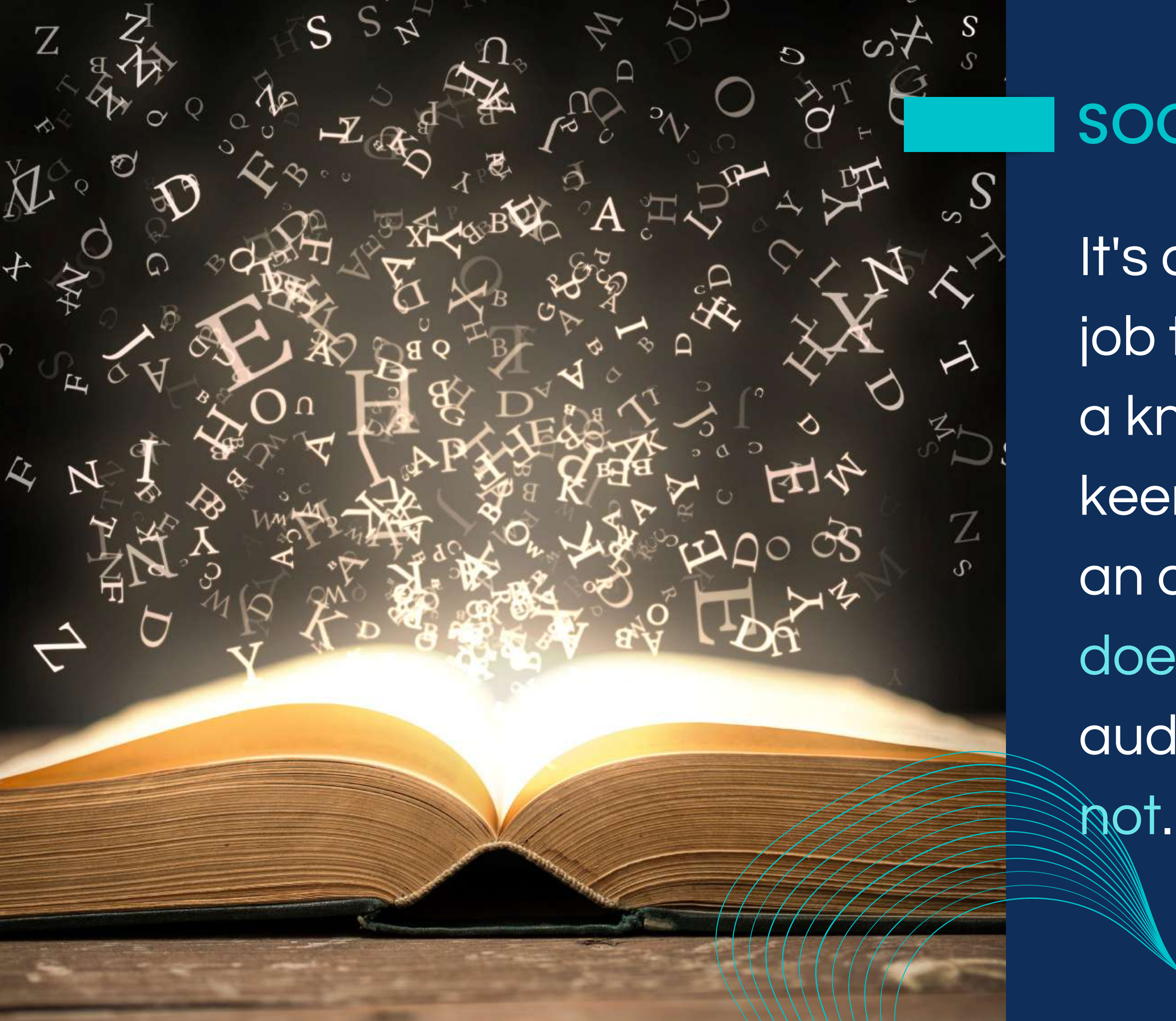

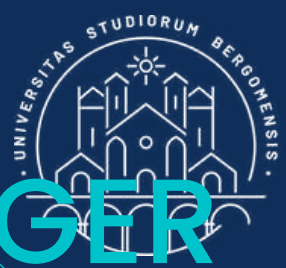

### SOCIAL MEDIA MAN

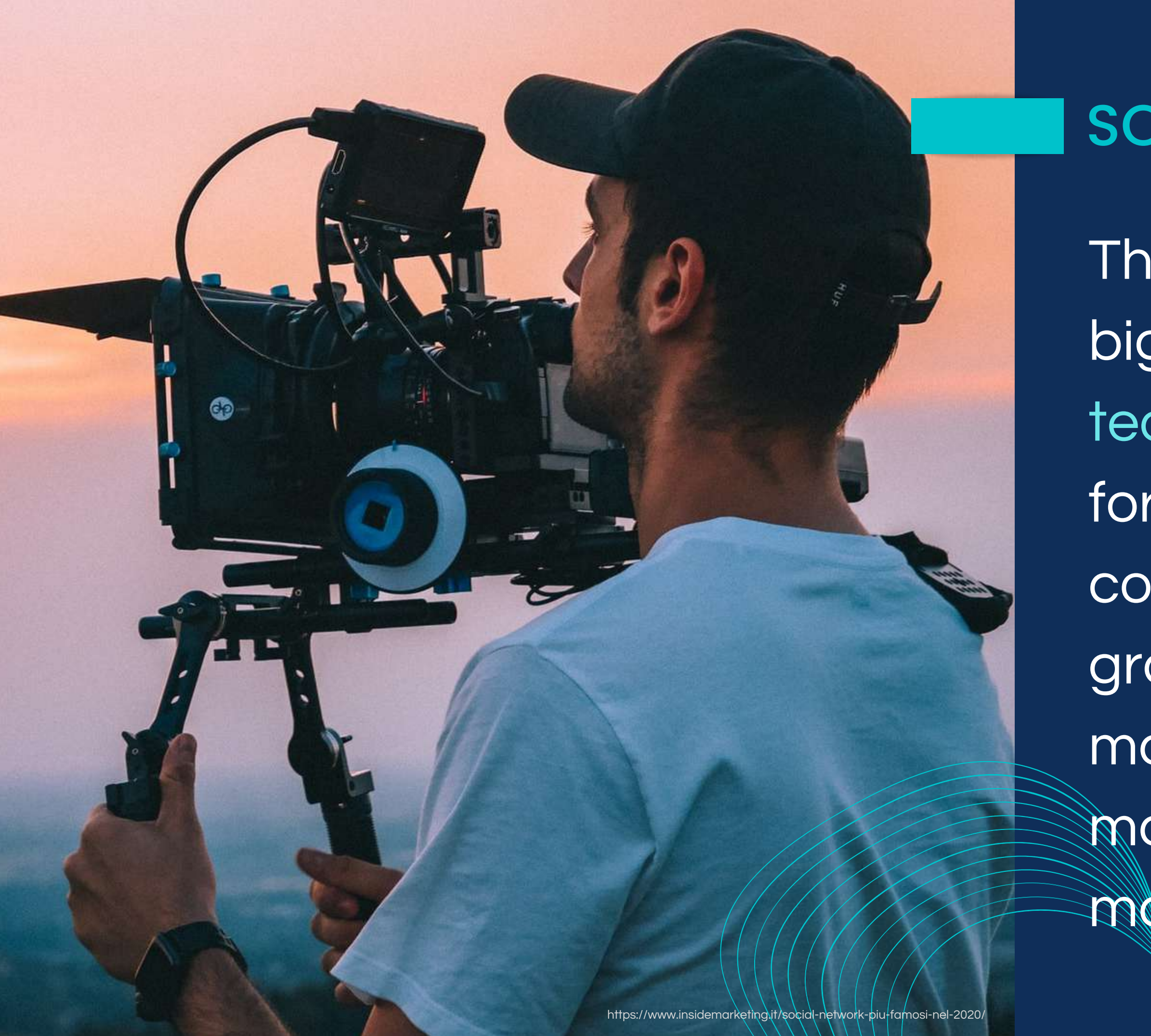

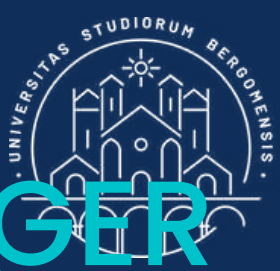

## SOCIAL MEDIA MANA

This job is so  $\phi$  mplex that big companies give it to a team with different roles for each task: strategist, content creator, graphic designer, video maker, community manager and campaign mager

A common mistake to avoid is spending much time and money on creating the web site and paying for the advertising to attract customers. This strategy has no guarantee of success

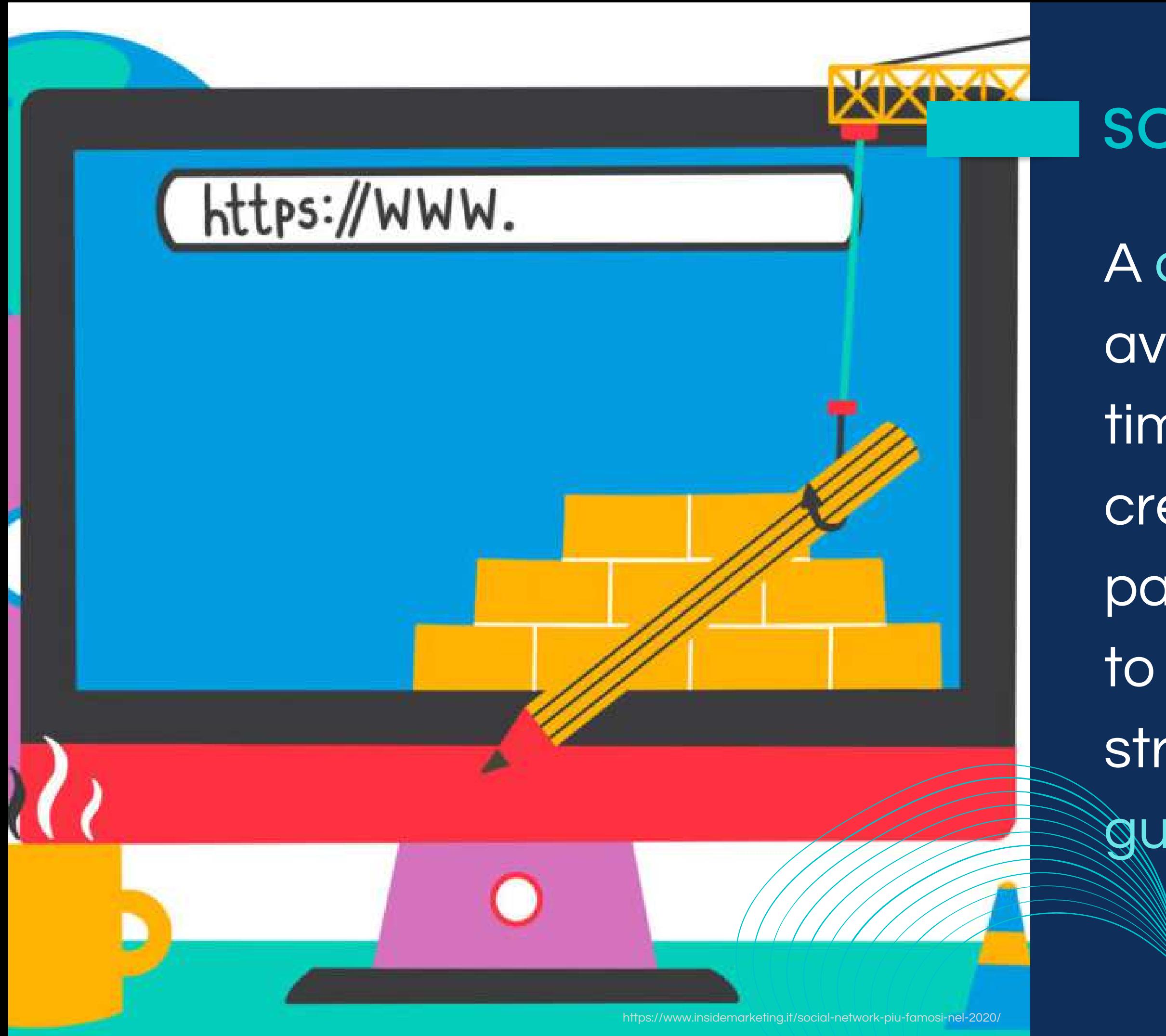

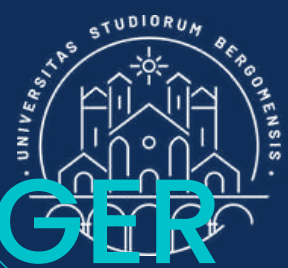

### SOCIAL MEDIA MANA

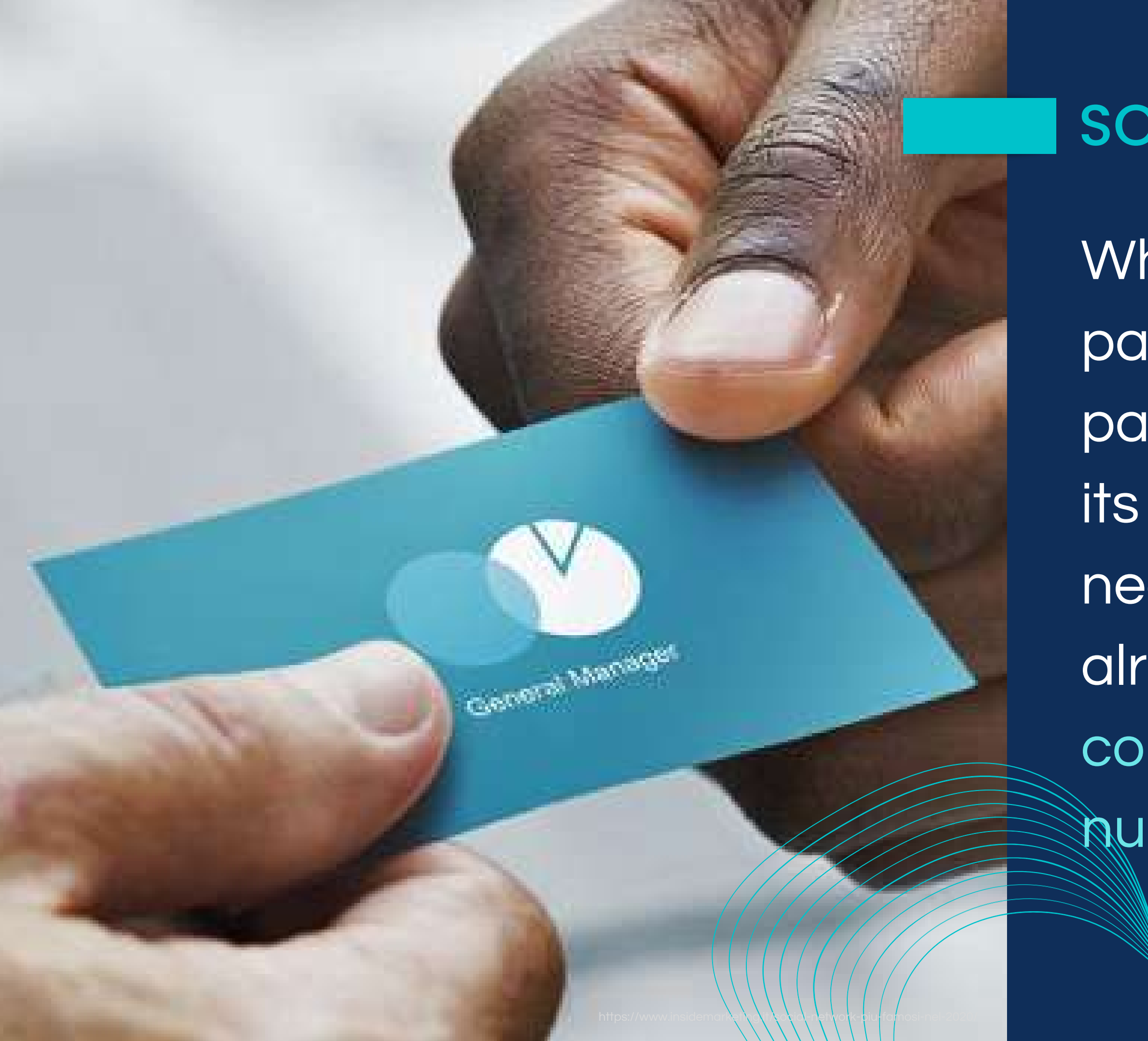

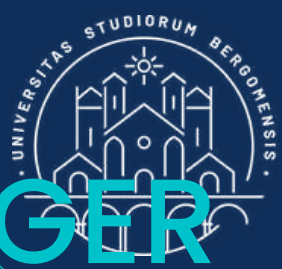

## SOCIAL MEDIA MANAGER

Why? Because the web page and the facebook page of a brand are only its business card: necessary, but everyone already has one and the competition is strong and **Mumerous** 

*IT for Tourism Services - Master in PMTS*

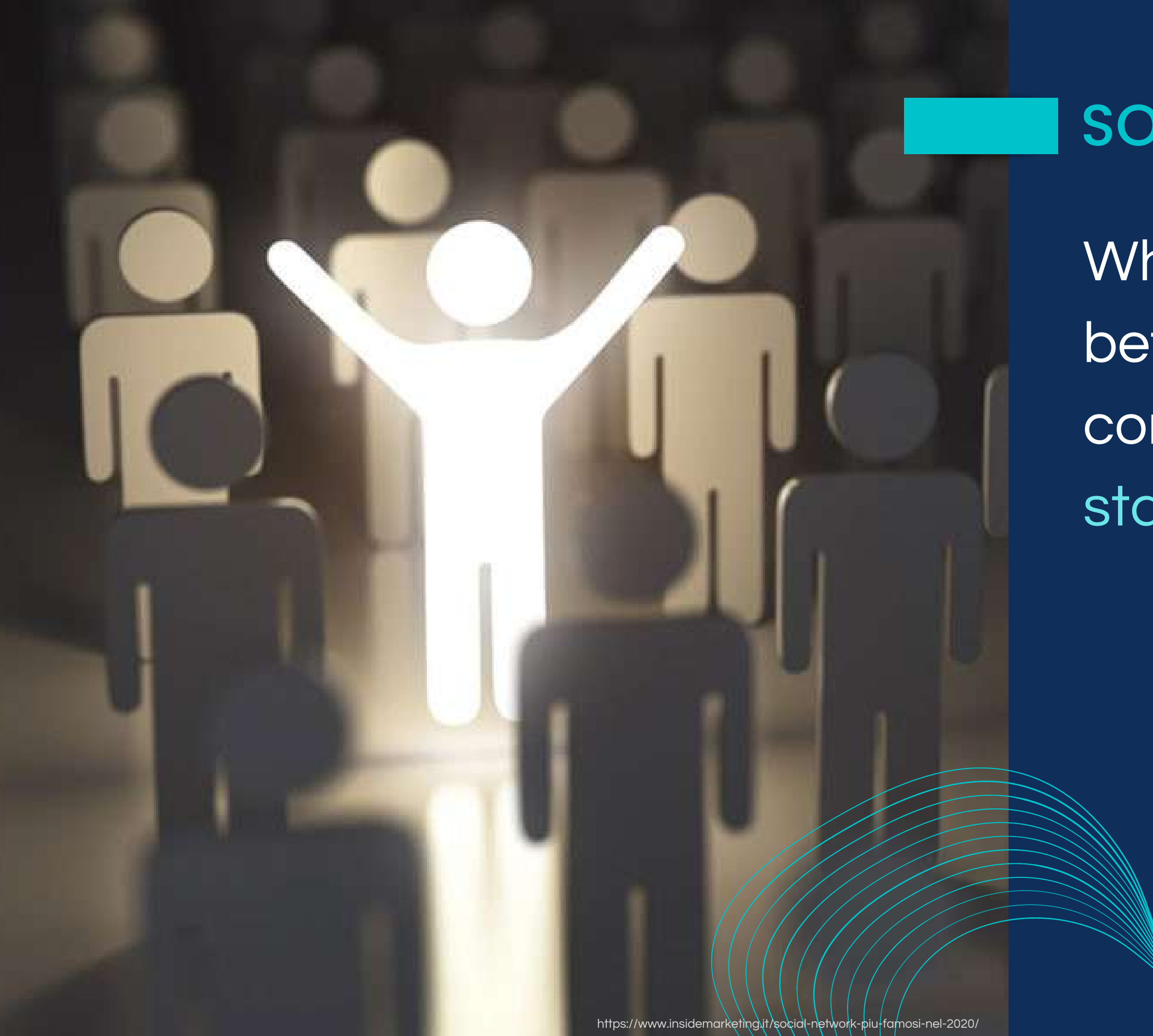

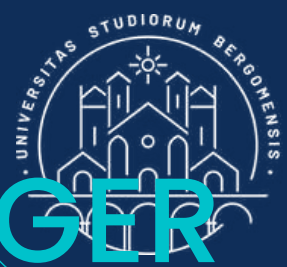

## SOCIAL MEDIA MANAGER

What is the difference between you and your competitors? You need to stand out from the crowd

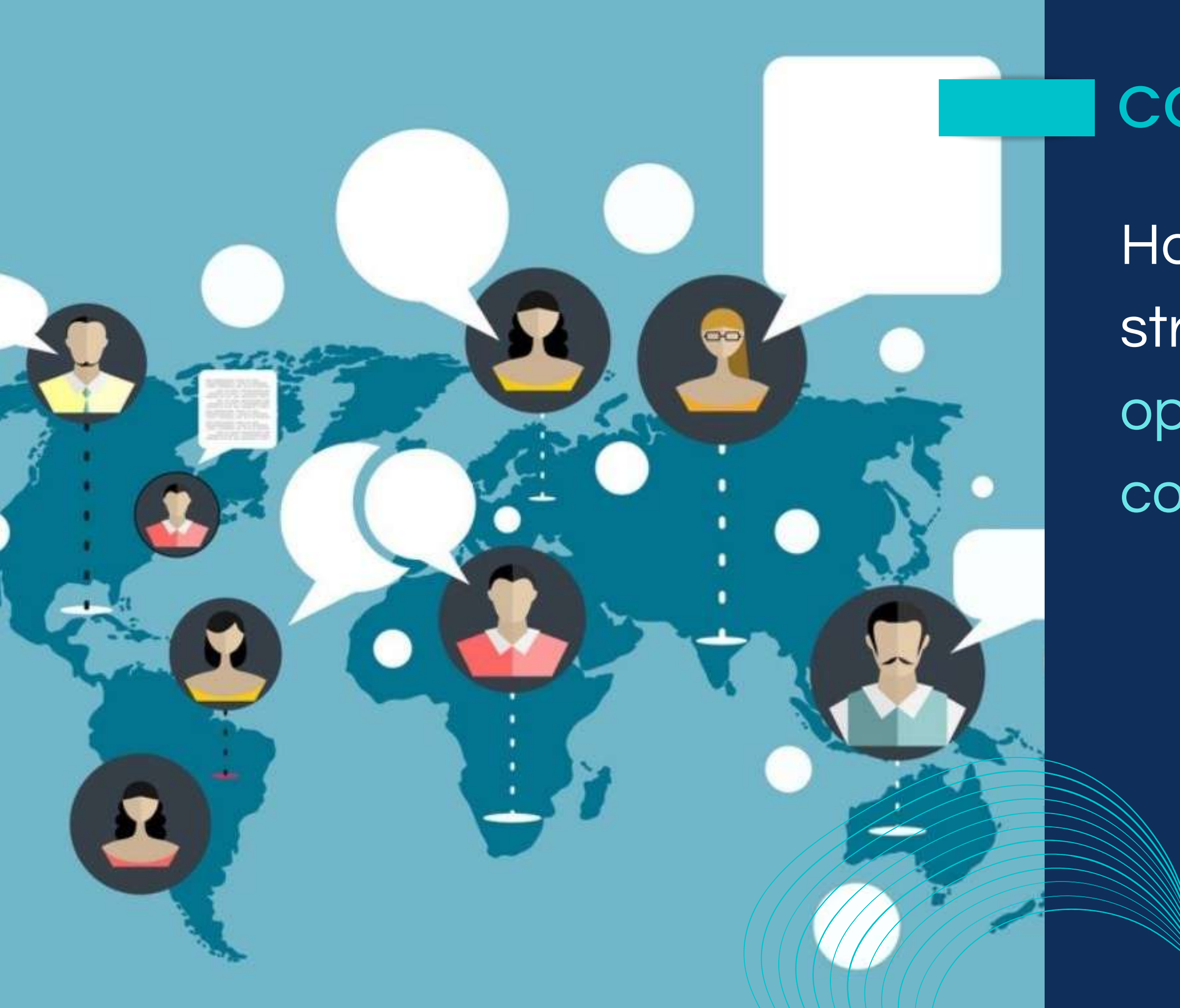

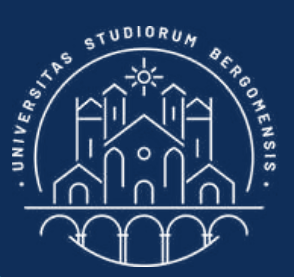

#### **COMMUNITIES**

How? One of the best strategies is by opening an online community

*IT for Tourism Services - Master in PMTS* 

Online communities are like bars where you and your potential customers meet to take a coffee together

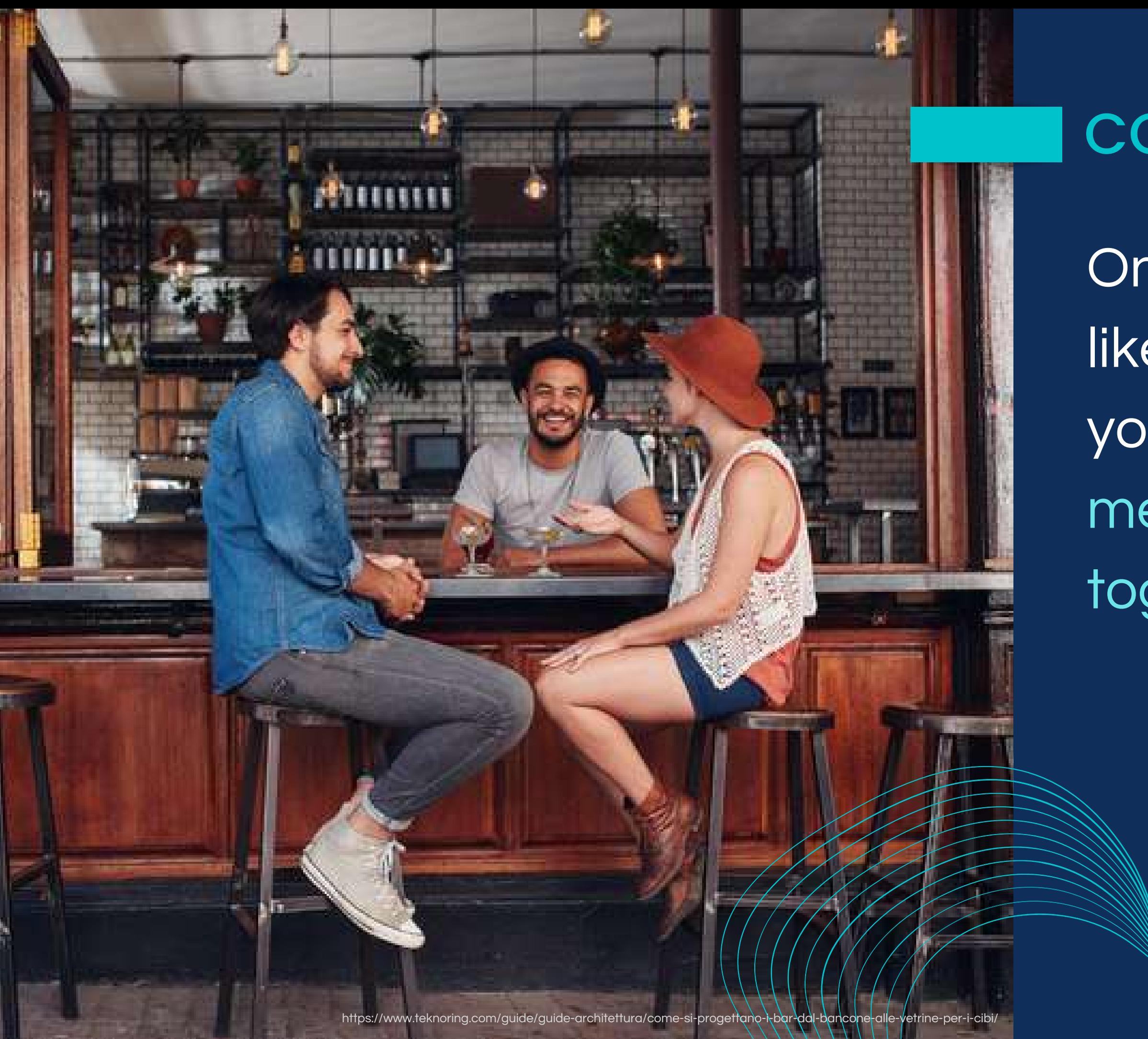

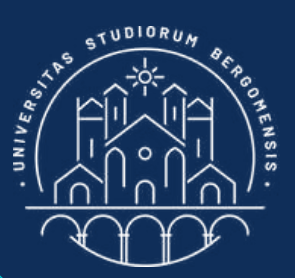

#### **COMMUNITIES**

### The best social media to open a community is a Facebook group

*IT for Tourism Services - Master in PMTS* 

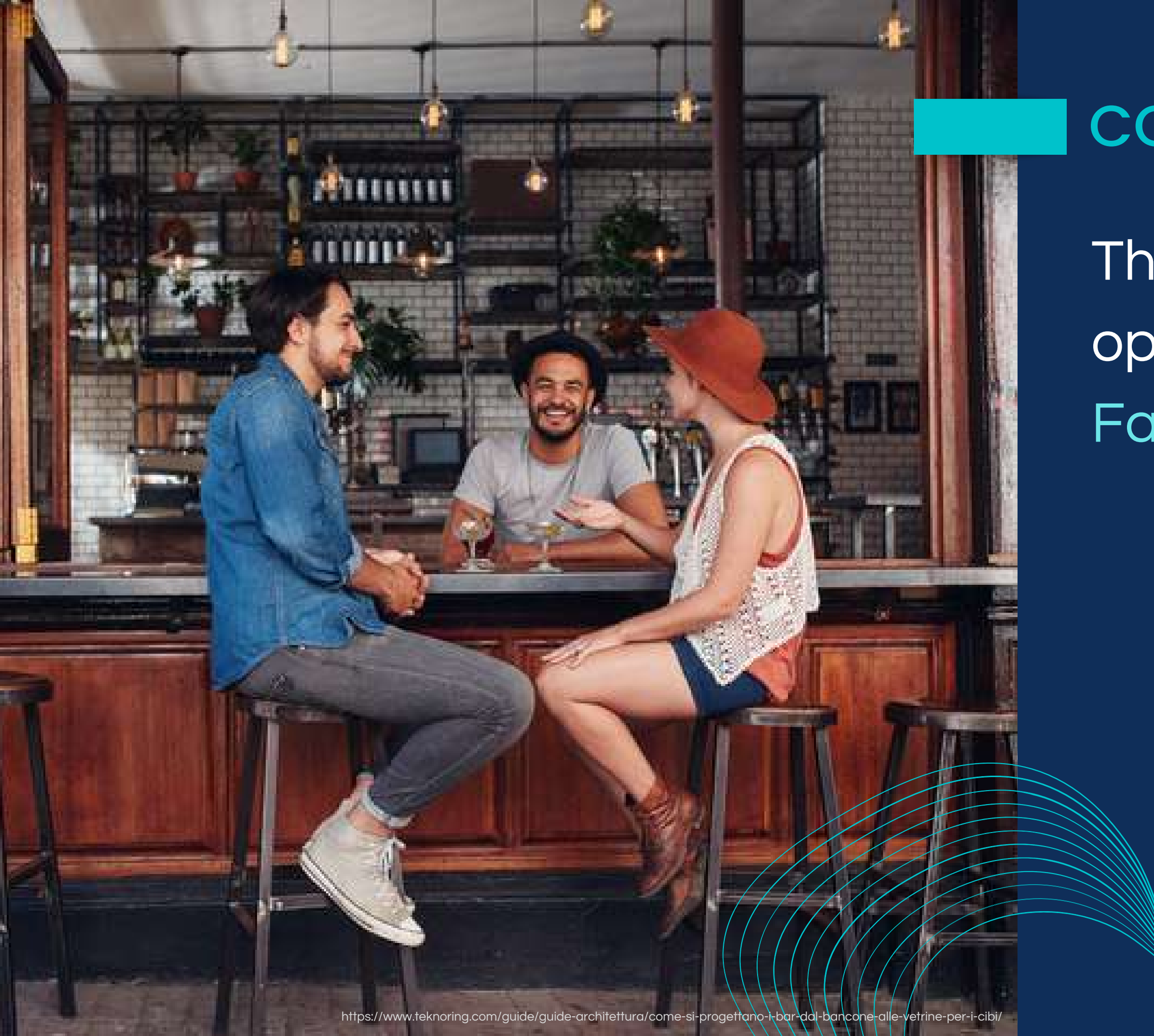

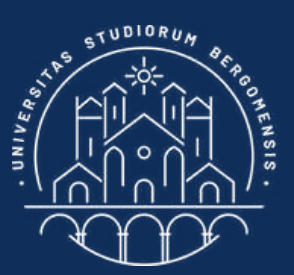

#### **COMMUNITIES**

*IT for Tourism Services - Master in PMTS*

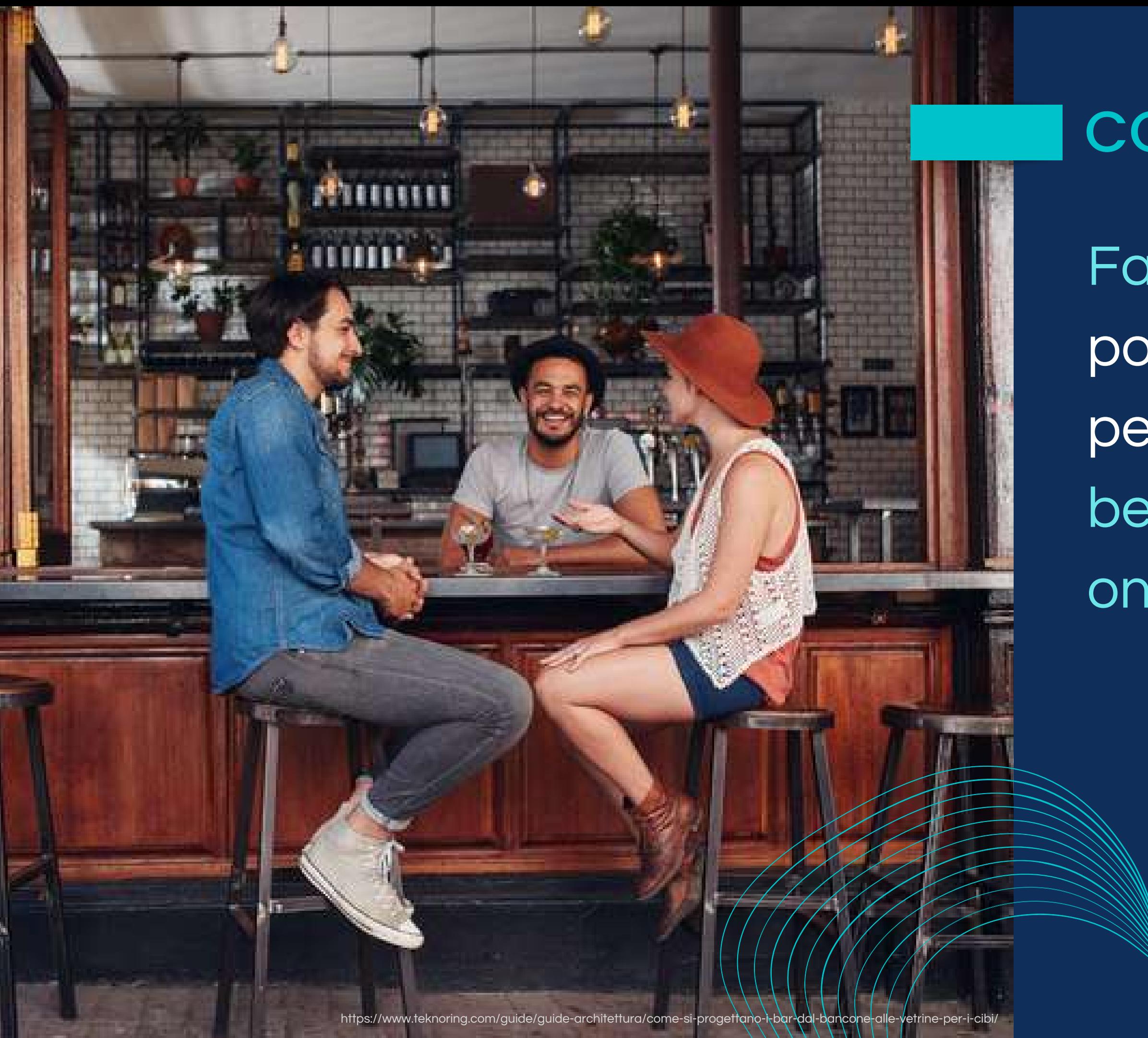

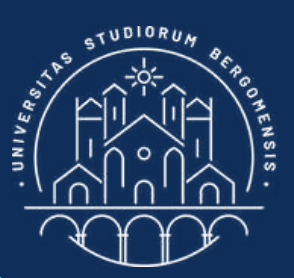

#### **COMMUNITIES**

Facebook is not very popular with young people, but it is still the best social media for online communities

• Huge base of dimost 3 billions people globally of all ages (35 millions only in Italy) • No restrictions to content format (video, picture, text, audio, poll, survey, story)

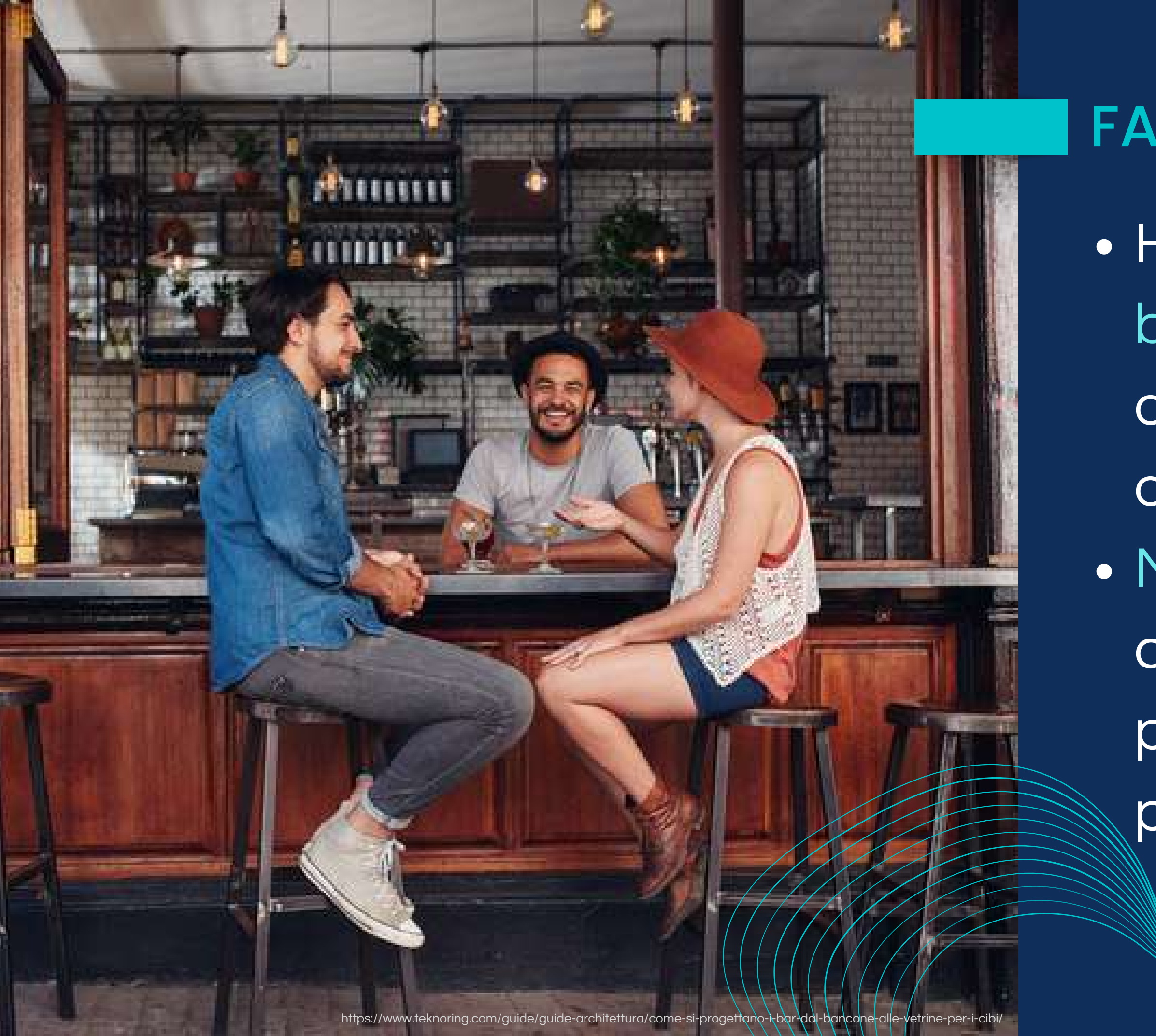

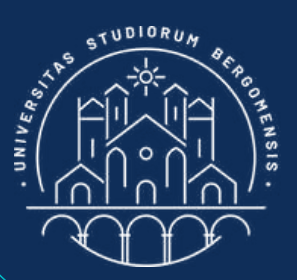

#### FACEBOOK GROUPS

*IT for Tourism Services - Master in PMTS*

 $\bullet$  Facebook has an older audience than Instagram • it also has a limited rorganic each (the number of people who see a new post), so followers tend to increase slower than on **@ther socials (e.g:** Instagram Drawbacks:

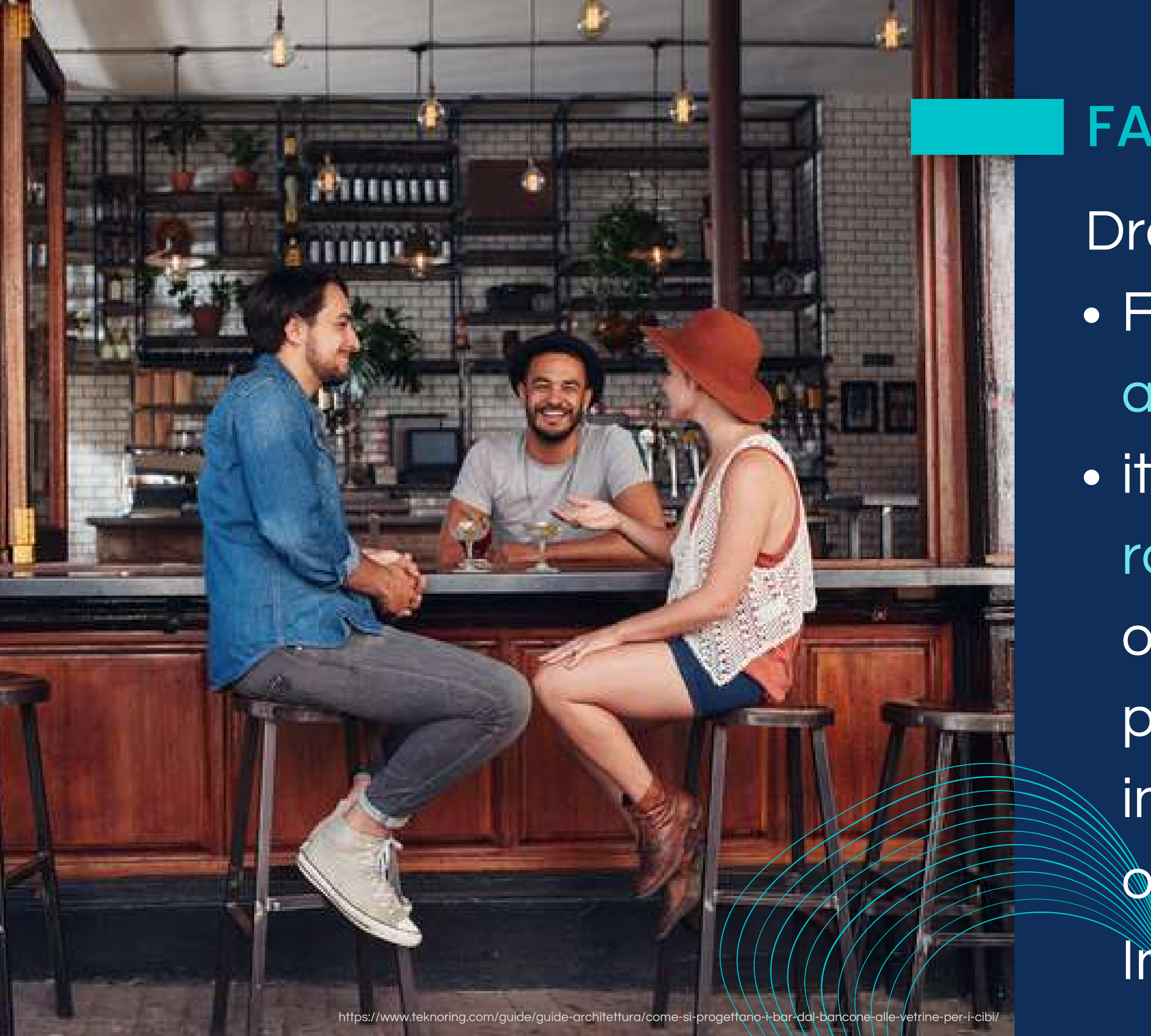

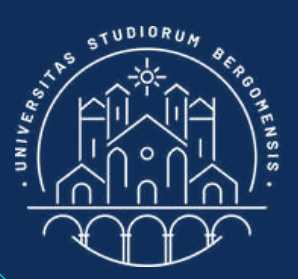

#### FACEBOOK GROUPS

Instagram communities are only useful for brands, because users can't share any type of content beyond their comments. Communication is mostly mono-directional

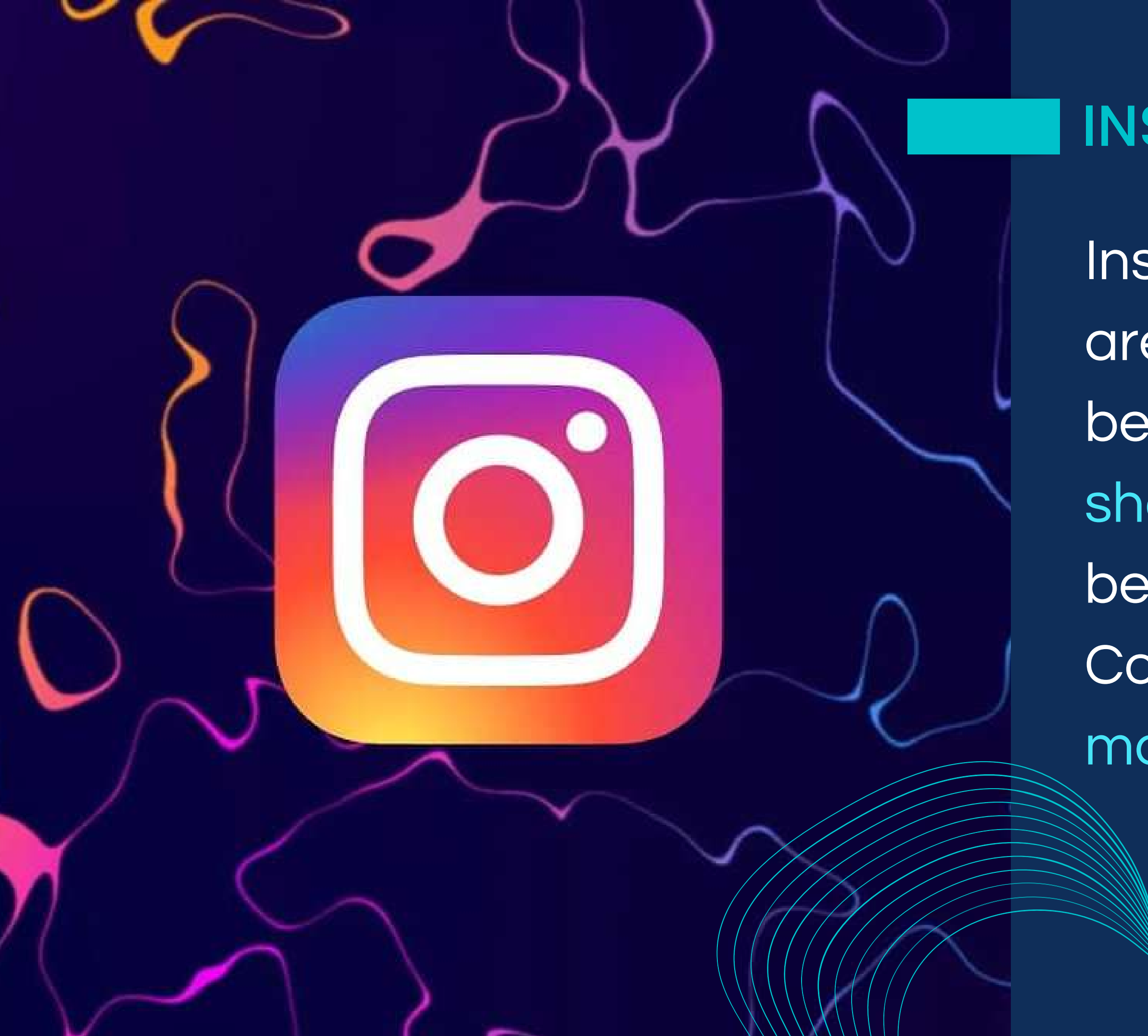

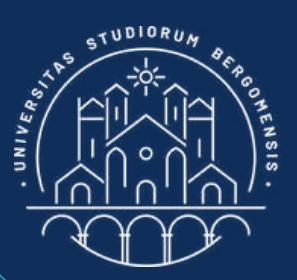

#### INSTAGRAM

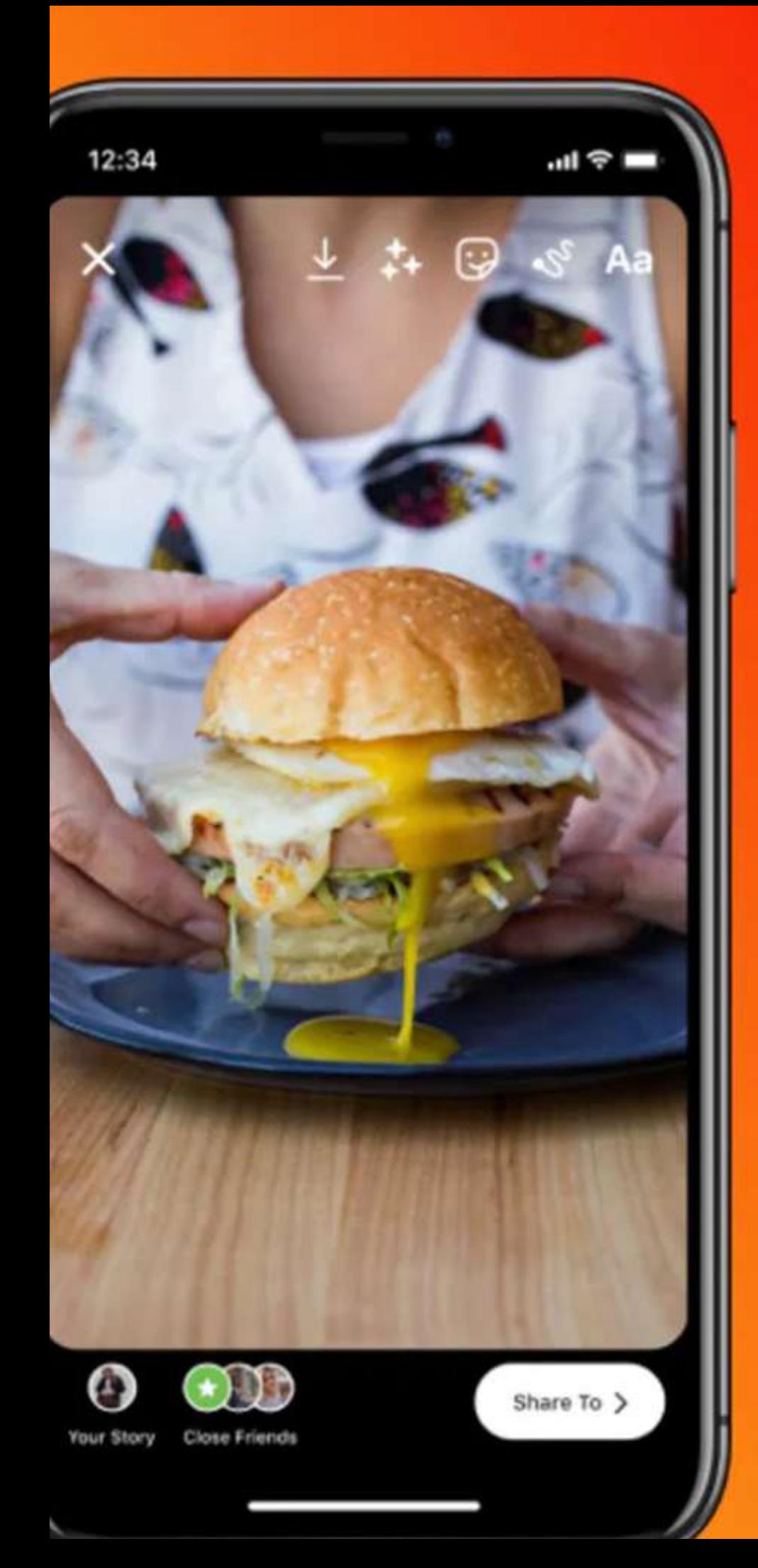

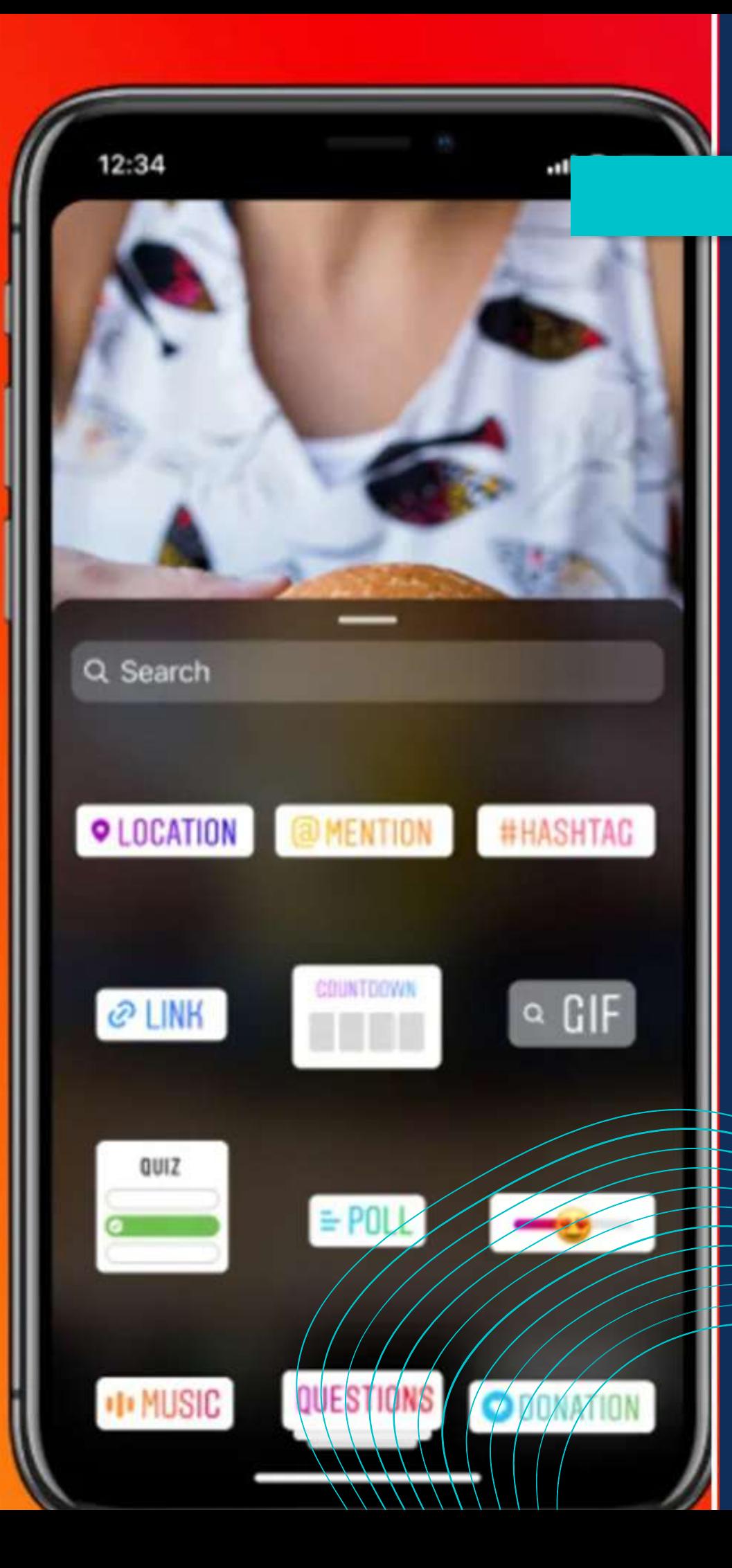

During 2012-2022 Instagram allowed new account to grow quickly thanks to a clever use of scheduled posts and stories.

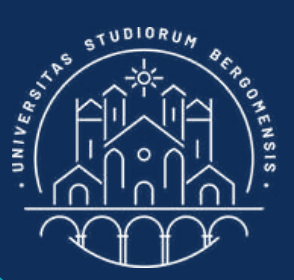

#### INSTAGRAM

Recently, Instagram's algorithm undergone a deep change and now for new accounts is much more difficult to grow than in the past: the algorithm gives priority to very professional reels,(short videos like TikTok's) or live broadcast

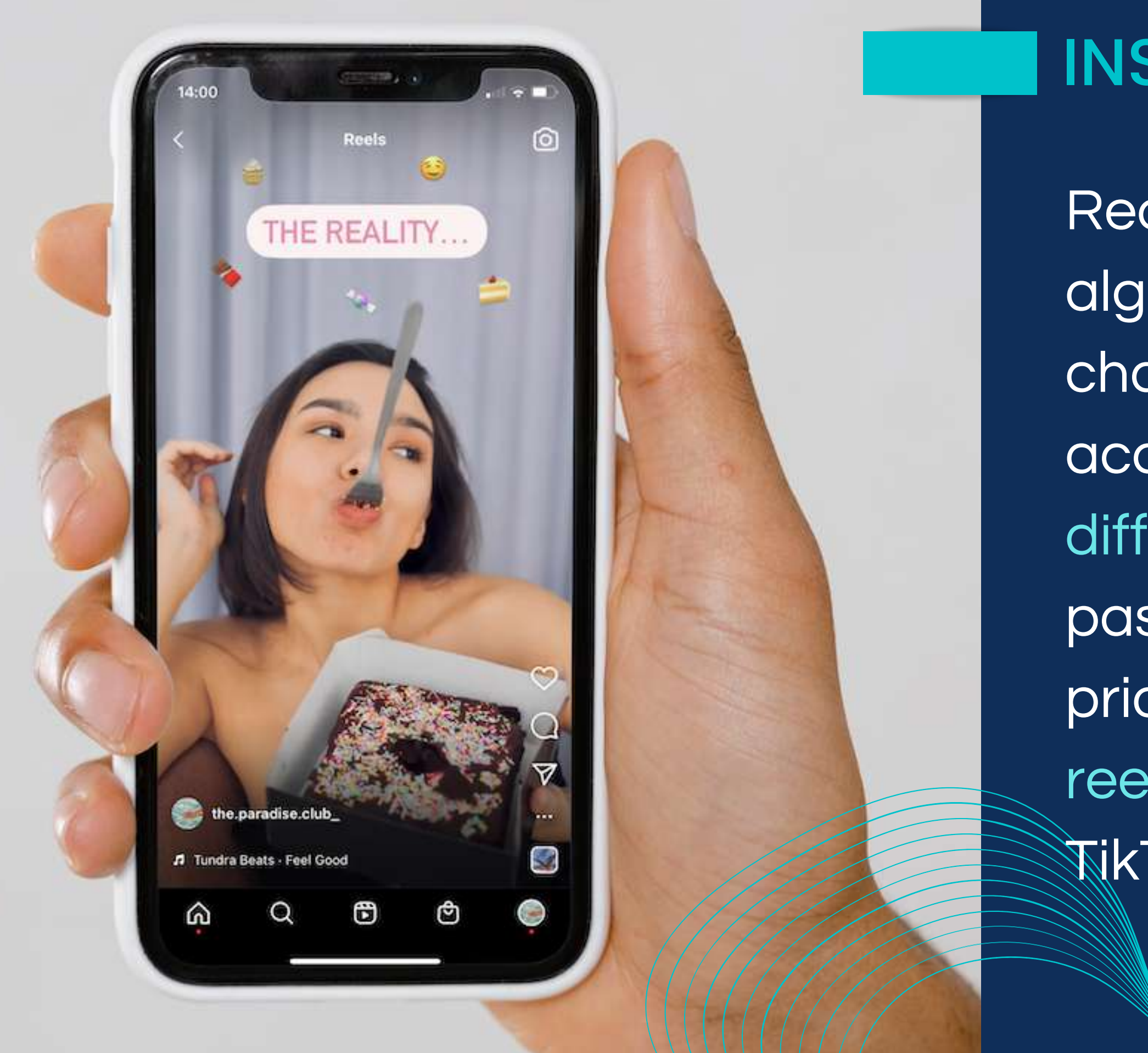

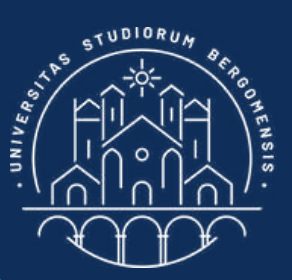

#### INSTAGRAM

*IT for Tourism Services - Master in PMTS*

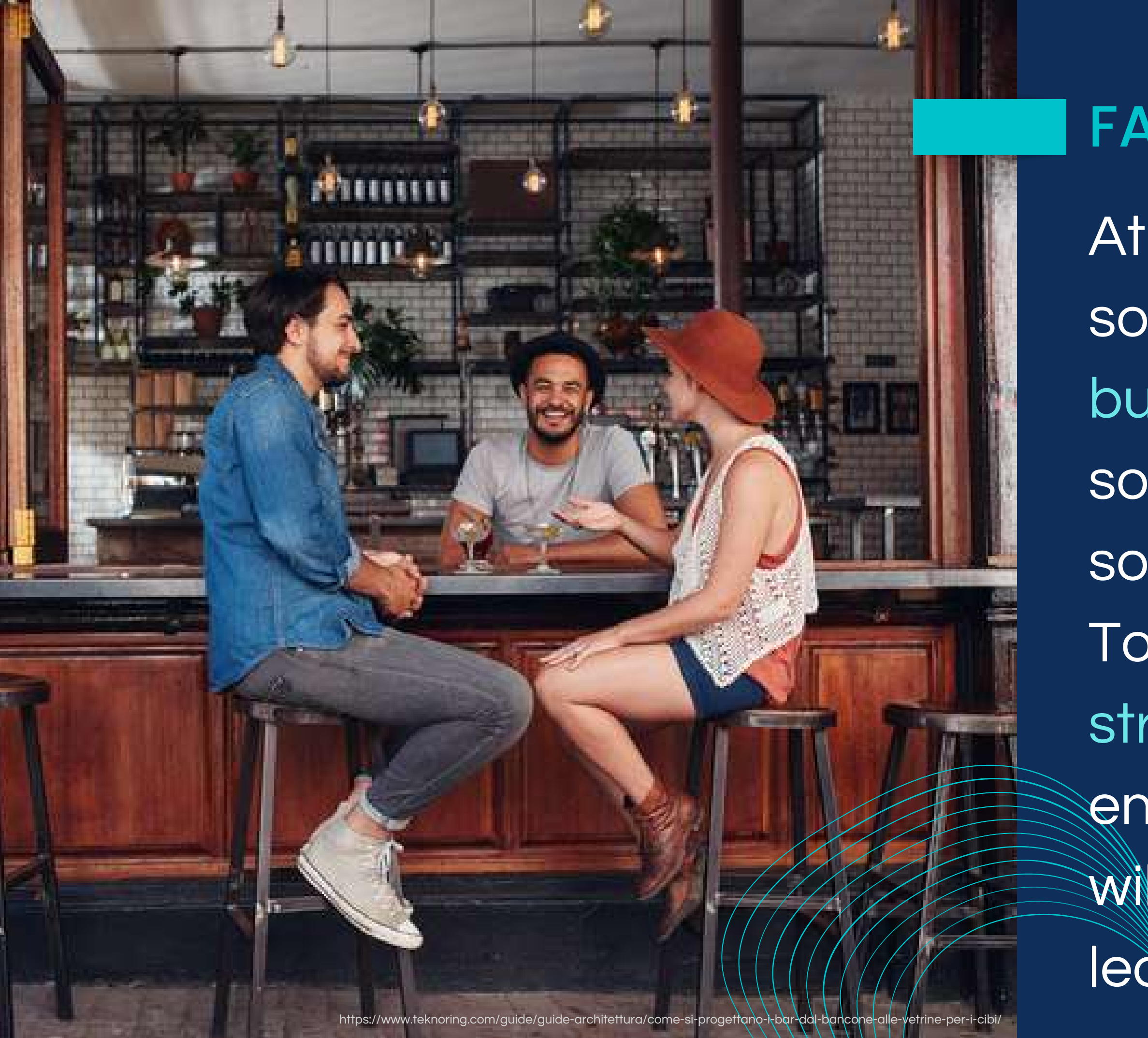

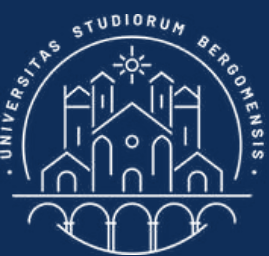

#### FACEBOOK GROUPS

- At present Facebook is the social of reference for building communities, but soon or later another social'll take its plac. Tools'll change, but the
- strategies to increase
- engagement and followers
- will be similar to what you'll
- learn in this course

For this reason, we're going to dedicate the second part of each lesson to build up a community, starting from scratch one of your desire

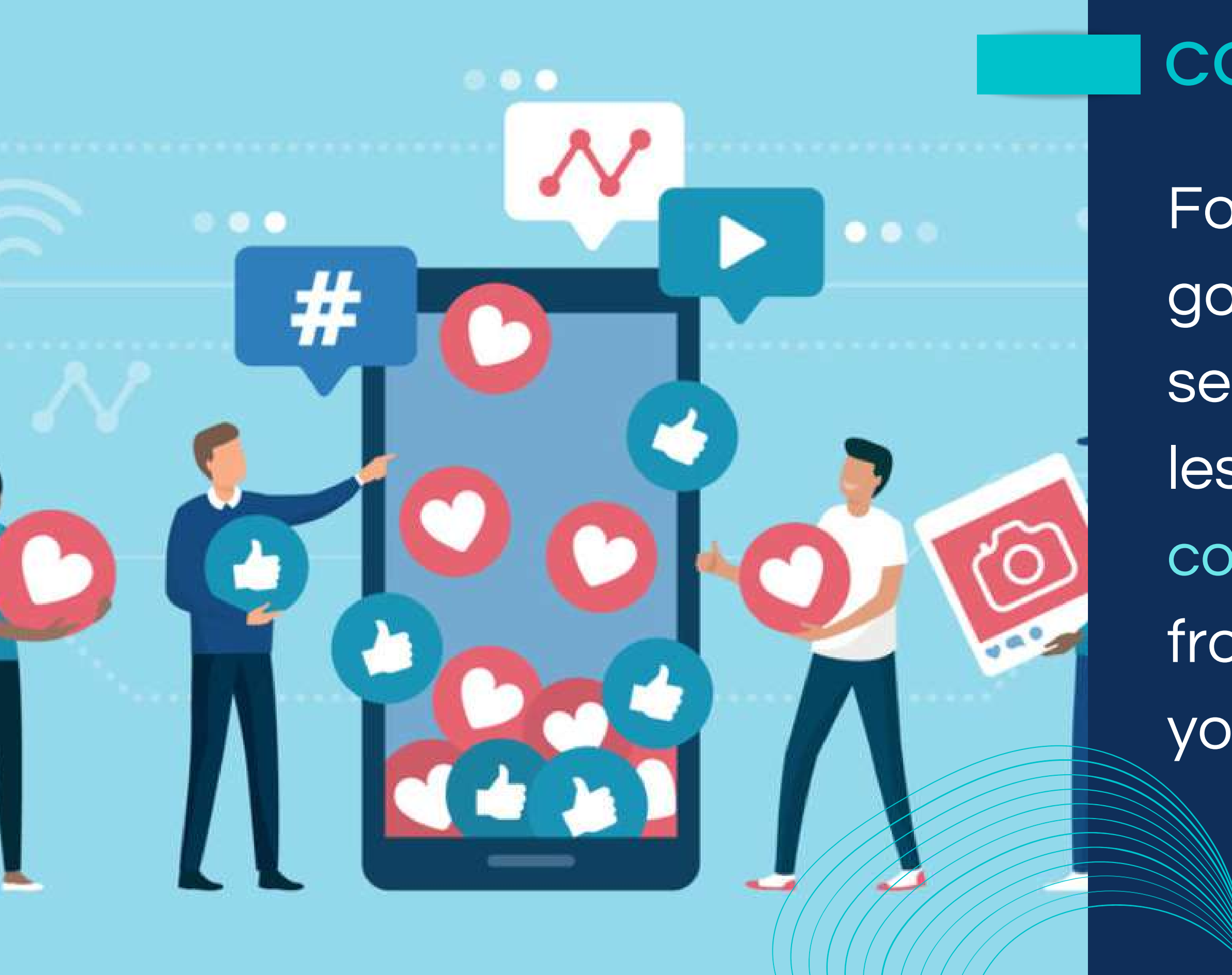

https://digitalpr.store/it/community-engagement/

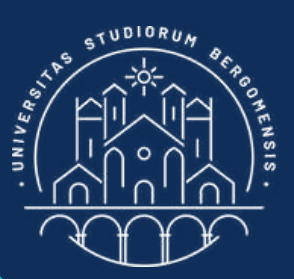

#### **COMMUNITIES**

#### TASK

Each one of you is going to select before next lesson a topic of your choosing, so next lesson you'll open a' new Facebook group on that topic and we'll study how to make it grow quickly

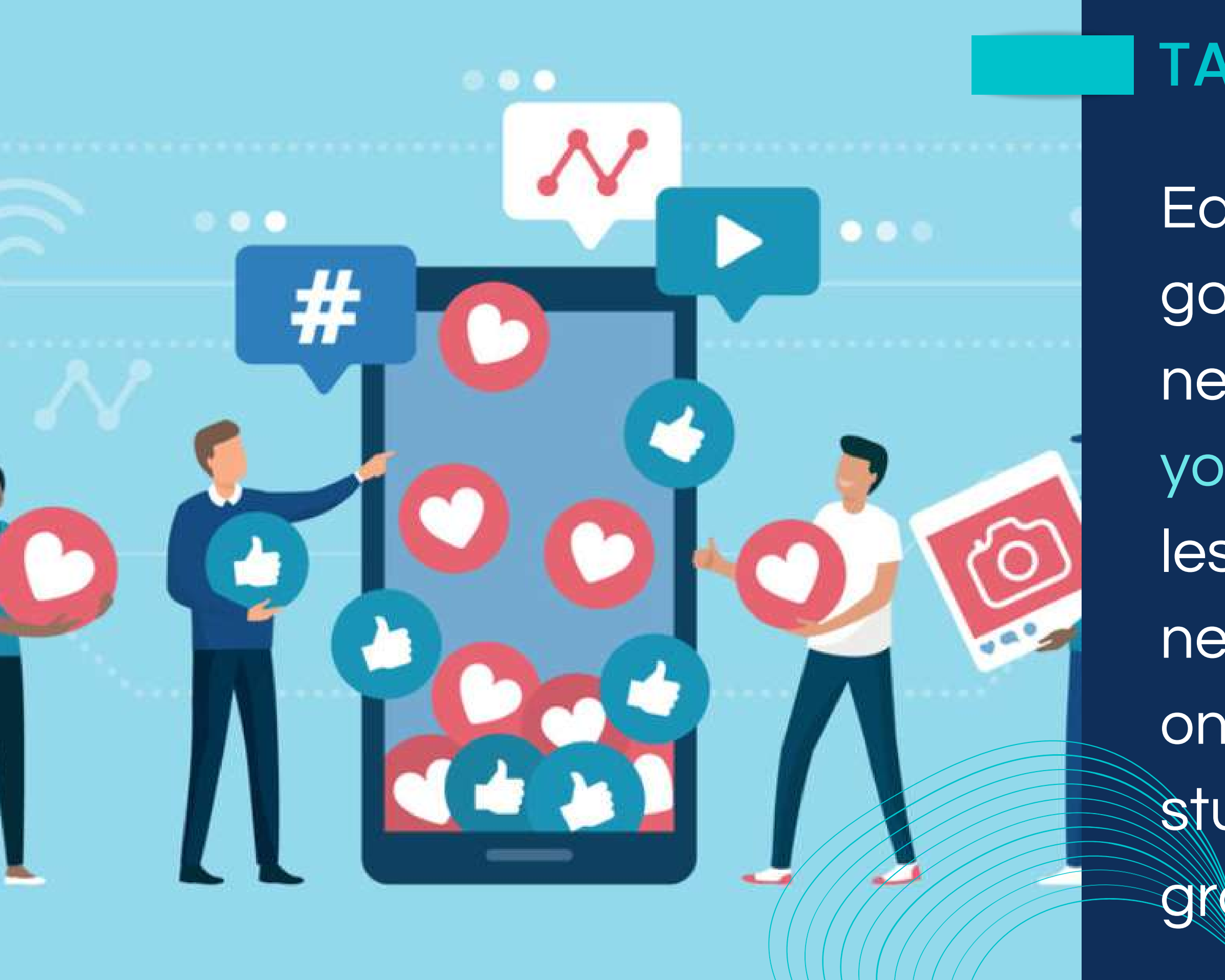

https://digitalpr.store/it/community-engagement/

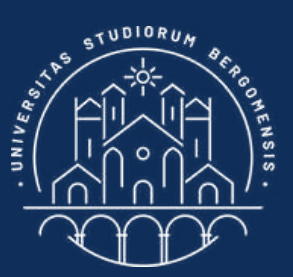

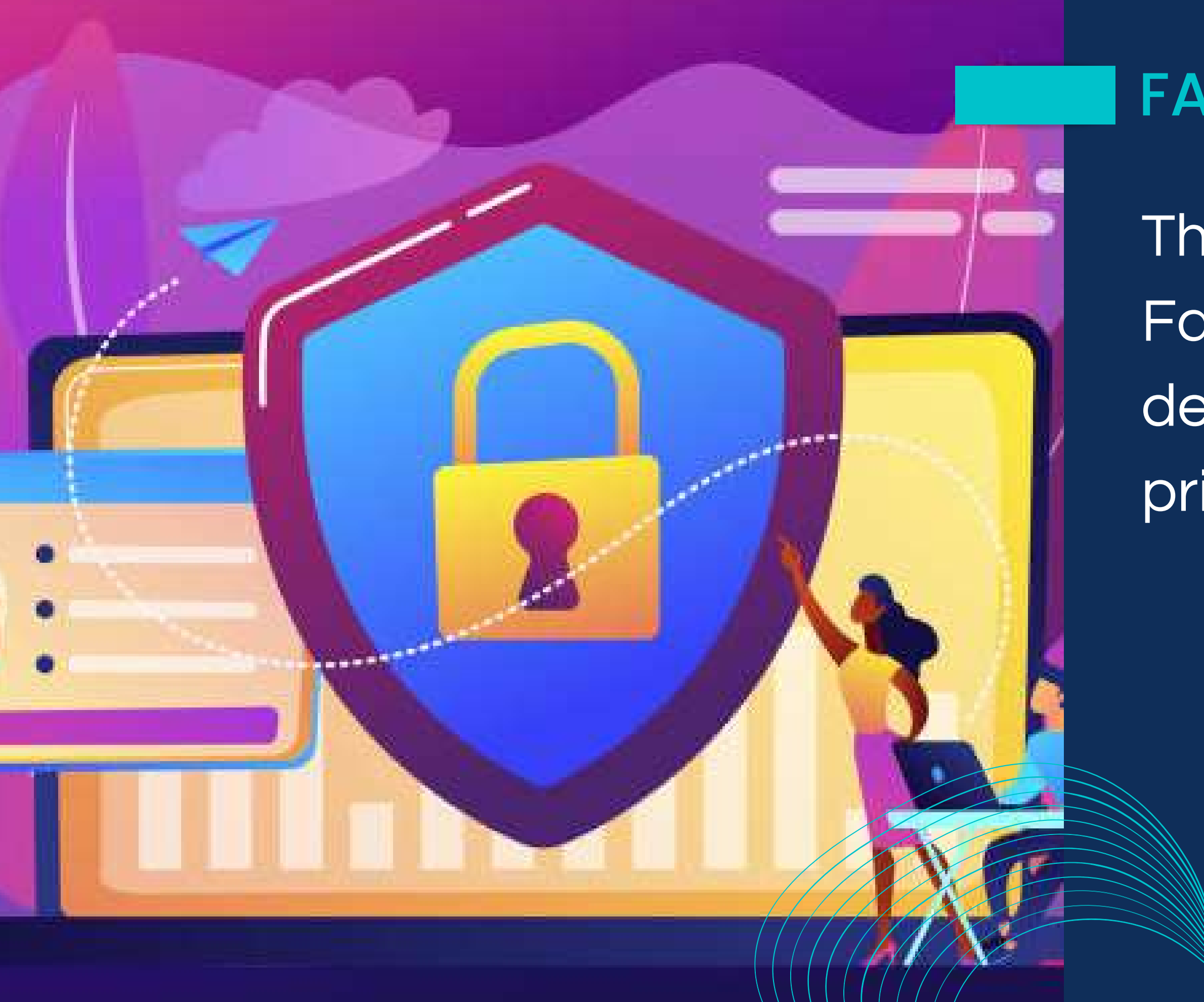

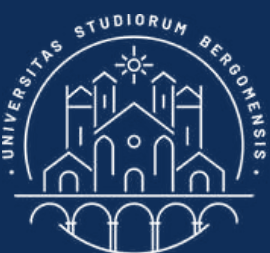

#### FACEBOOK GROUPS

- There are three types of Facebook groups, depending on their privacy settings:
	- Public
	- · Closed
	- Secret
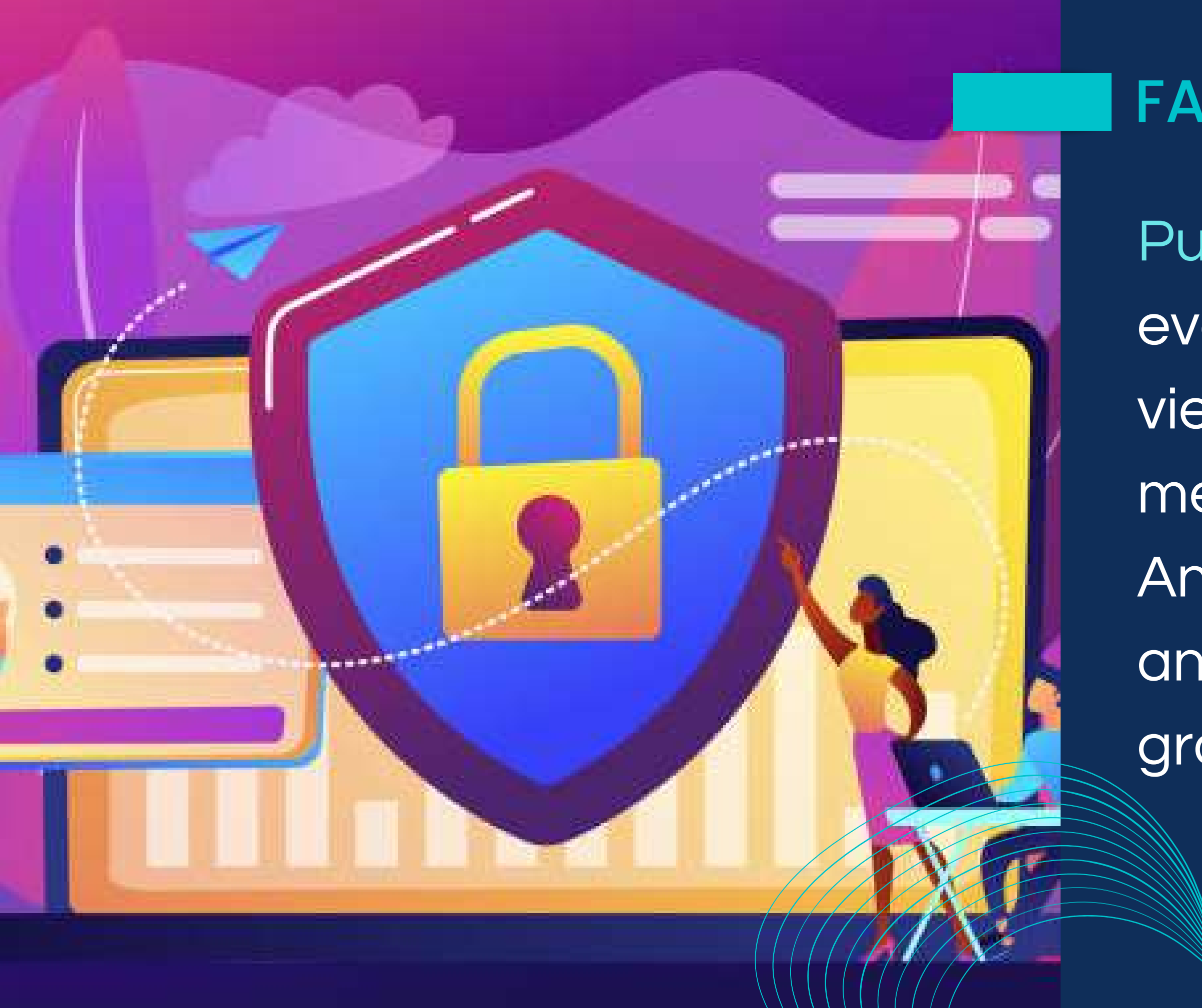

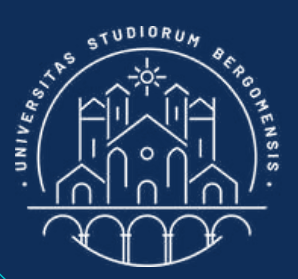

Public groups are open to everyone. Anyone can view the group, its members, and their posts. Anyone can also share any posts outside the group

Closed groups are open to everyone. Anyone can view the group and its members, but only members can see group posts, and no one can share them outside the

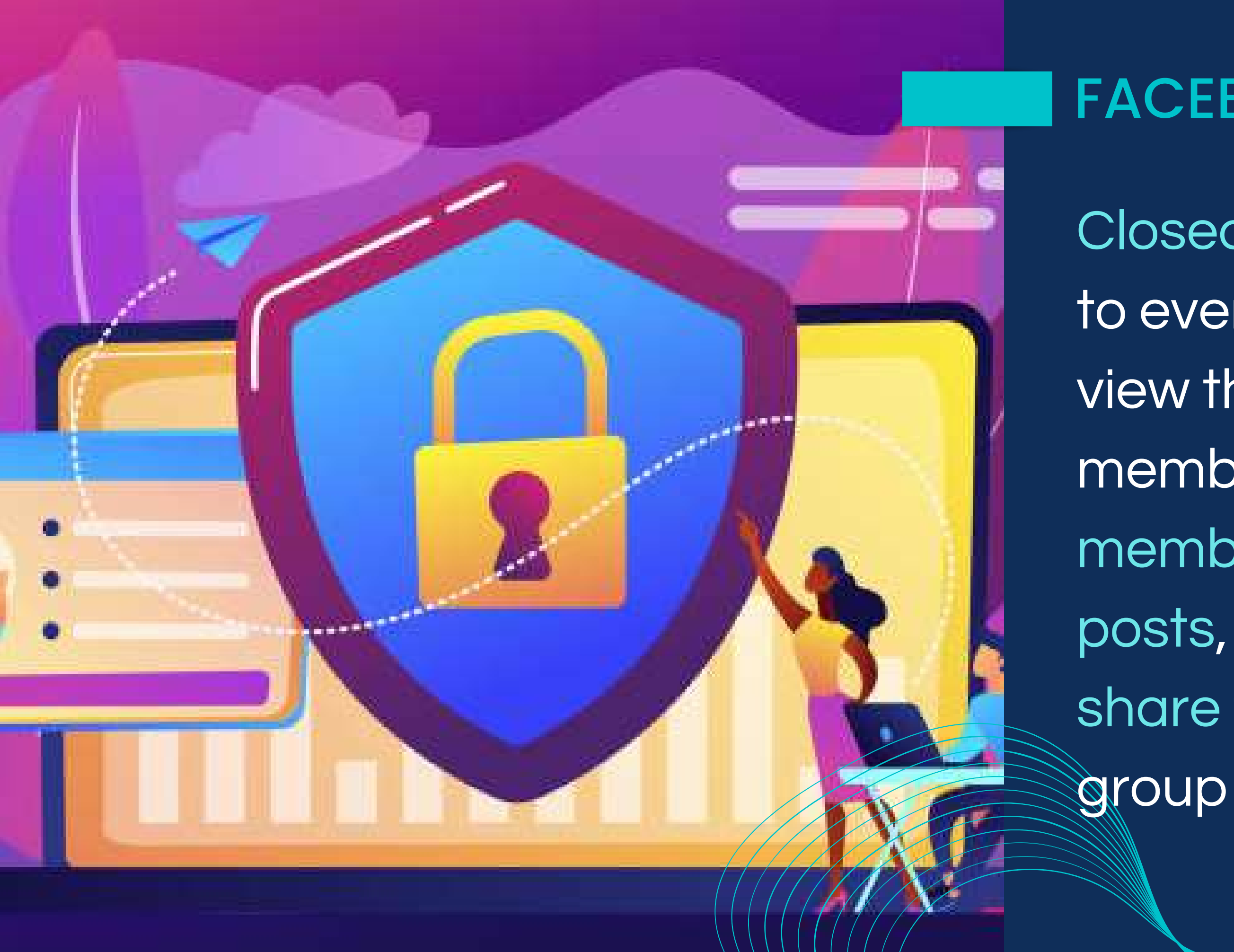

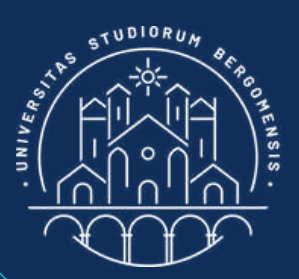

# FACEBOOK GROUPS

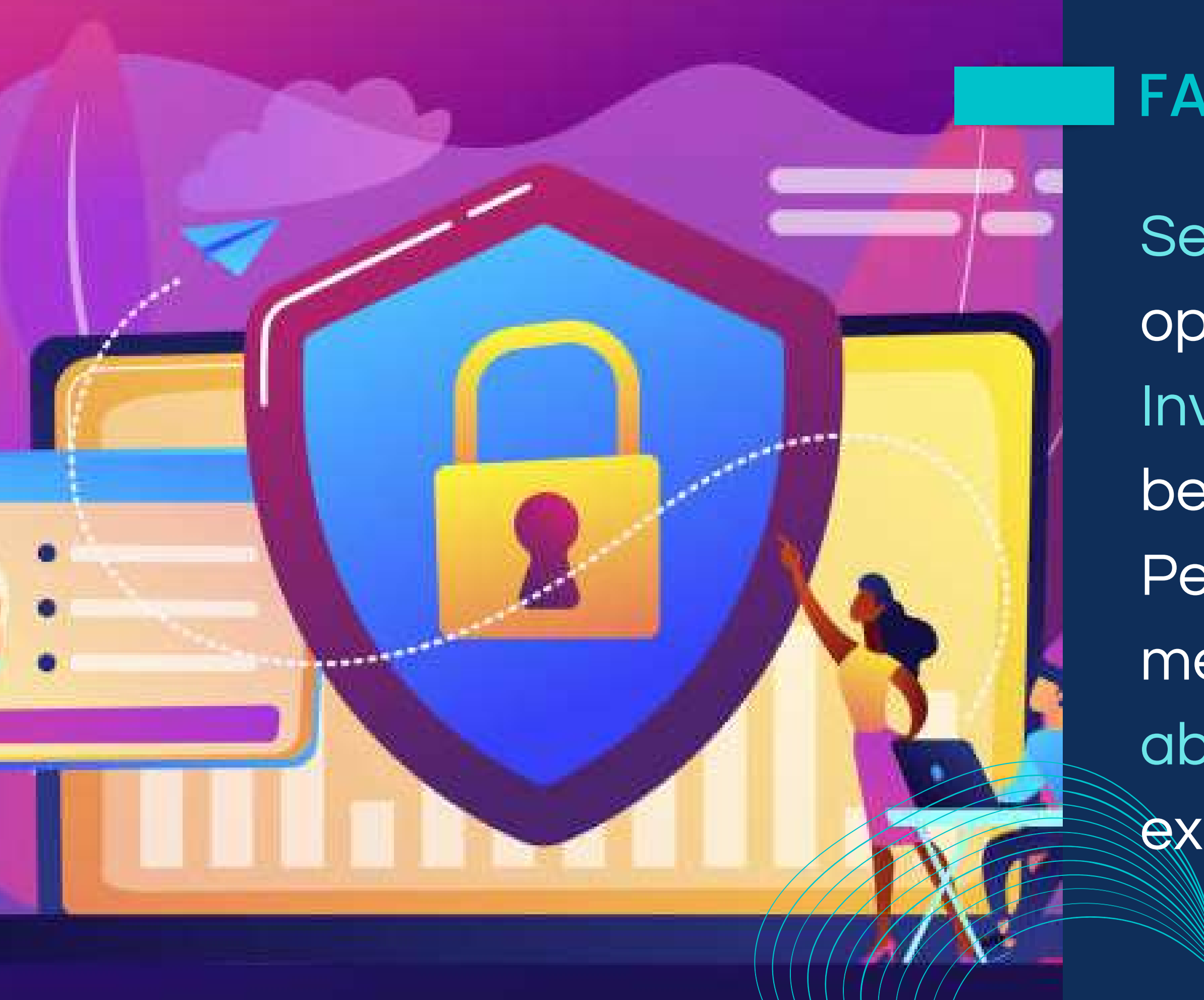

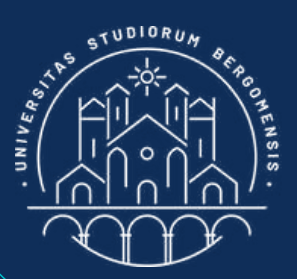

Secret groups dre only open to members. Invitation is required to become a member. People who are not members are not even able to see that the group *<u>exists</u>* 

*IT for Tourism Services - Master in PMTS*

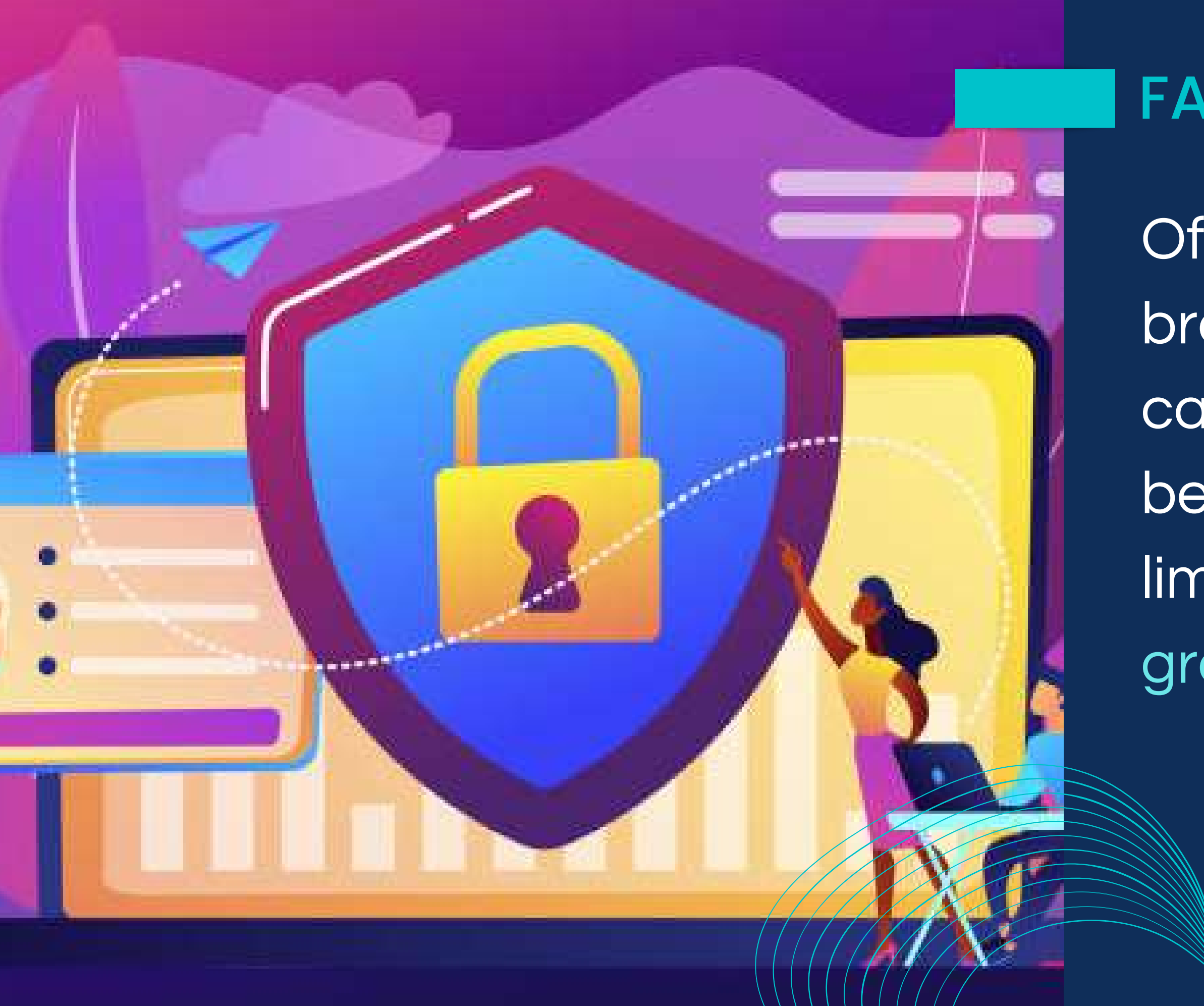

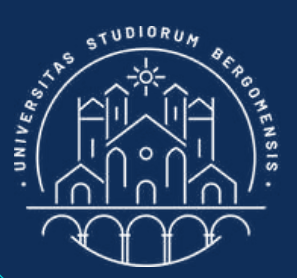

Of course, for a new brand, the more people can find its community the better, so the choice is limited to open a public group or a closed group

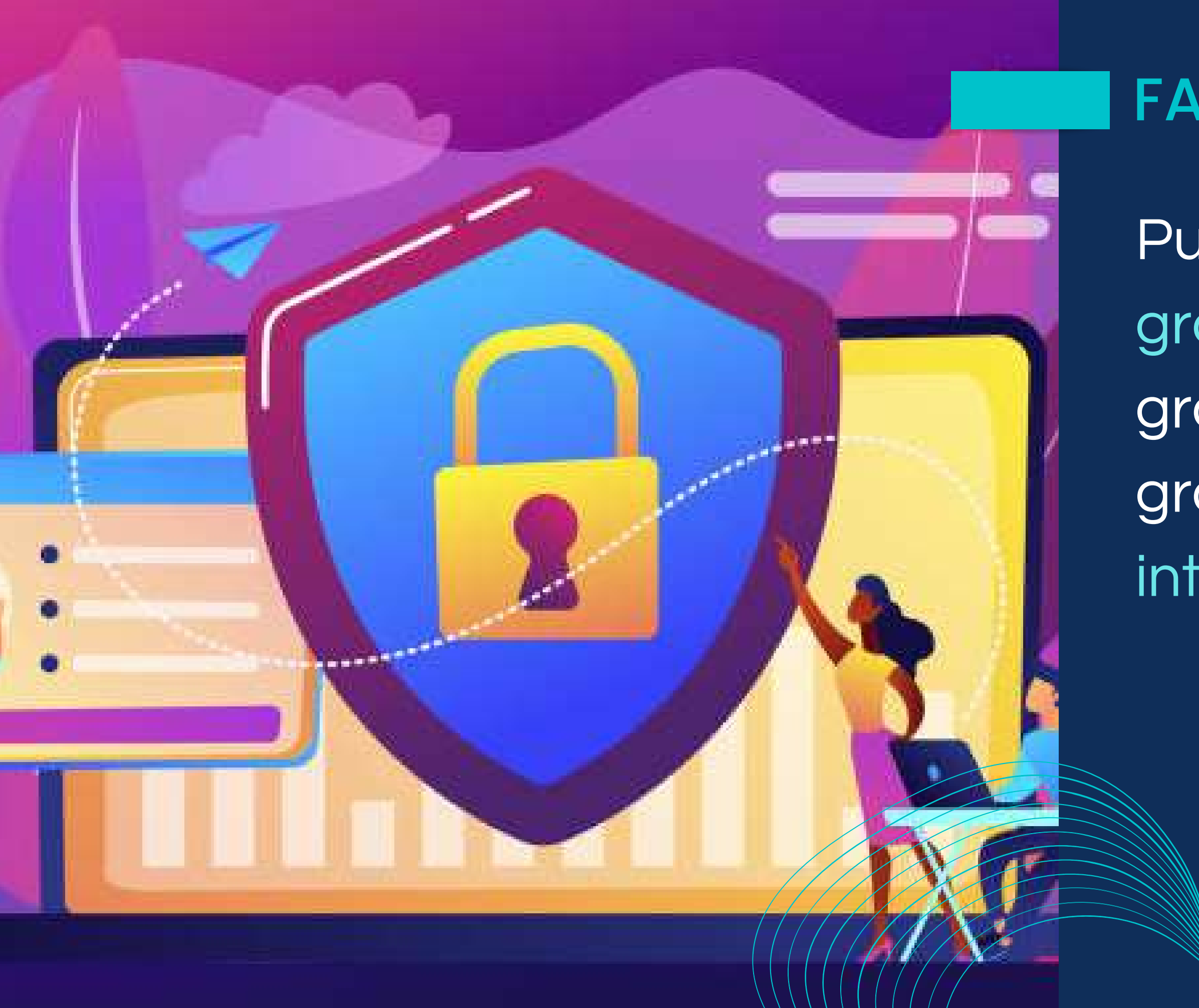

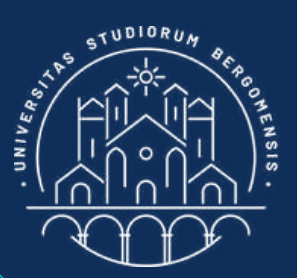

Public groups tend to grow faster than closed groups while closed groups tend to have more interactions

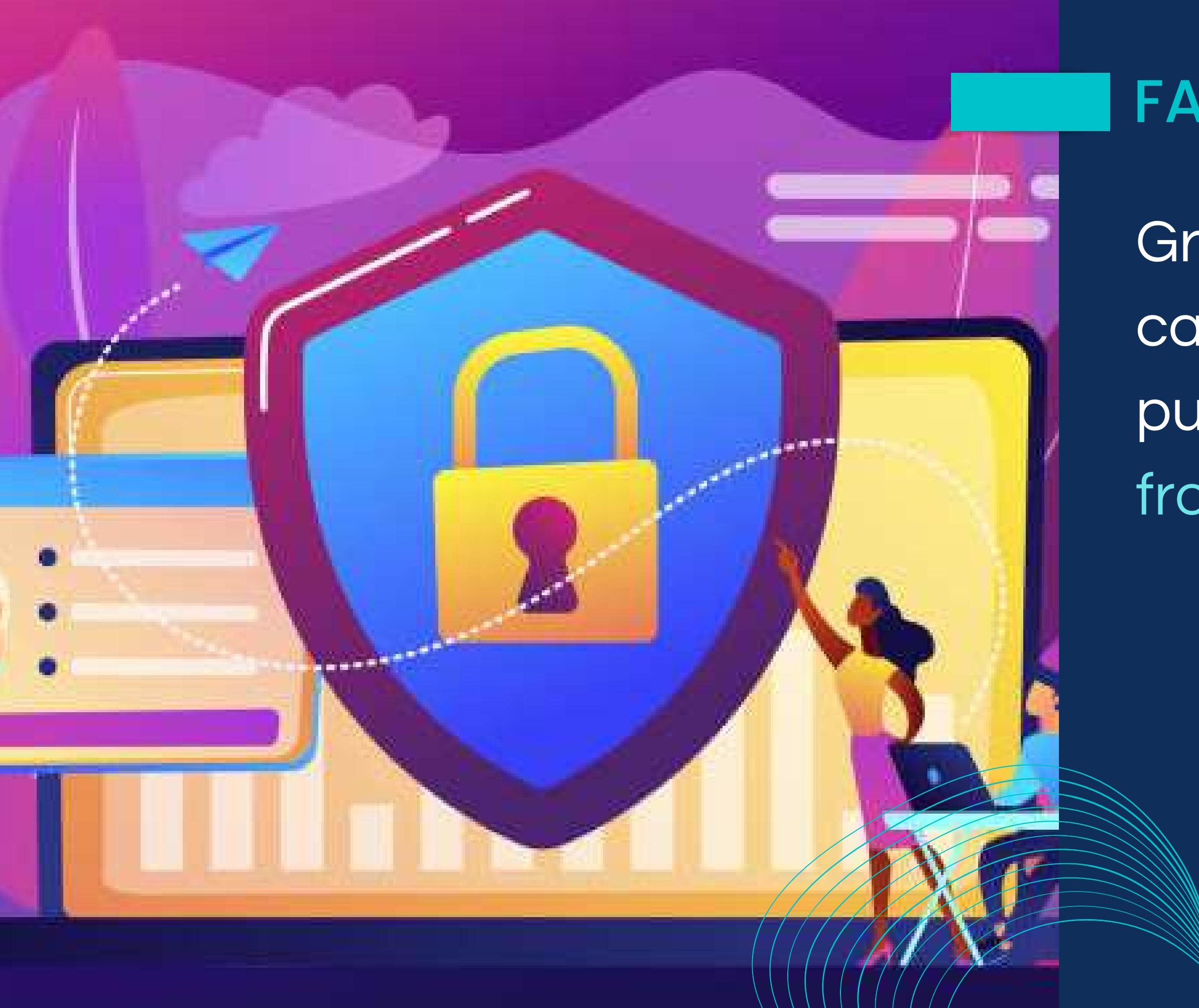

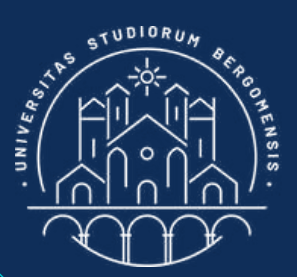

*IT for Tourism Services - Master in PMTS*

Group's privacy settings can be changed from public to private but not from private to public.

Communities don't give any immediate economical benefit. Nonetheless, they are even more important than money, for several reasons

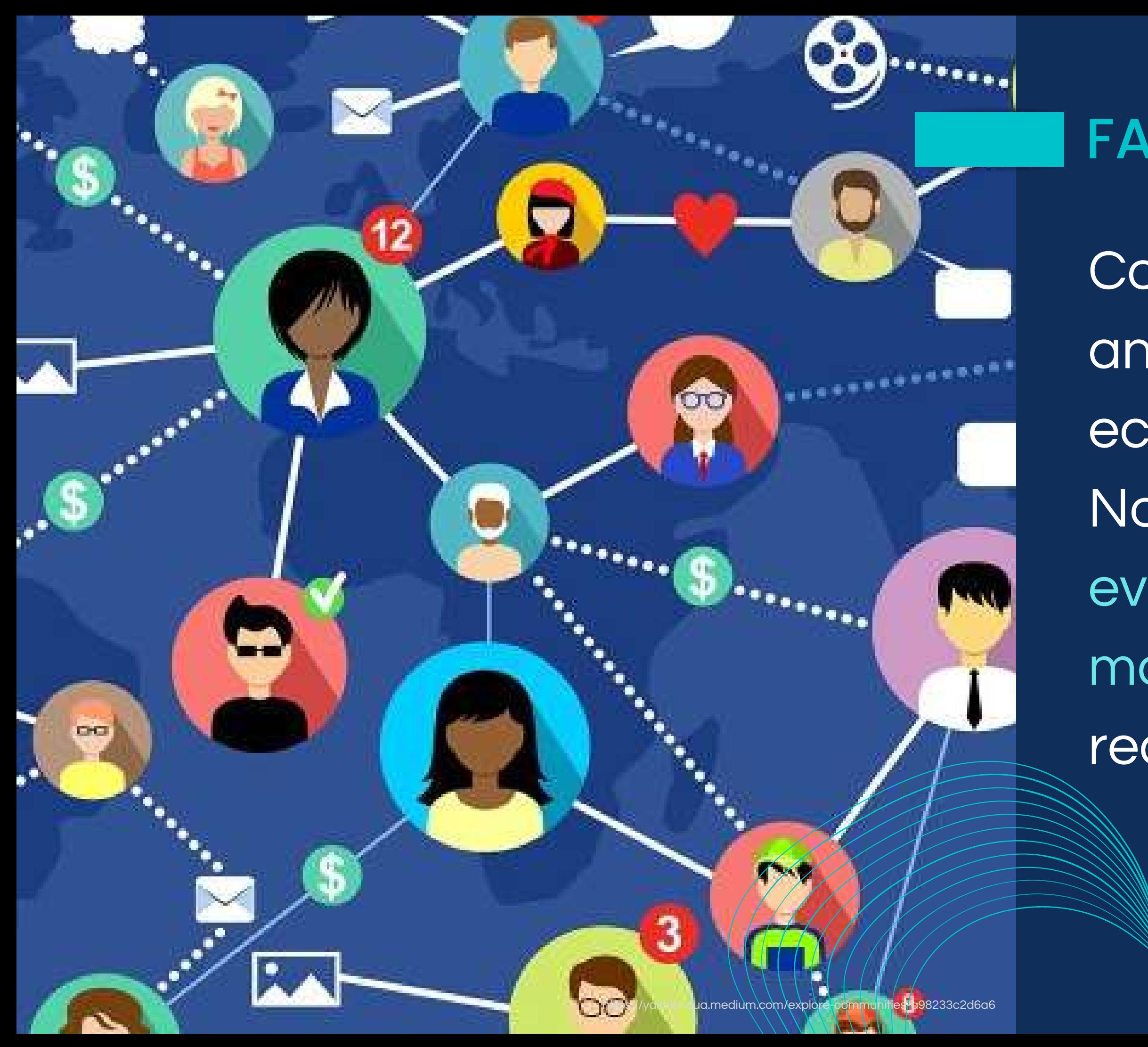

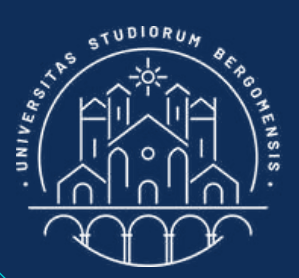

# FACEBOOK GROUPS

You'll build a net of contacts with like-minded people who will recognize you as an expert on that topic. Real experts will treat you as if you were on their same level. In real life, contacts can be more important than CV

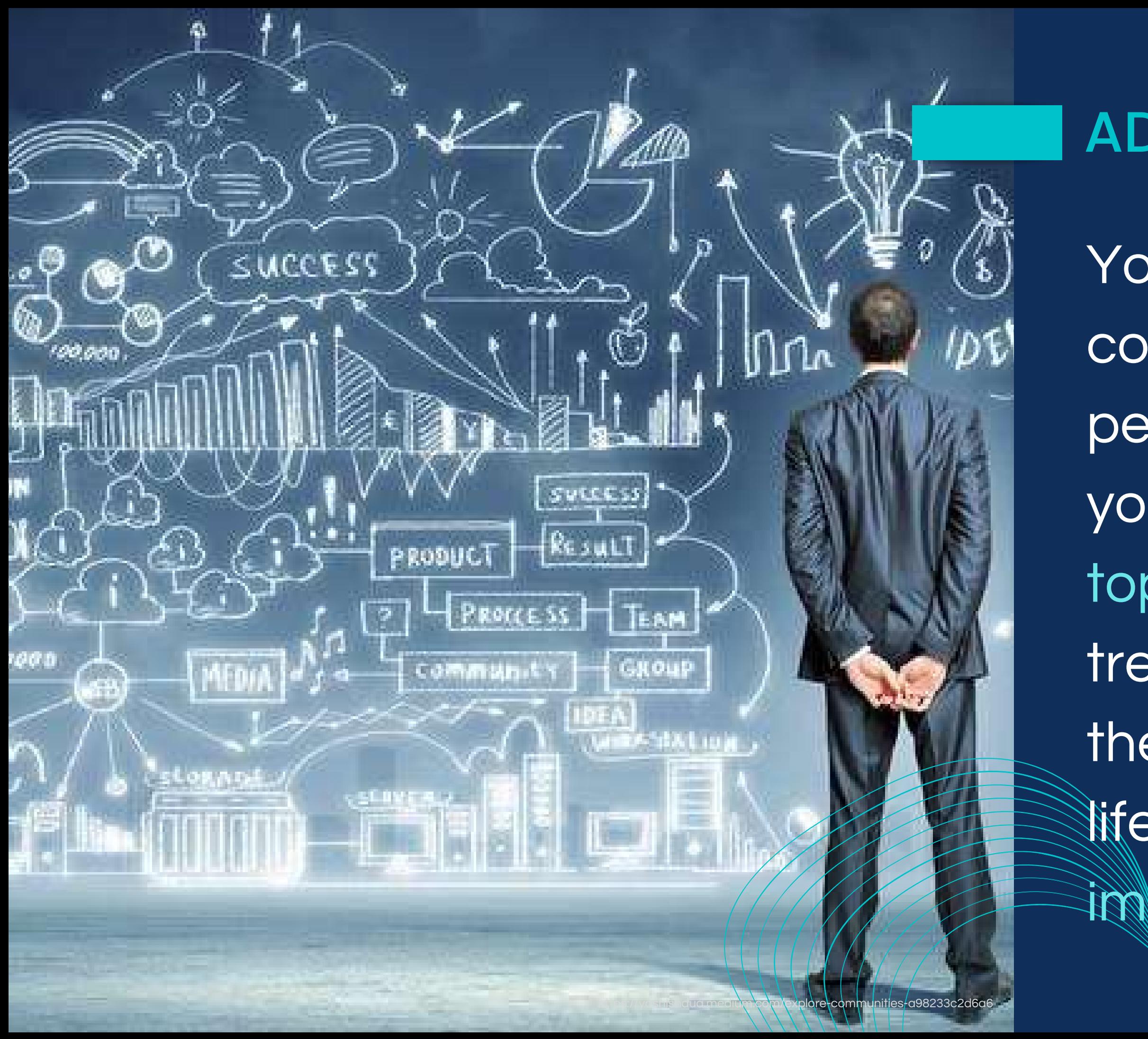

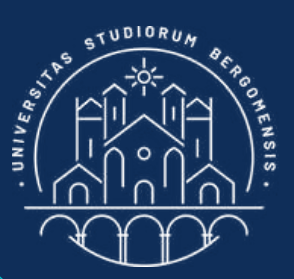

People, brands and universities will invite you to meetings, webinars, seminars, events, conferences and soon or later someone will also make you a job offer

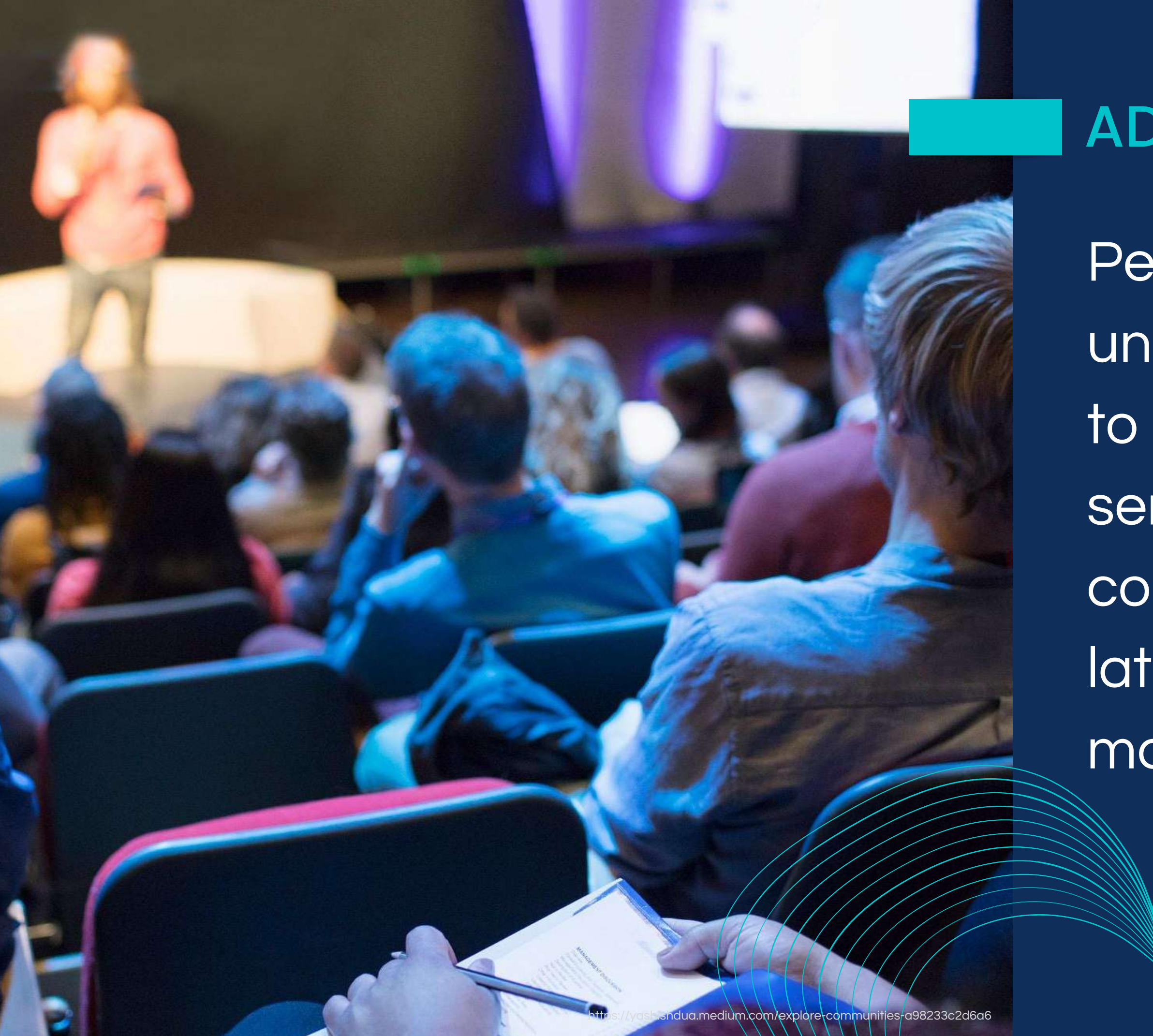

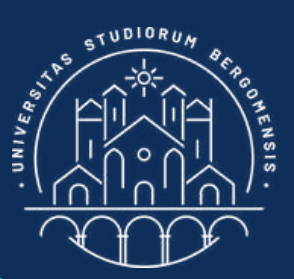

A community is the best way to acquire loyal clients that follow you not because of your products but because they are fond of you and of the values you promote

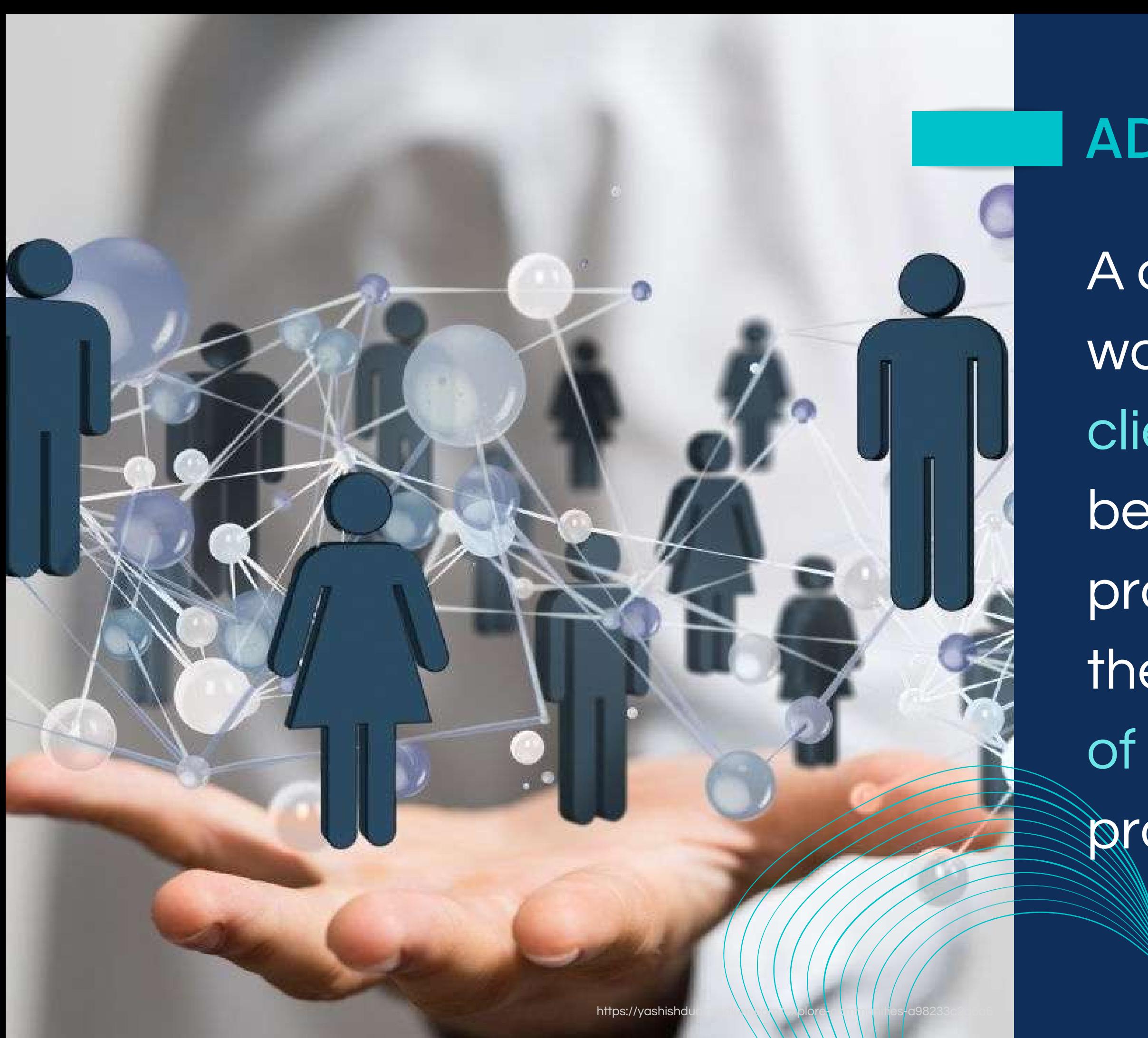

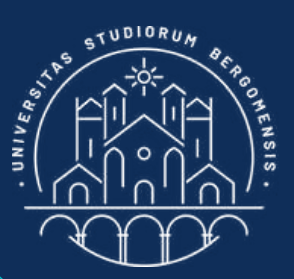

#### ADVANTAGES

People usually don't buy a travel when they first see its advertisment. They may buy it if they are also part of a community that they trust and that proposes **them that travel** 

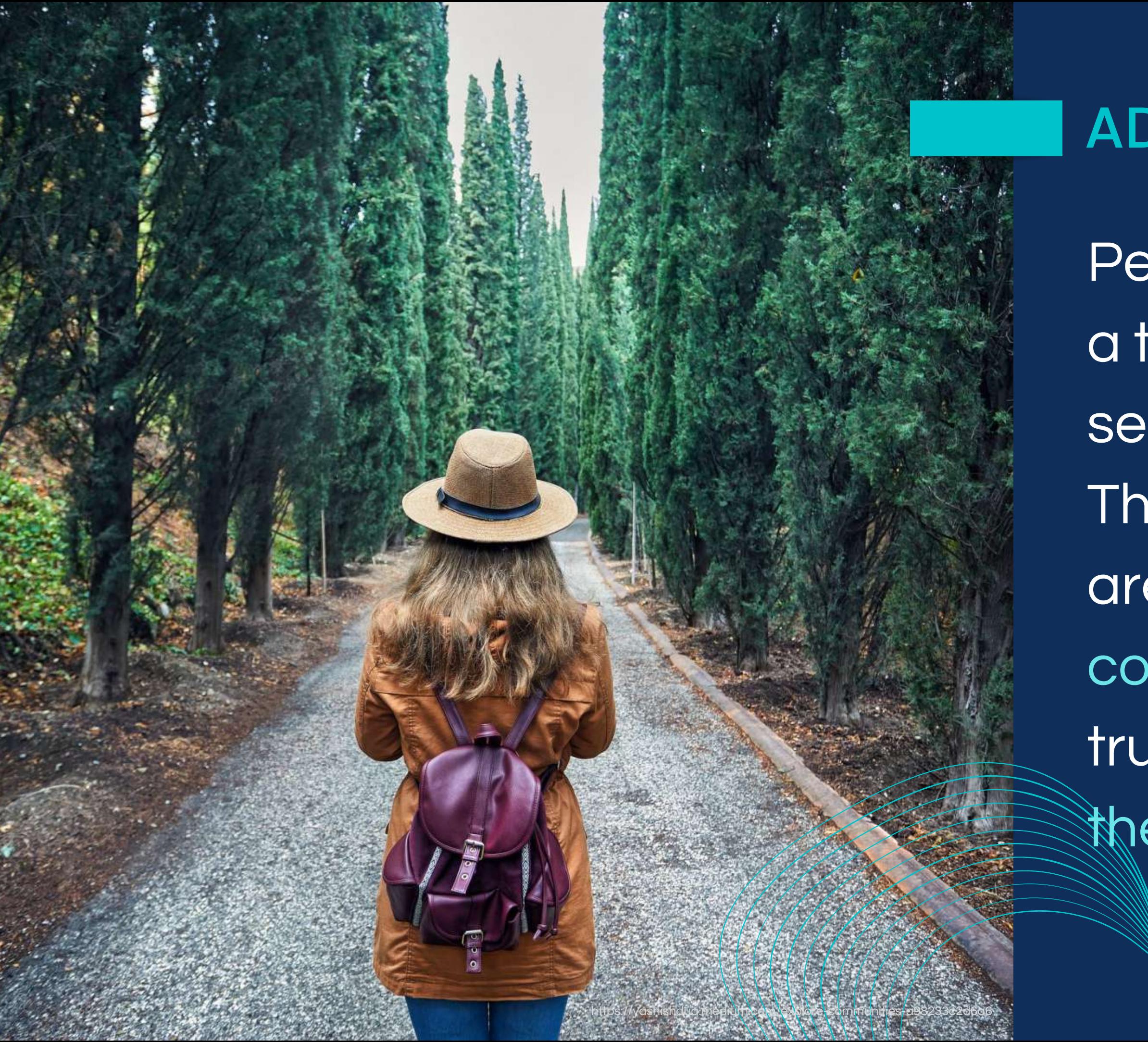

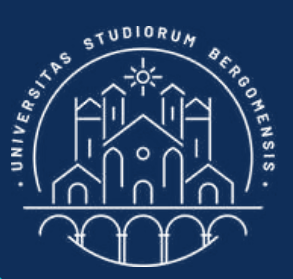

You create gratitude in your members by solving their problems or helping them. In this way, not only they trust you, but they'll also always speak well of your community/brand to everyone: the word of mouth is a powerful tool

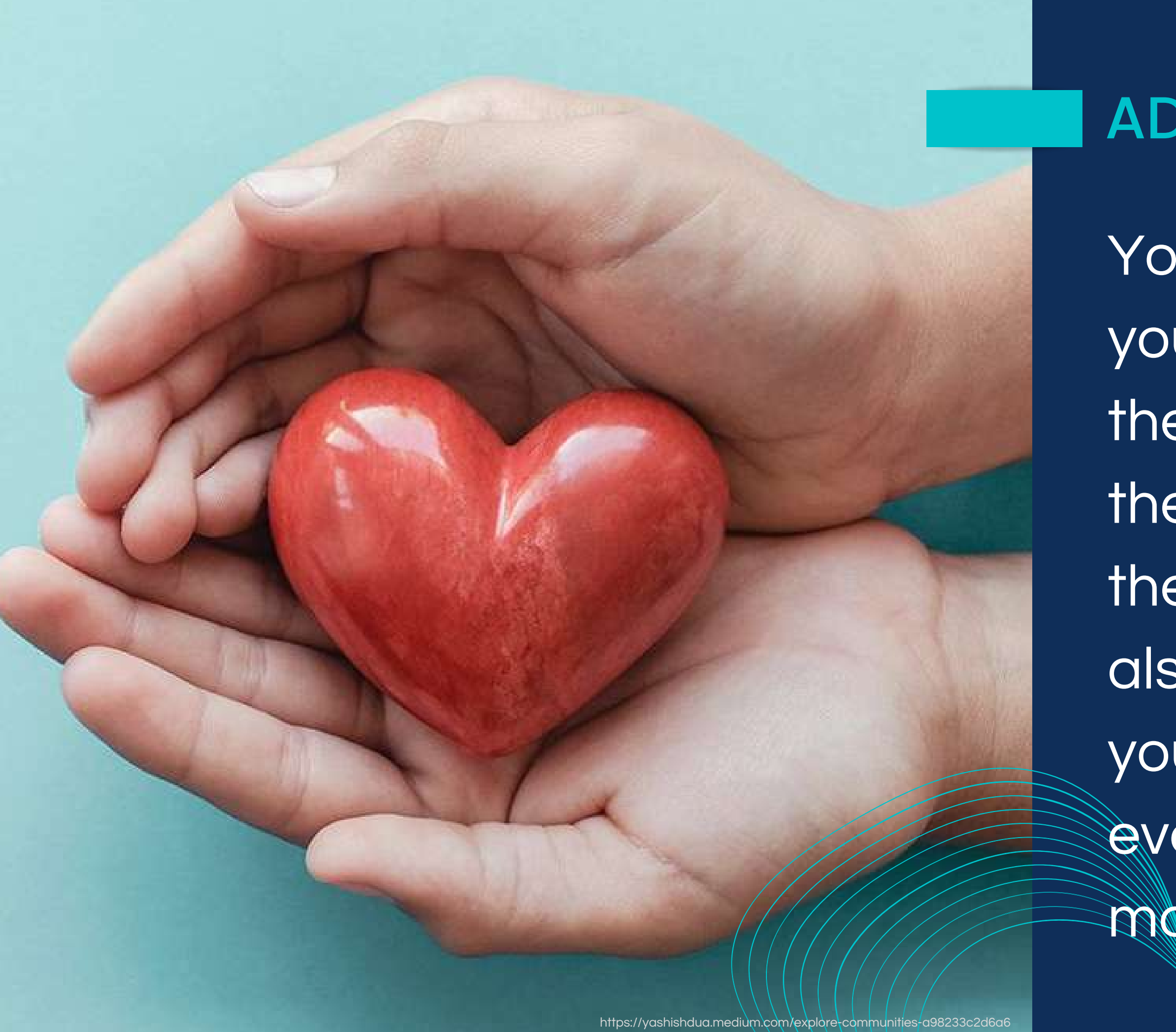

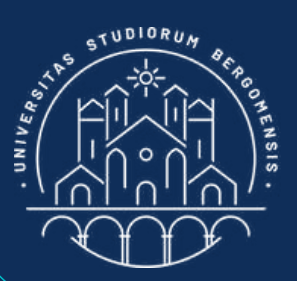

You'll also collect a lot of data and email adresses of potential clients that you'll be able to use to your advantage if you open your own brand in the tourism sector

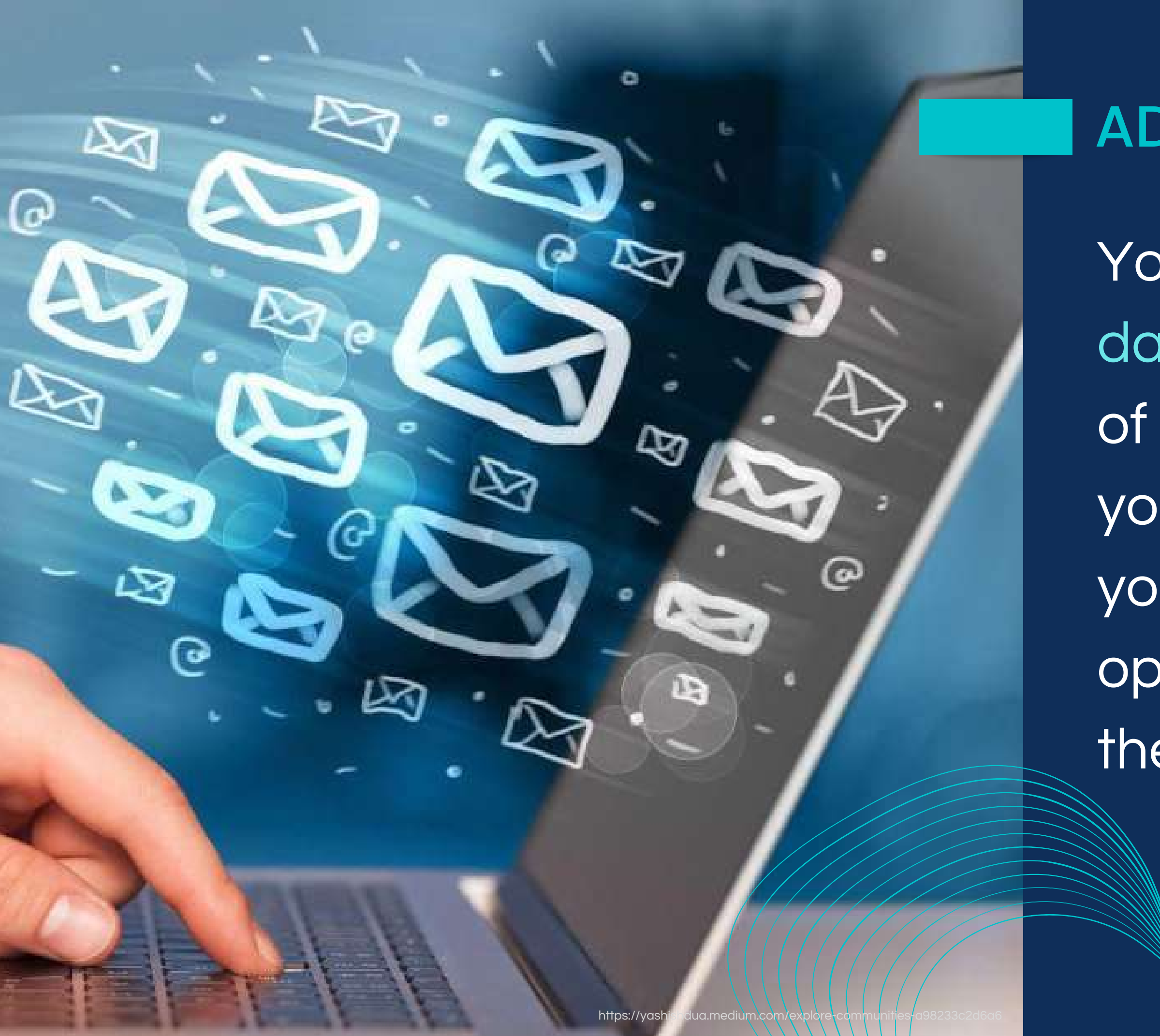

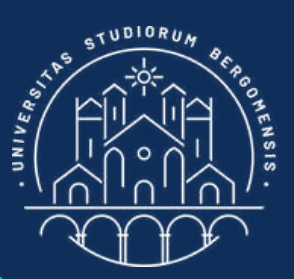

You'll get many useful feedbacks from your members any time you develop a new product, helping you validate its market potential

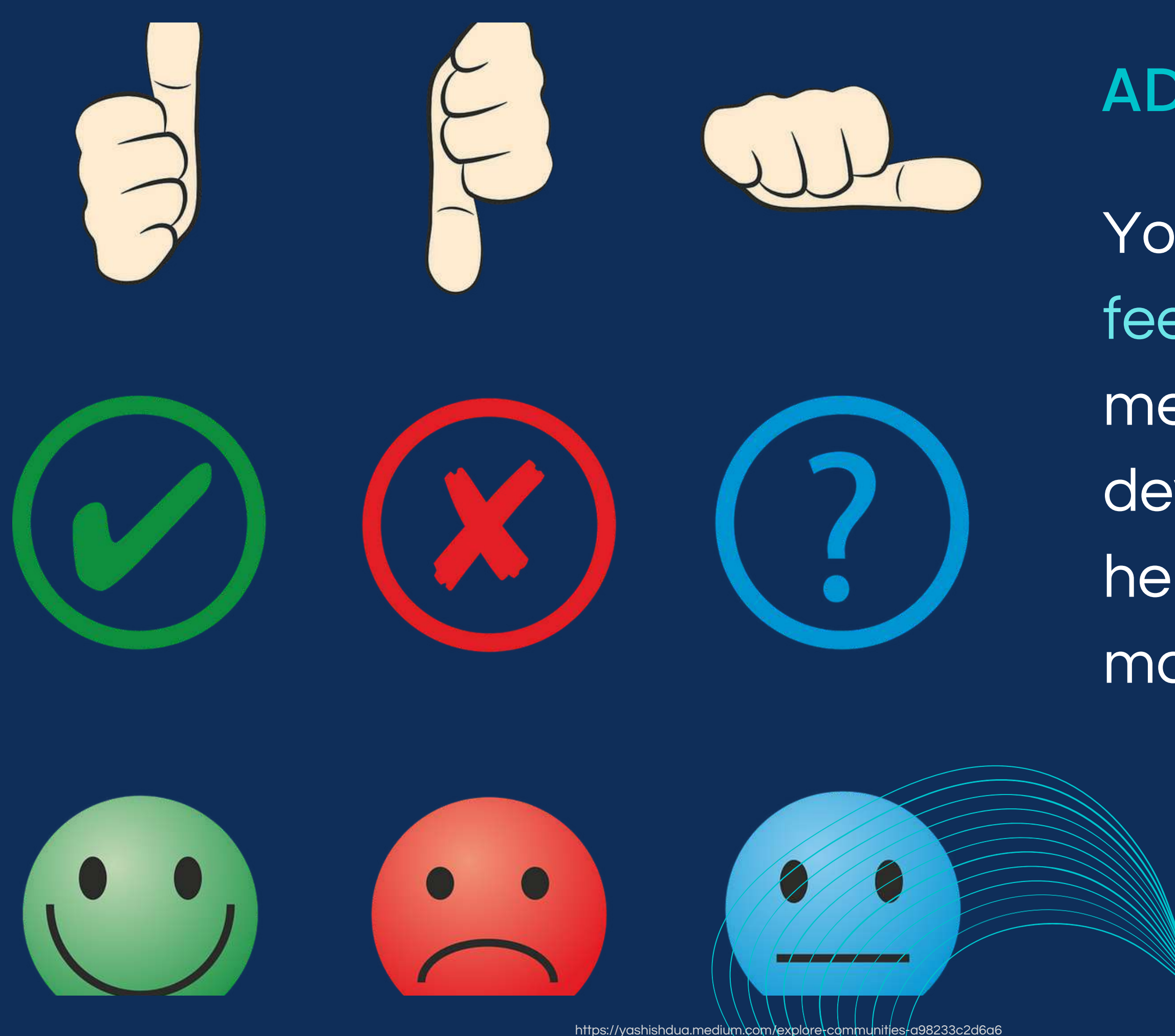

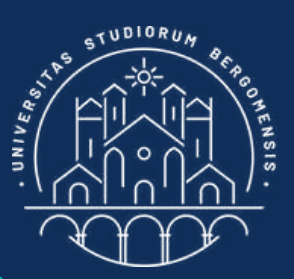

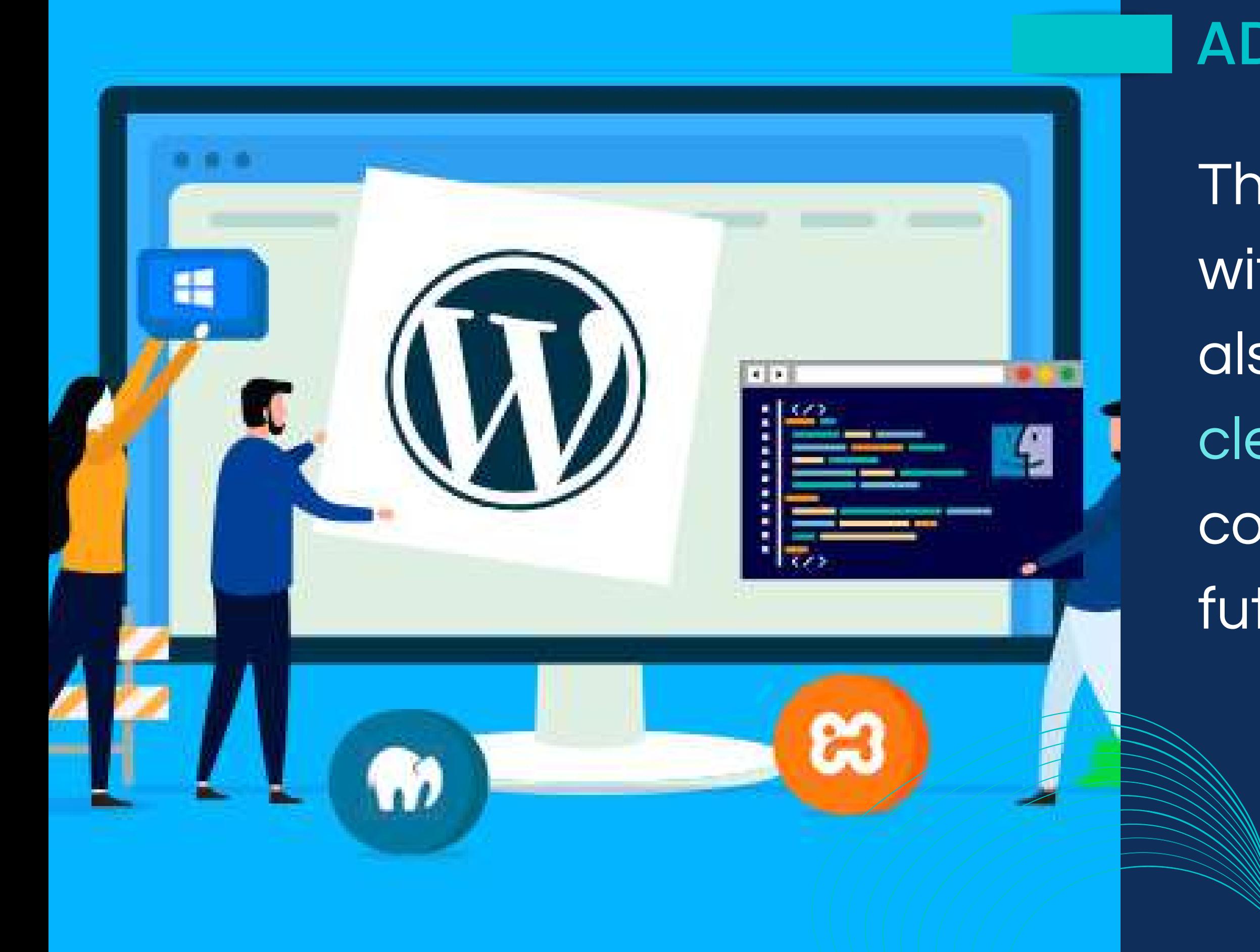

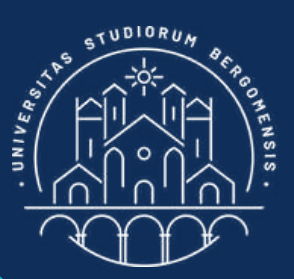

Thanks to the experience with your community'll also give you a much clearer idea of the contents to insert in your future web page

Journalists, bloggers and influencers may interview you, further spreading your community

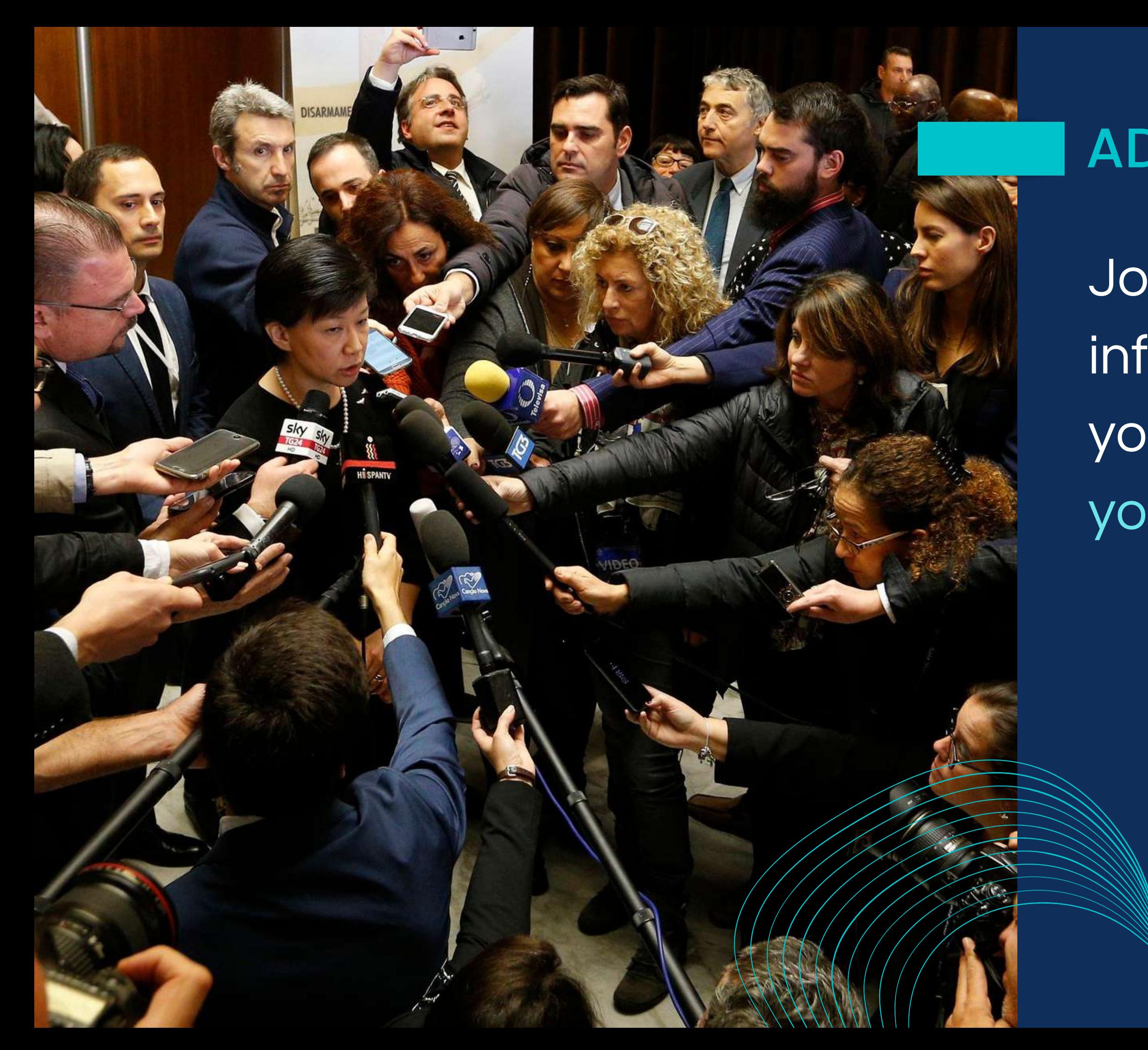

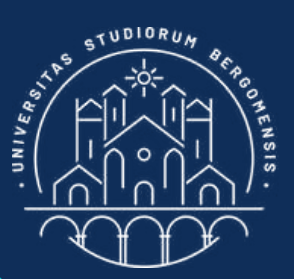

If your members are really engaged with your community, even if they are not many, you'll start receiving proposals of sponsorships from real companies

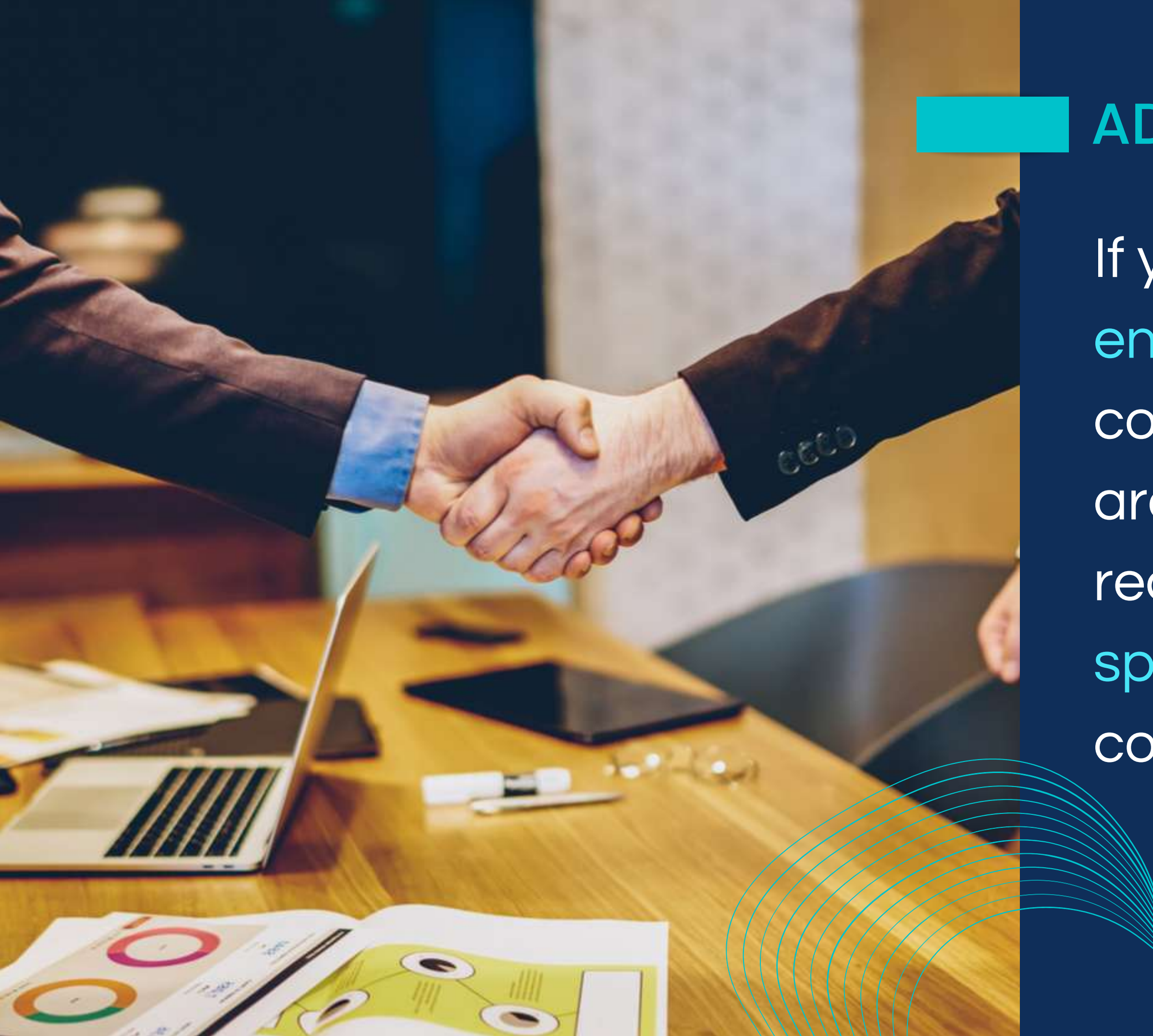

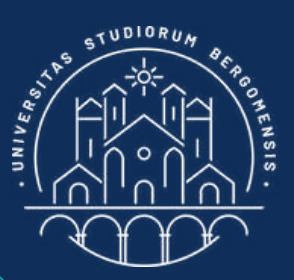

The only business model that works nowadays is that of selling through communities. This is especially true in the tourism sector!

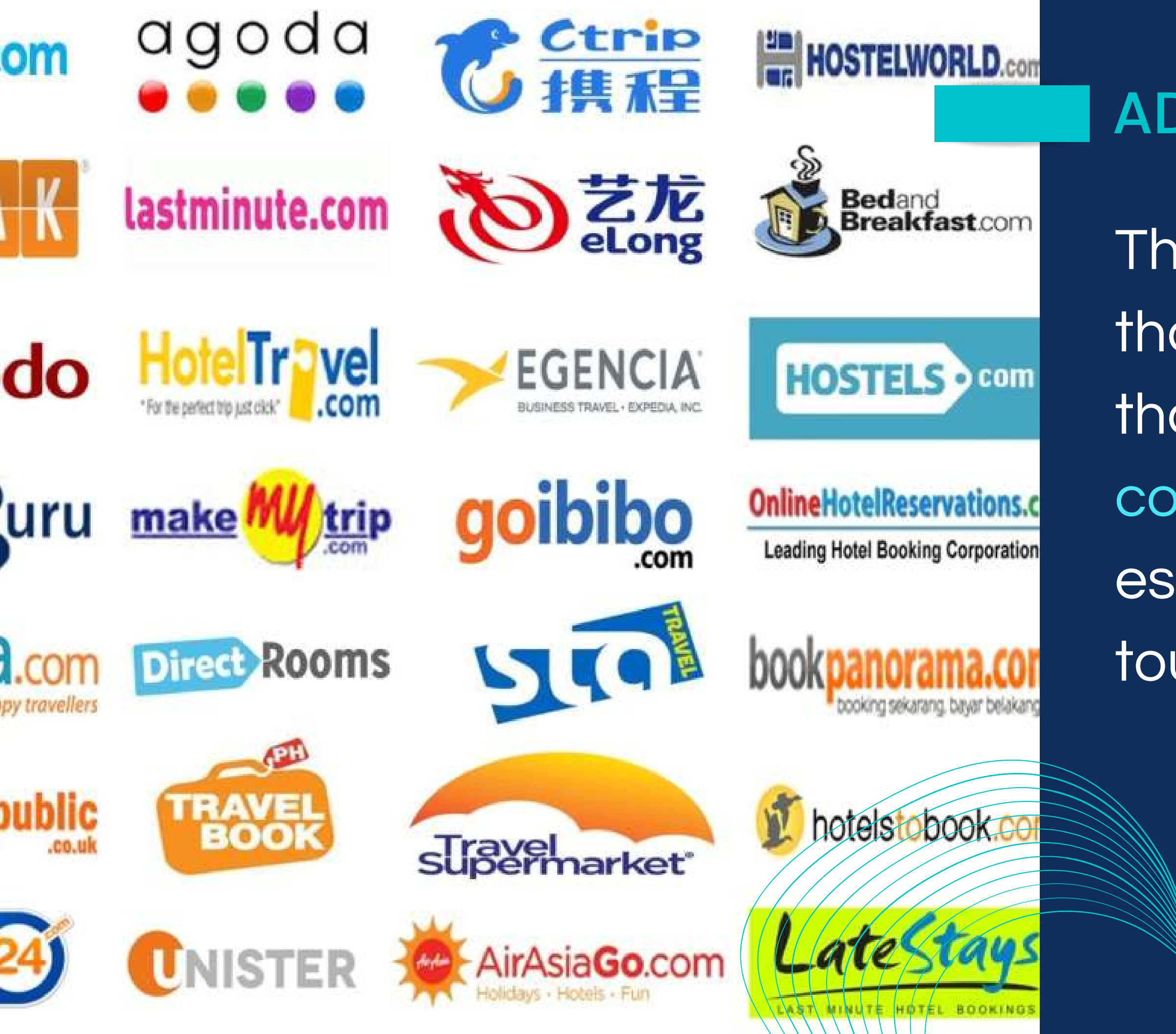

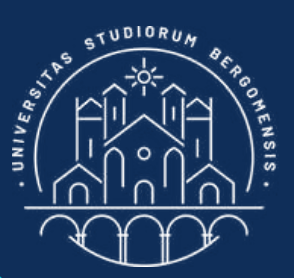

Many online travel portals and agencies (QTA) and web sites are just empty boxes because there is no community behind them to sustain and support them

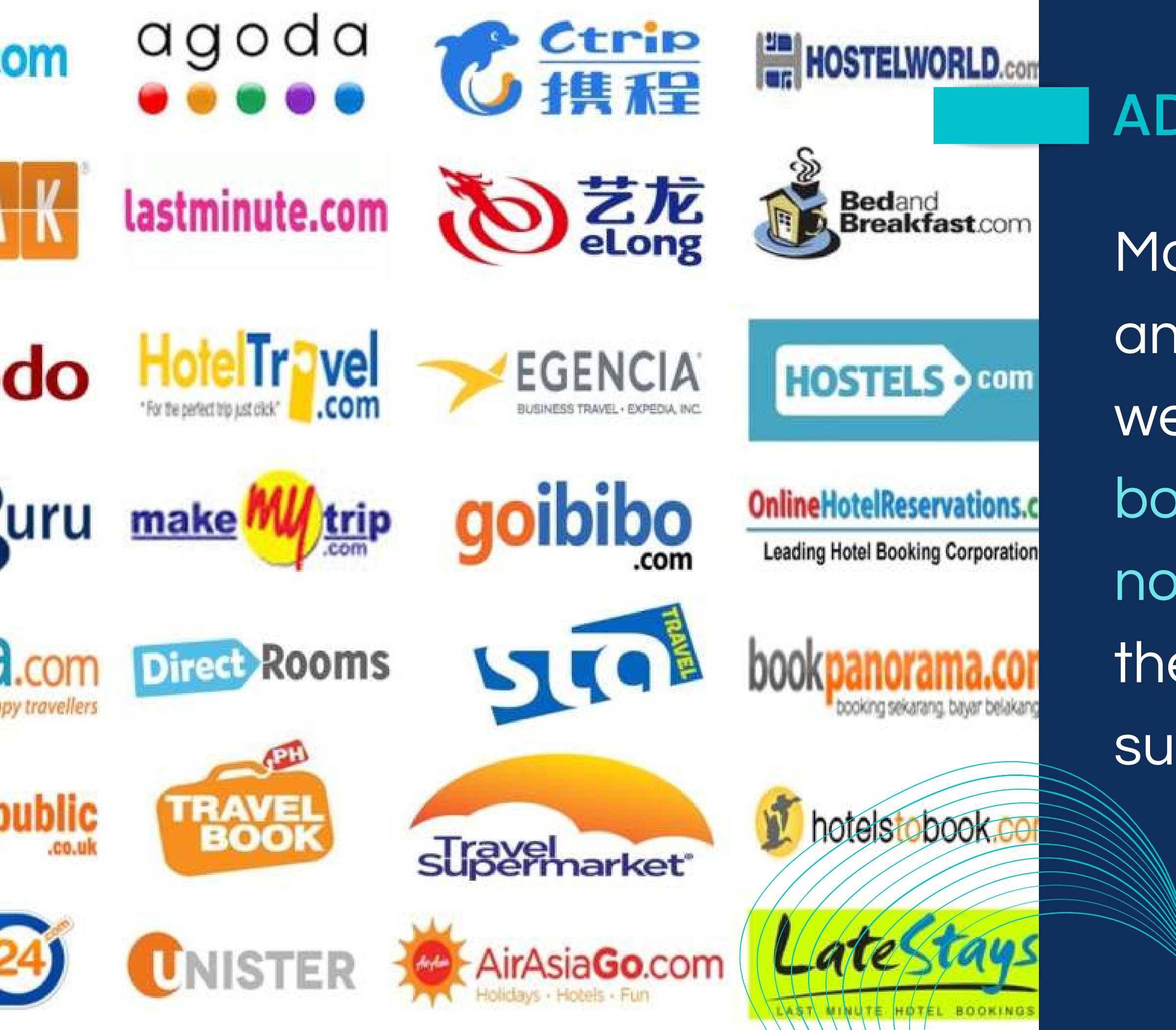

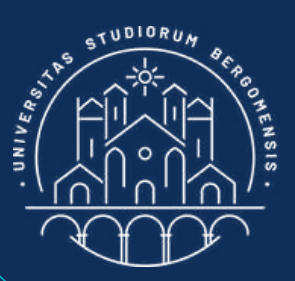

That's an important example of how technology is useless without a previous work of social innovation and aggregation of people and products

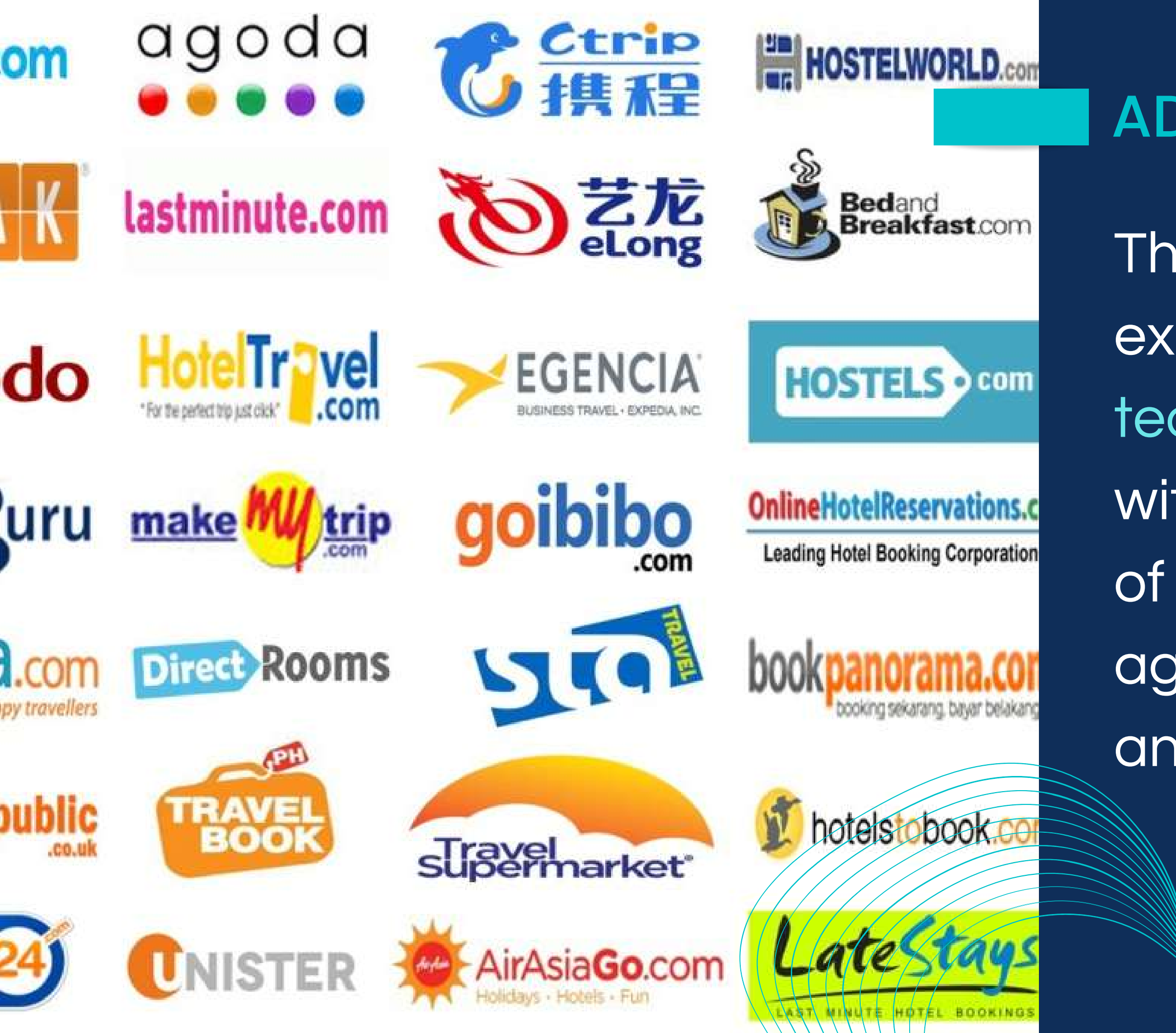

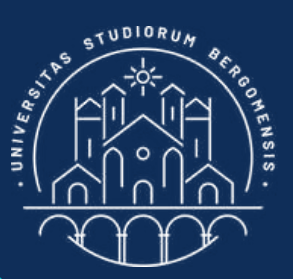

You will learn many new things on your topic and become a real expert, and maybe a nano influencer (1'000-10'000 followers) or a micro influencer (10'000- 100'000 followers) too

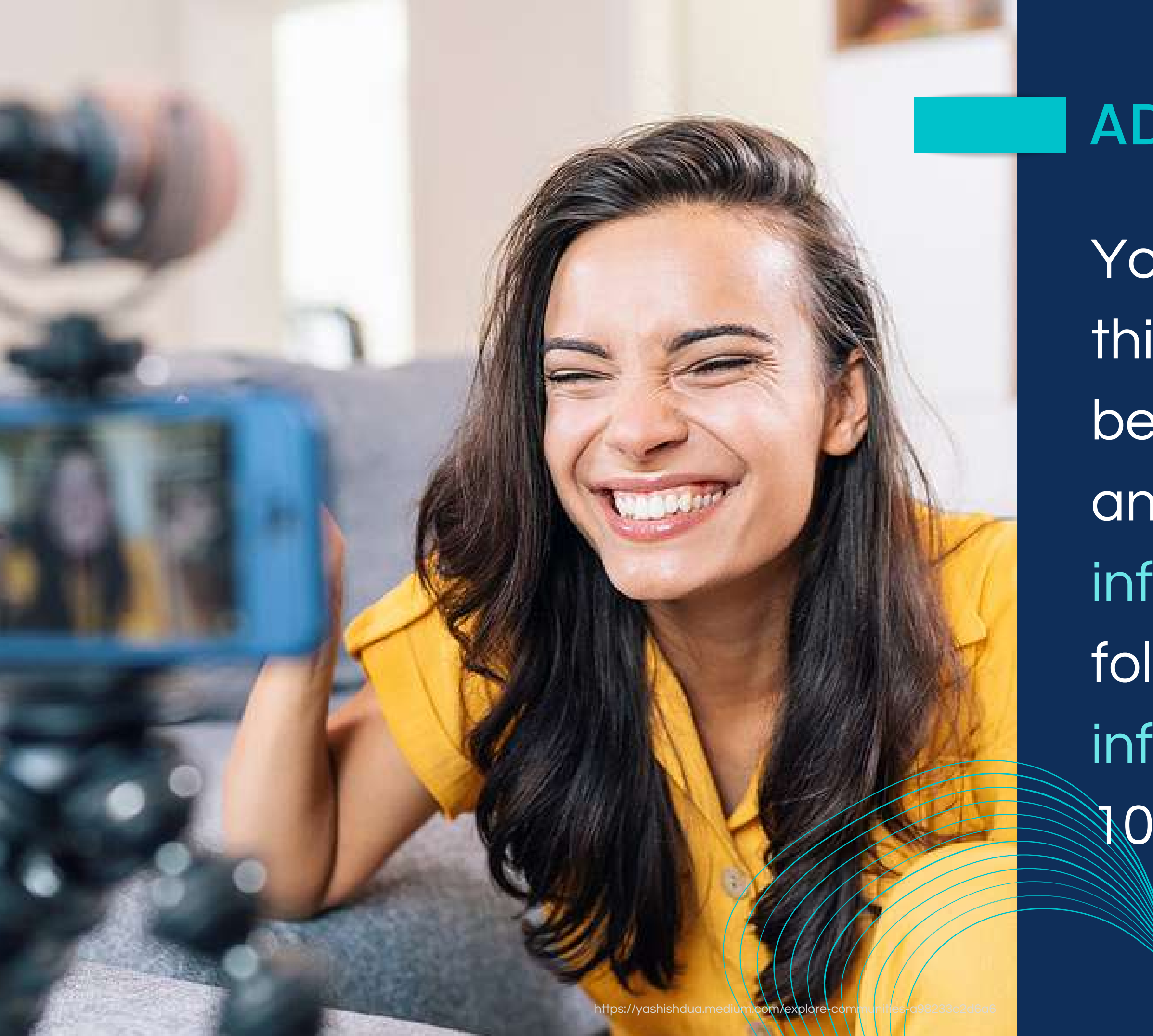

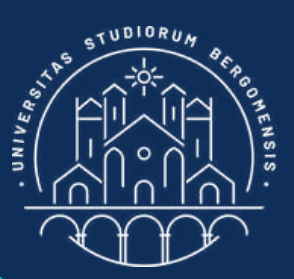

Even a small vertical community of a few thousand people with a high engagement is better than that of an influencer of 1 million user for marketing purpose

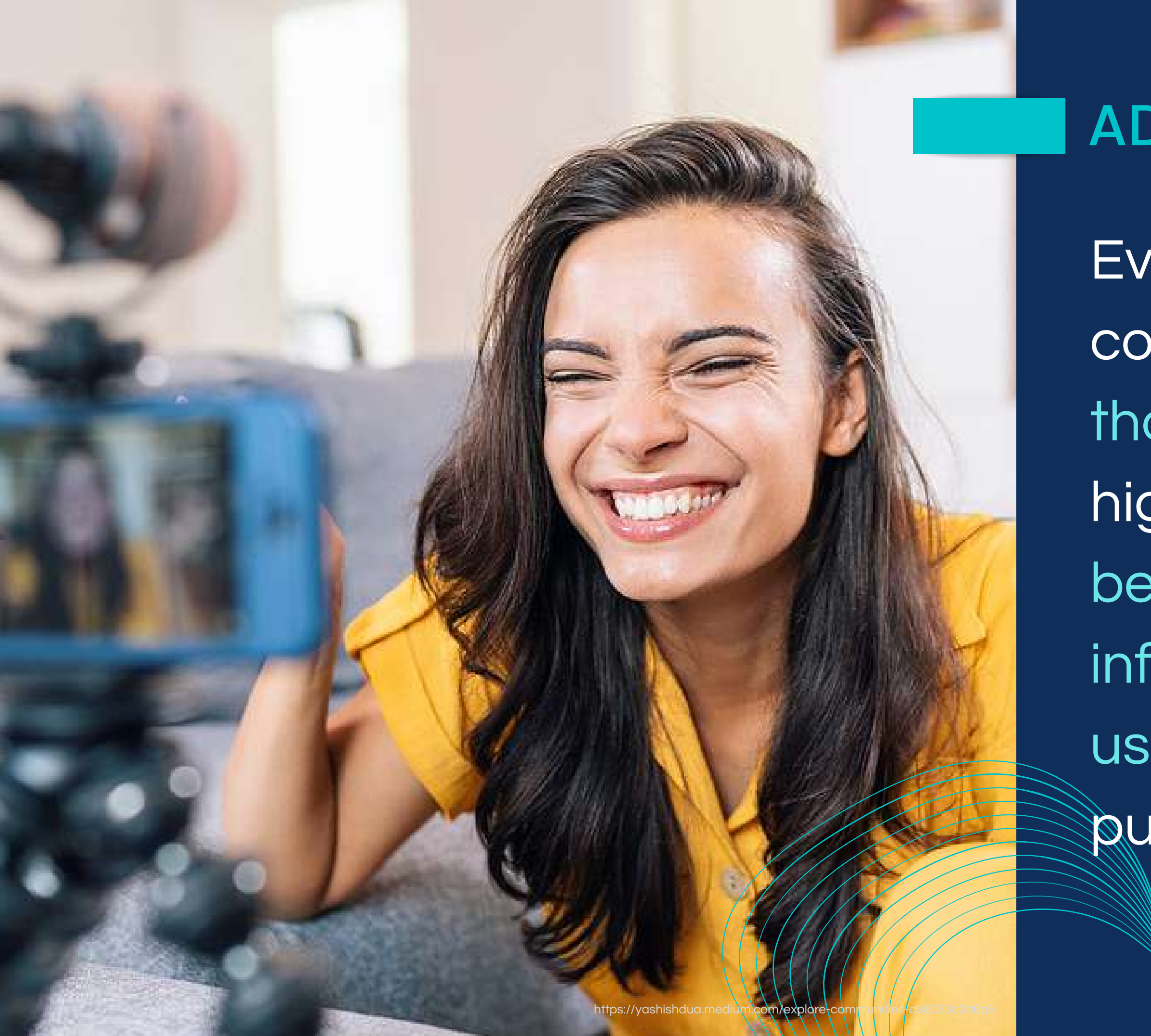

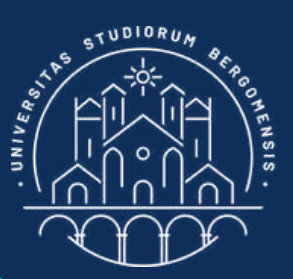

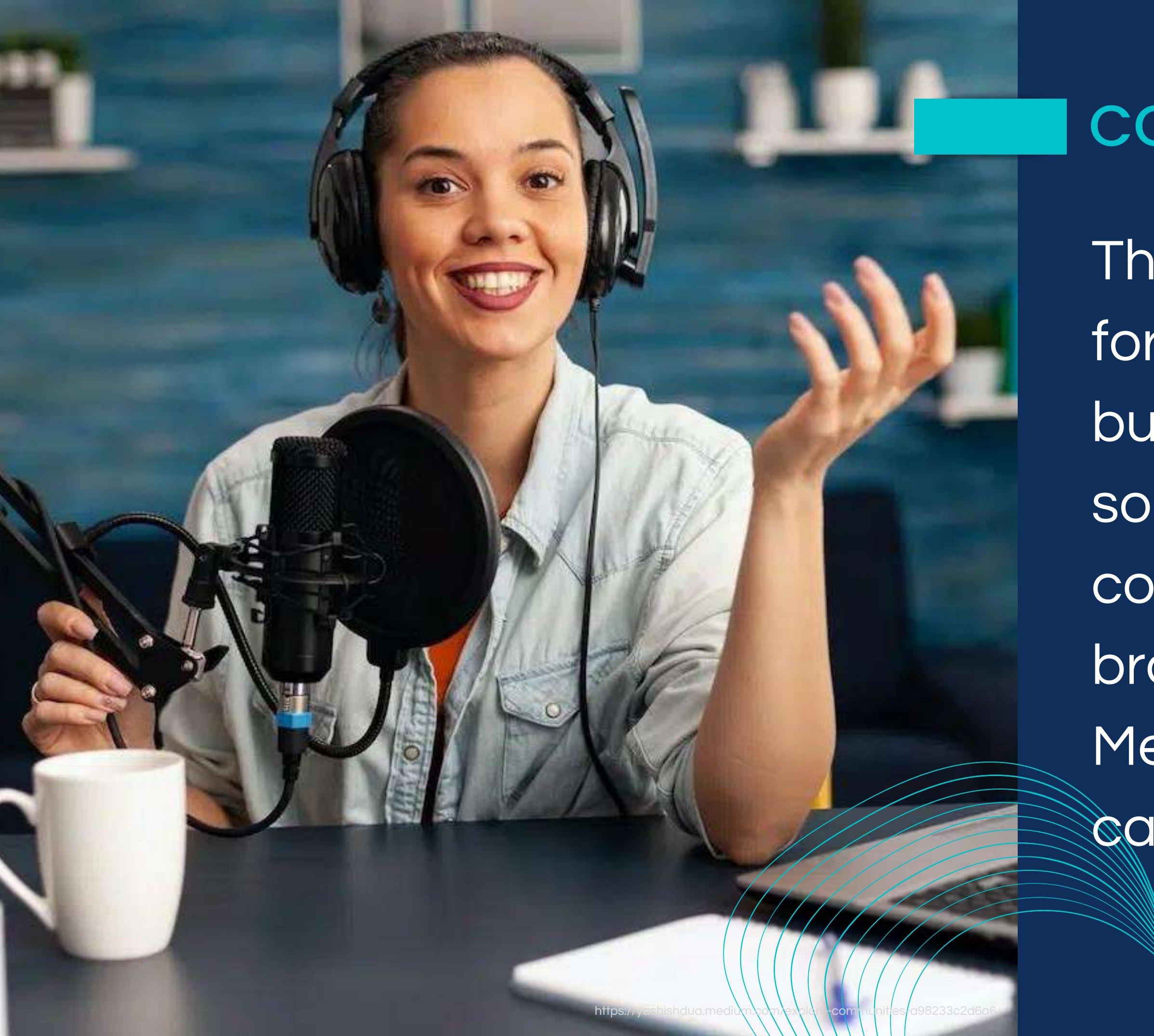

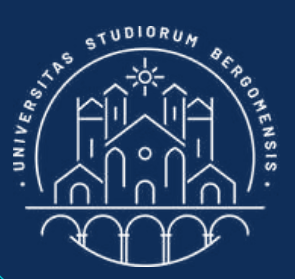

# CONTENT CREATOR

The more adequate word for this job is not influencer but Content Creator: someone who creates contents for companies or brands (while the Social Media Manager takes care of brand's socials)

*IT for Tourism Services - Master in PMTS* · conceive and create unique and engaging contents (text, photo, video, reel, podcast, newsletter, advertising) for social, web sites and blogs • copywriter: write engaging captions for social, product description, summaries, etc SEO analyst: to make contents visible to search engines

#### Tasks of Content Creators:

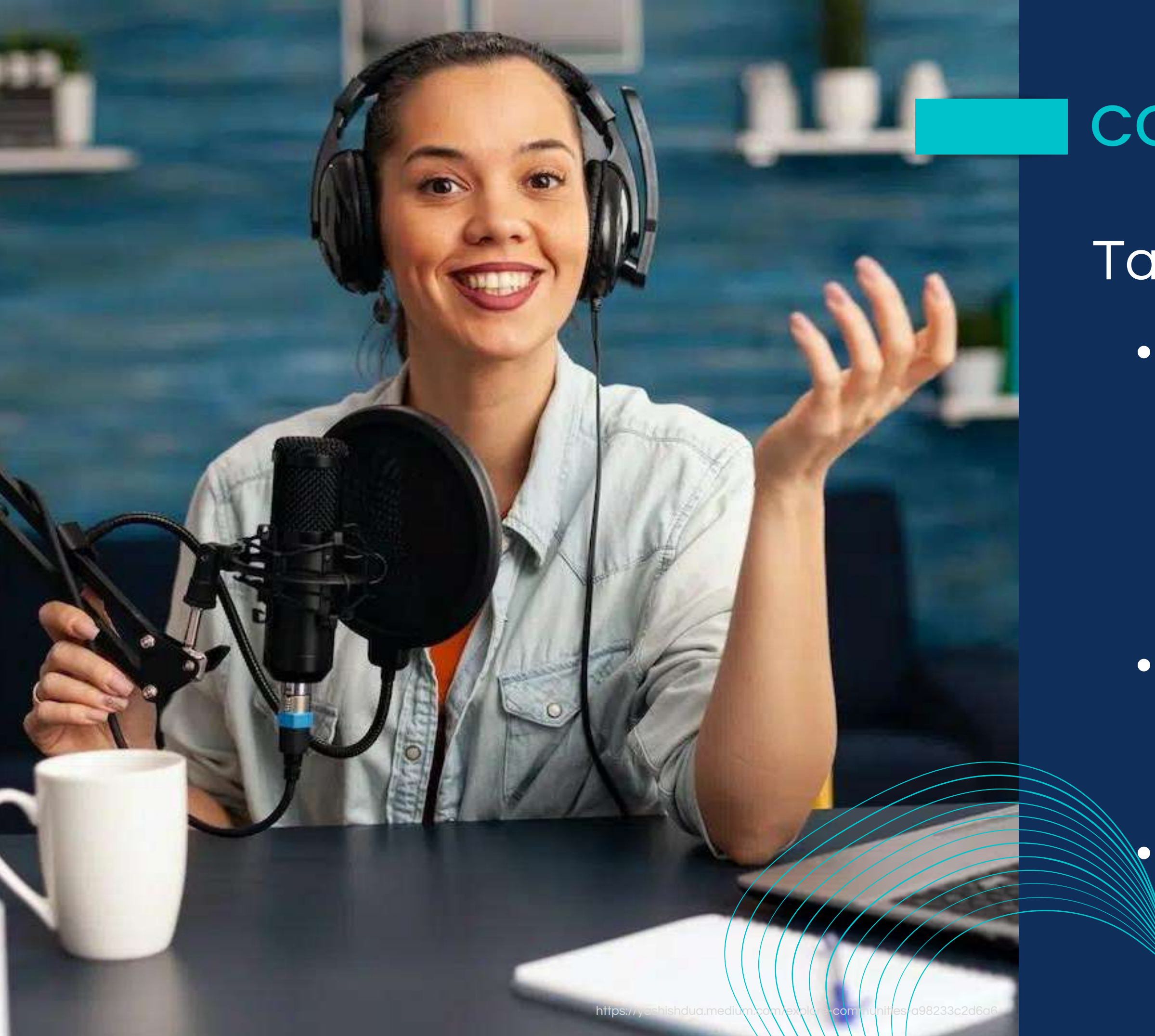

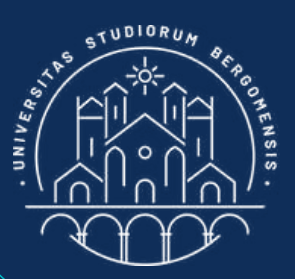

# CONTENT CREATOR

Growing a community is also a way to thank the society and the universe in general, giving back part of what you received from it during your life and creating opportunities for other people too

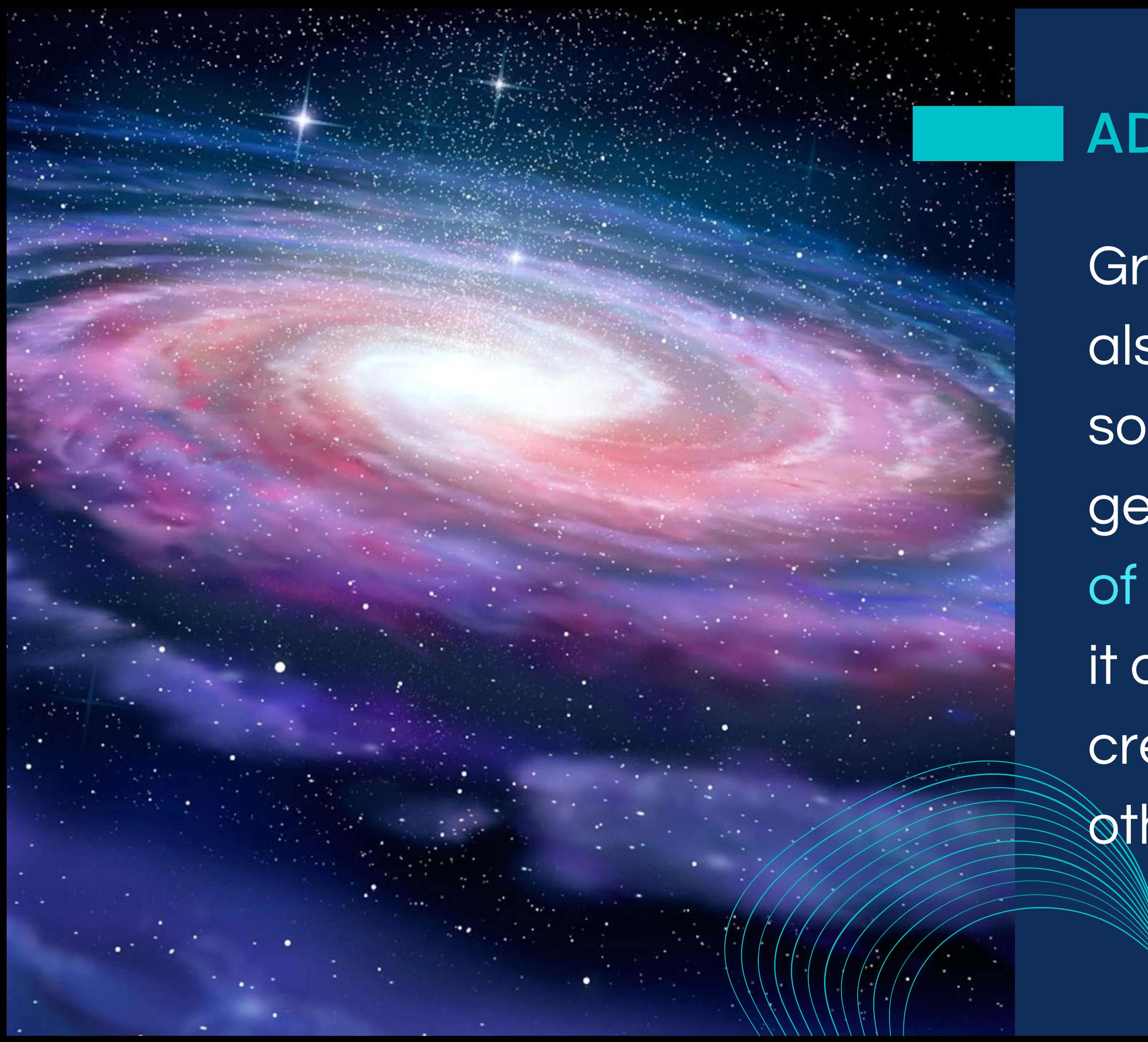

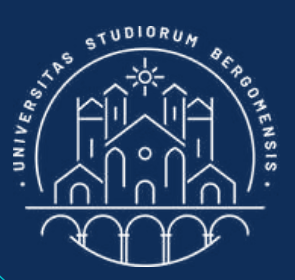

#### ADVANTAGES

#### This is not just  $t$  theory!

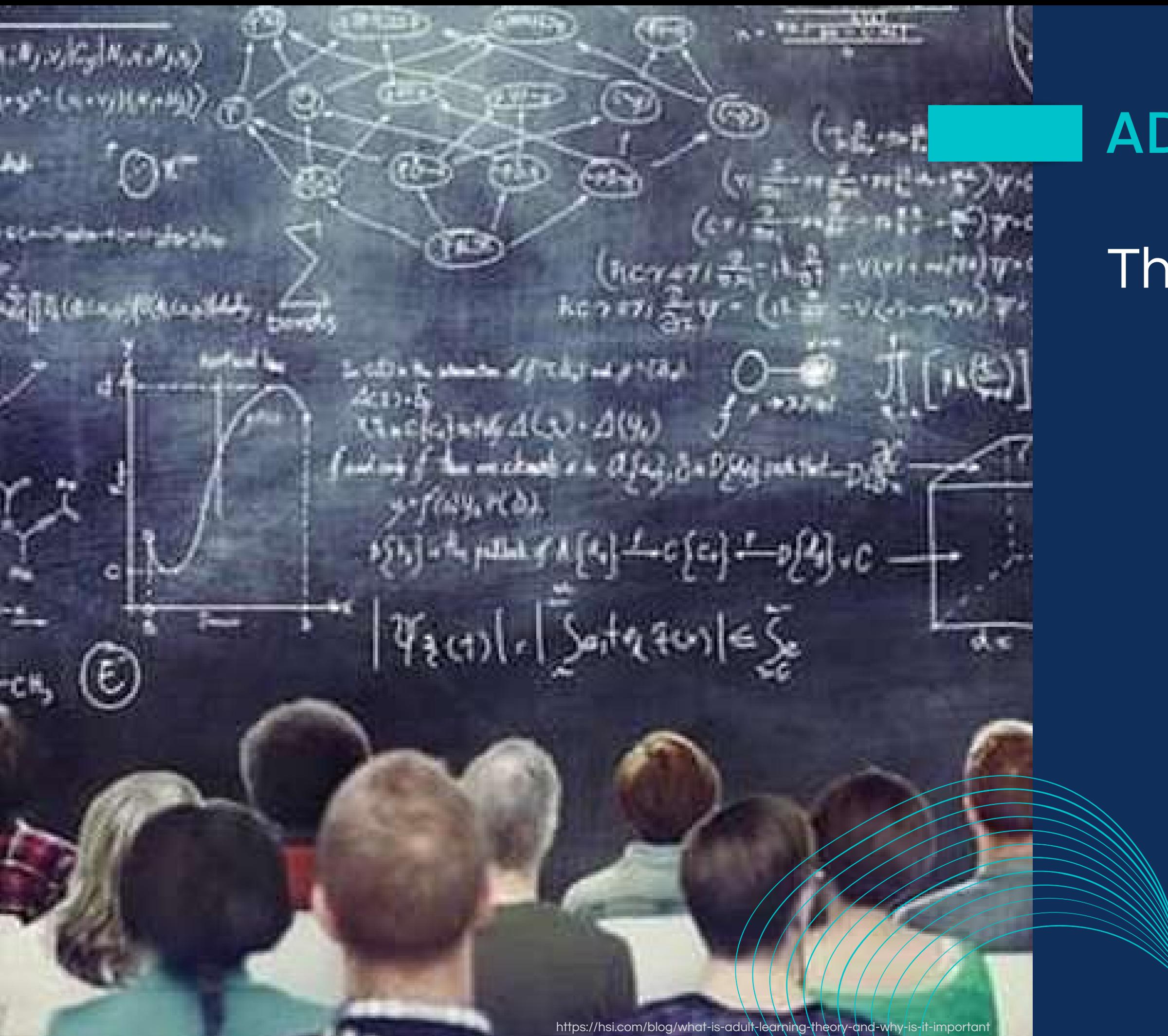

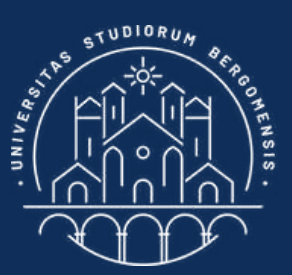

The Facebook group "Ragazze in gamba" ("Smart girls") is a group of italian women who loves hiking. It was born two years ago and in a few months it grew to 85'000+ members.

*IT for Tourism Services - Master in PMTS* 

## EXAMPLE

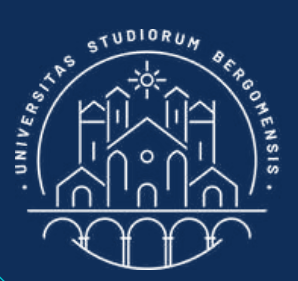

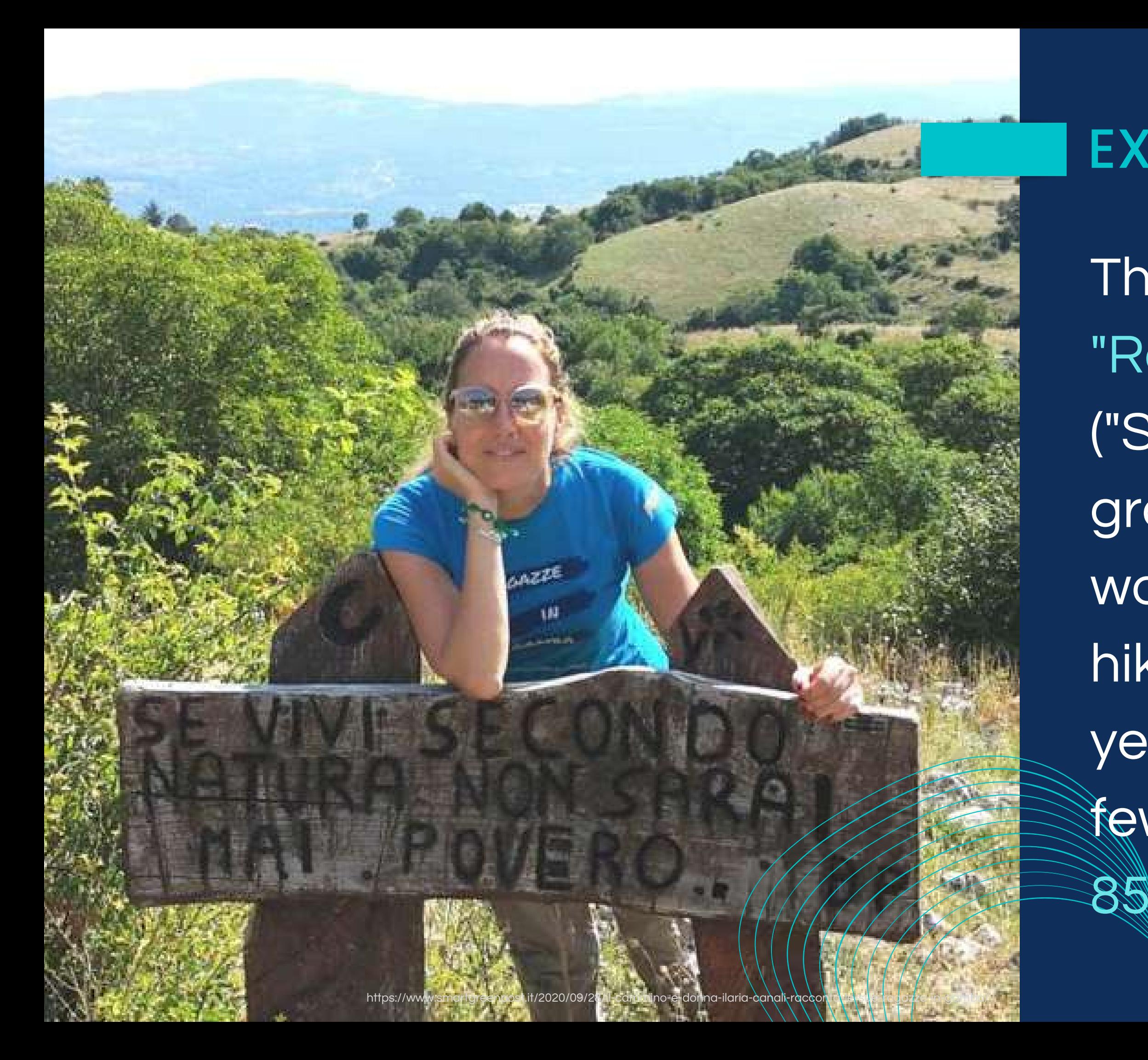

The founder, *Ilaria* Canali, also wrote a book on how she created this big and thriving community.

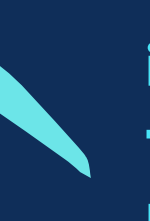

#### EXAMPLE

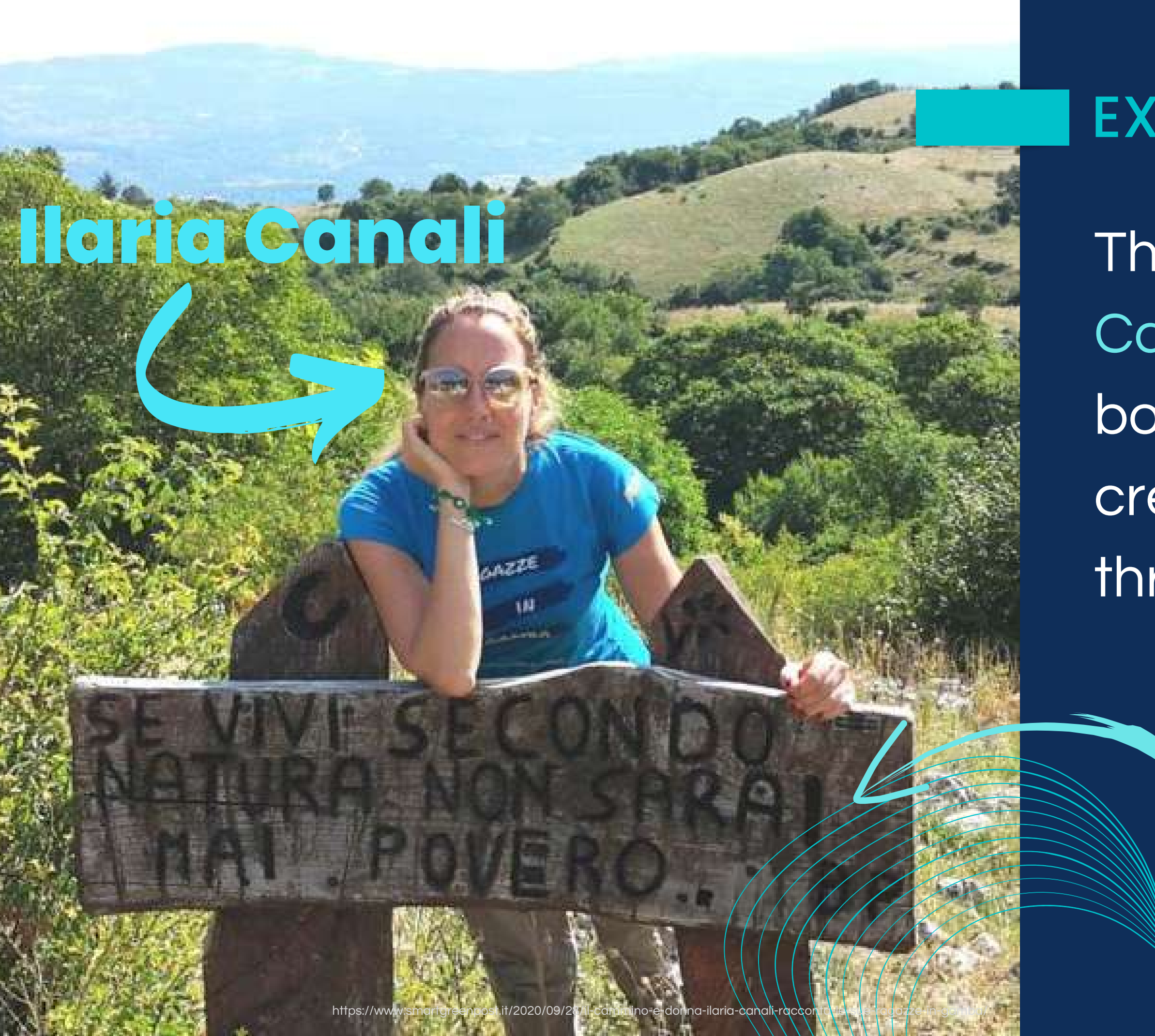

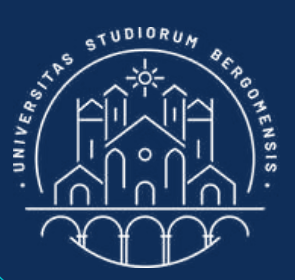

**if you live according to nature you will never be poor**

In summary, communities don't give a single penny but without them nobody goes anywhere, especially in the tourism sector

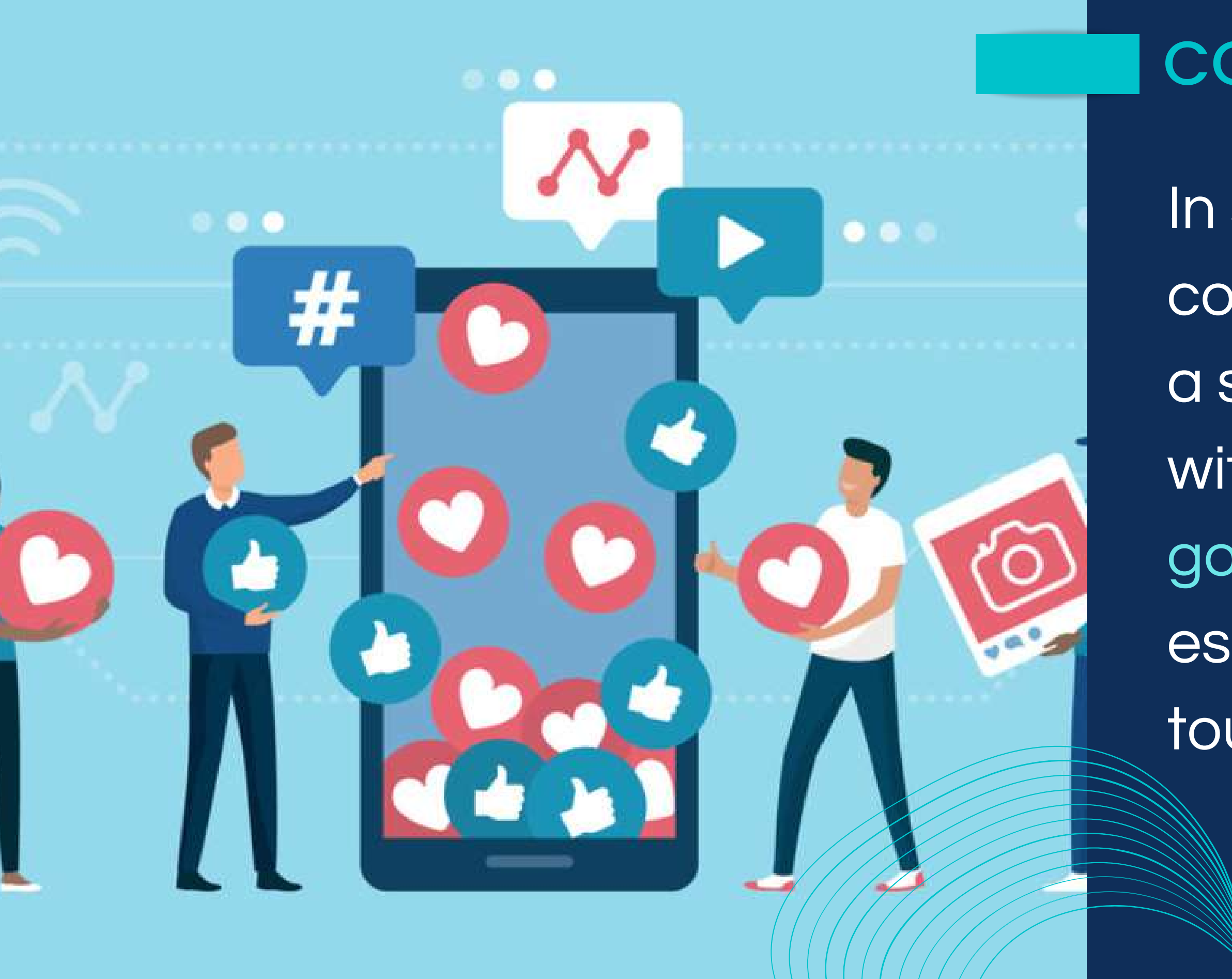

https://digitalpr.store/it/community-engagement/

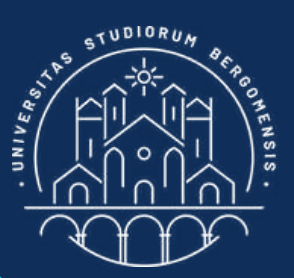

#### **COMMUNITIES**

Think about what you like best, what makes you happy on this earth. Which is the holy fire that burns in your veins and gives your life a purpose, a meaning? Your members will notice it

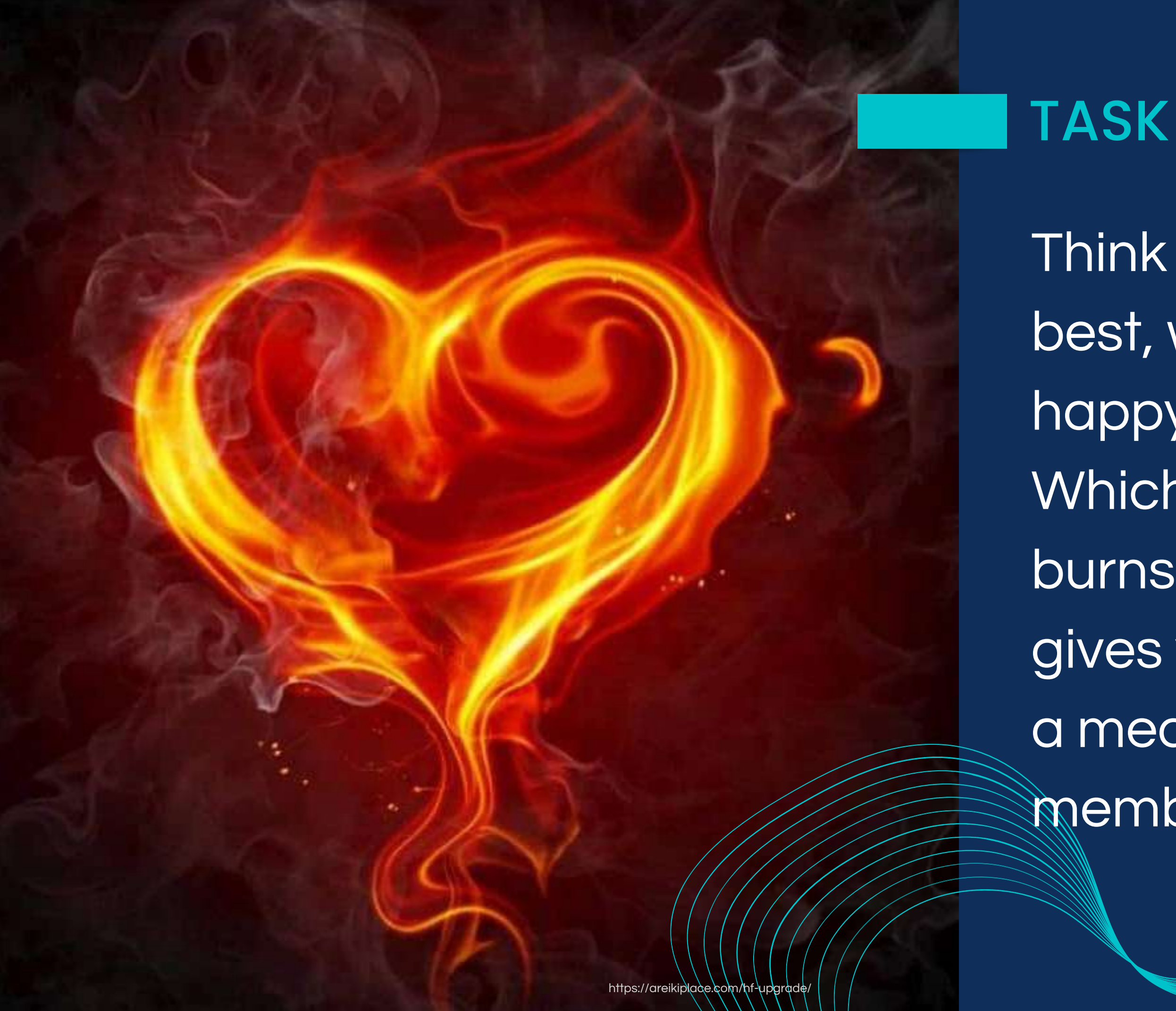

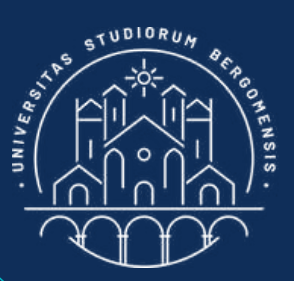

#### Ideal job = Passions + Community + Innovation

knowledge education interview POTENTIAL REFERENCES

Step

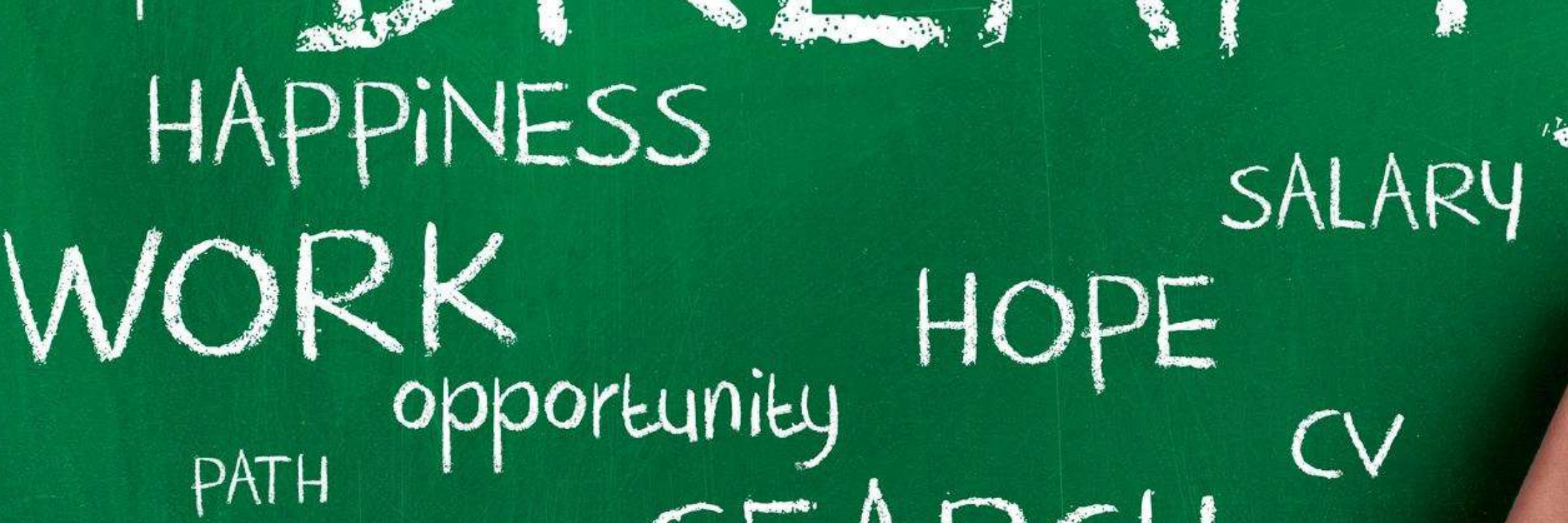

#### seek

position

PROFESSIONAL

**FIND** 

ASPIRATIONS

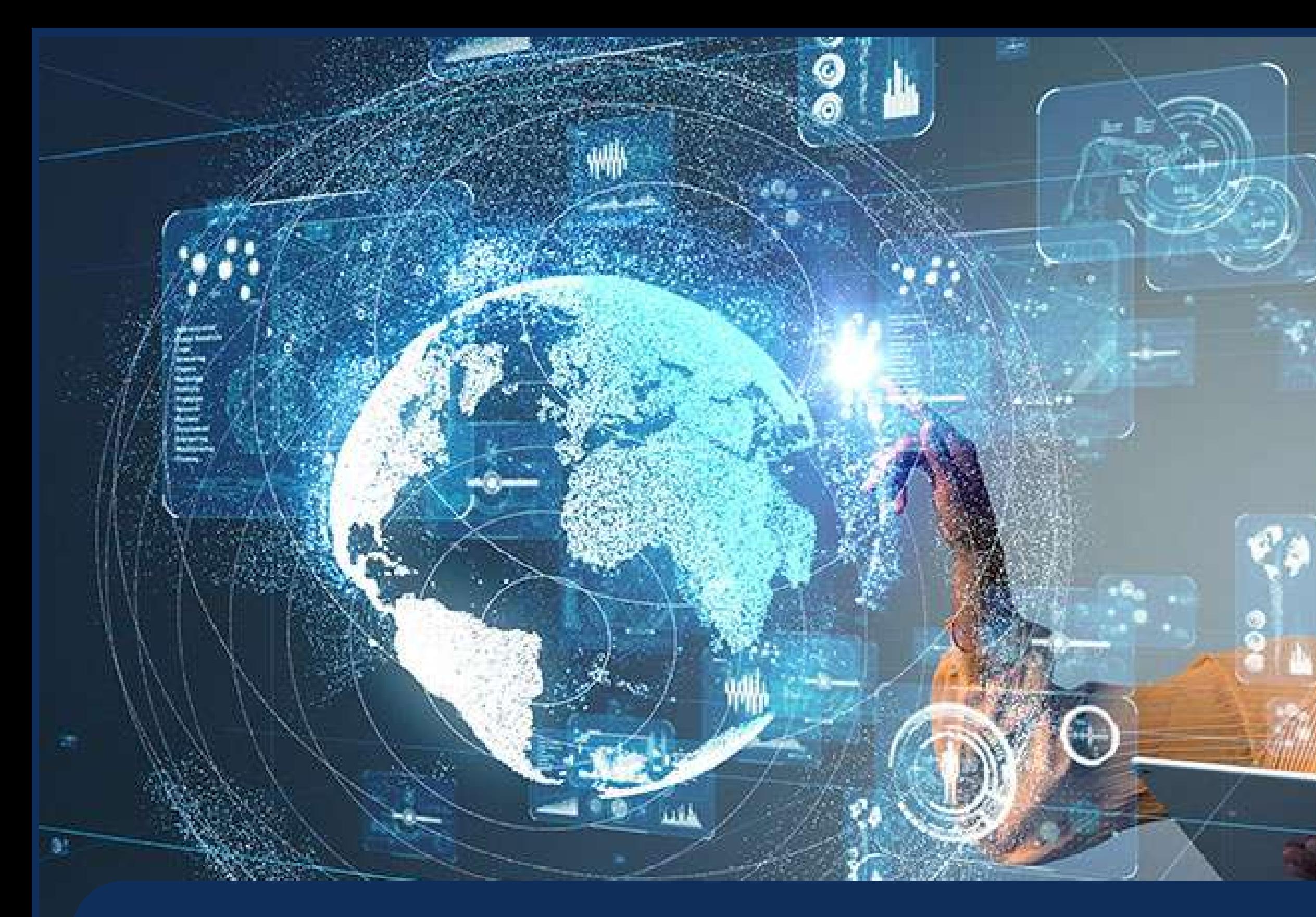

If you like tech, you may focus on one of the many IT trends described in this course

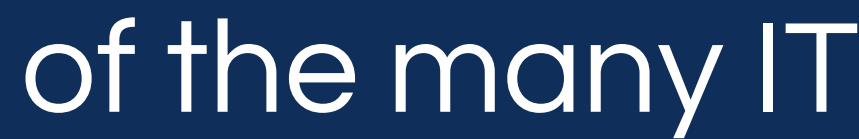

œ

# If you already have a vision, then it's your duty to give it the opportunity to materialize in this world.

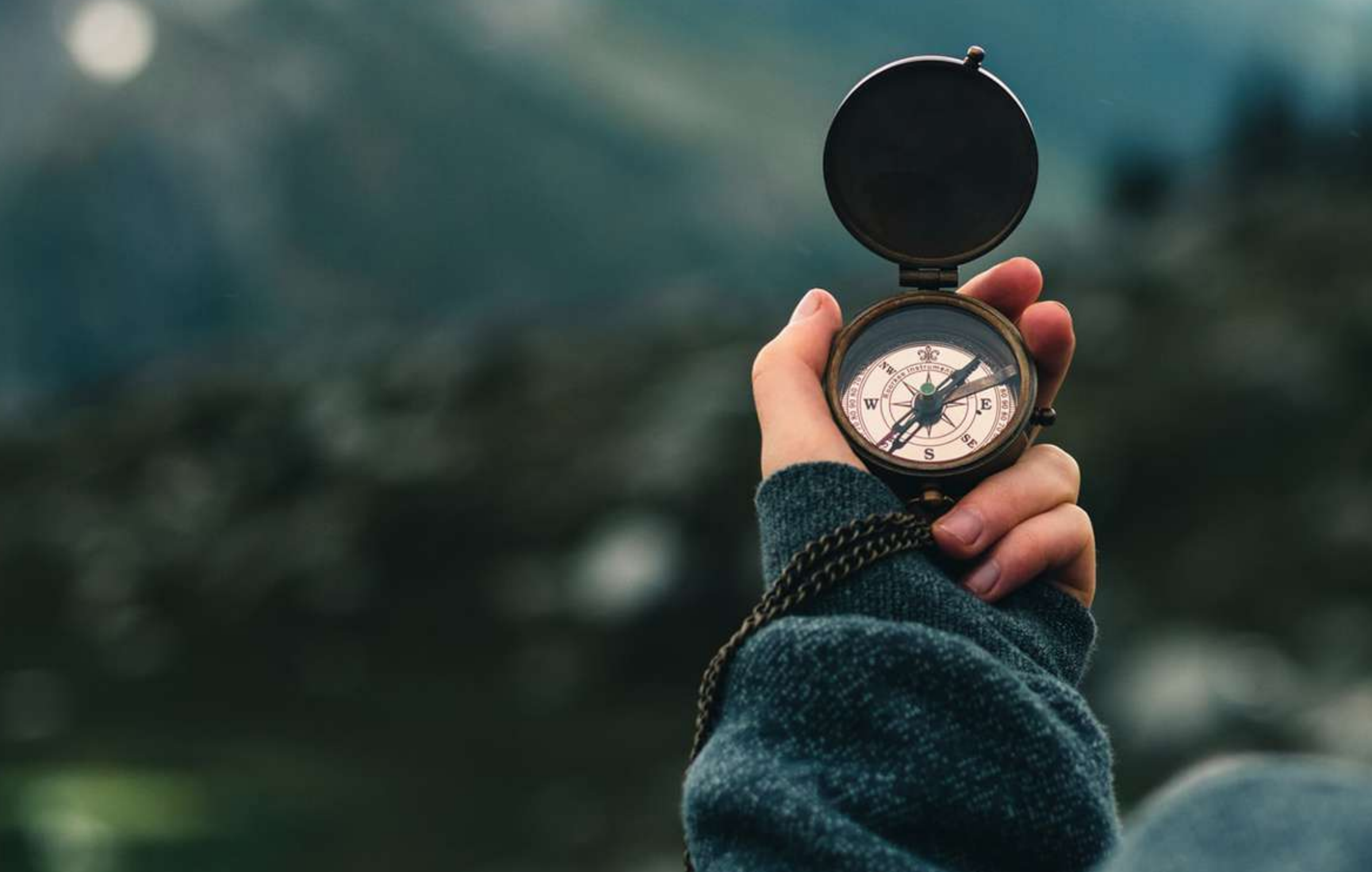

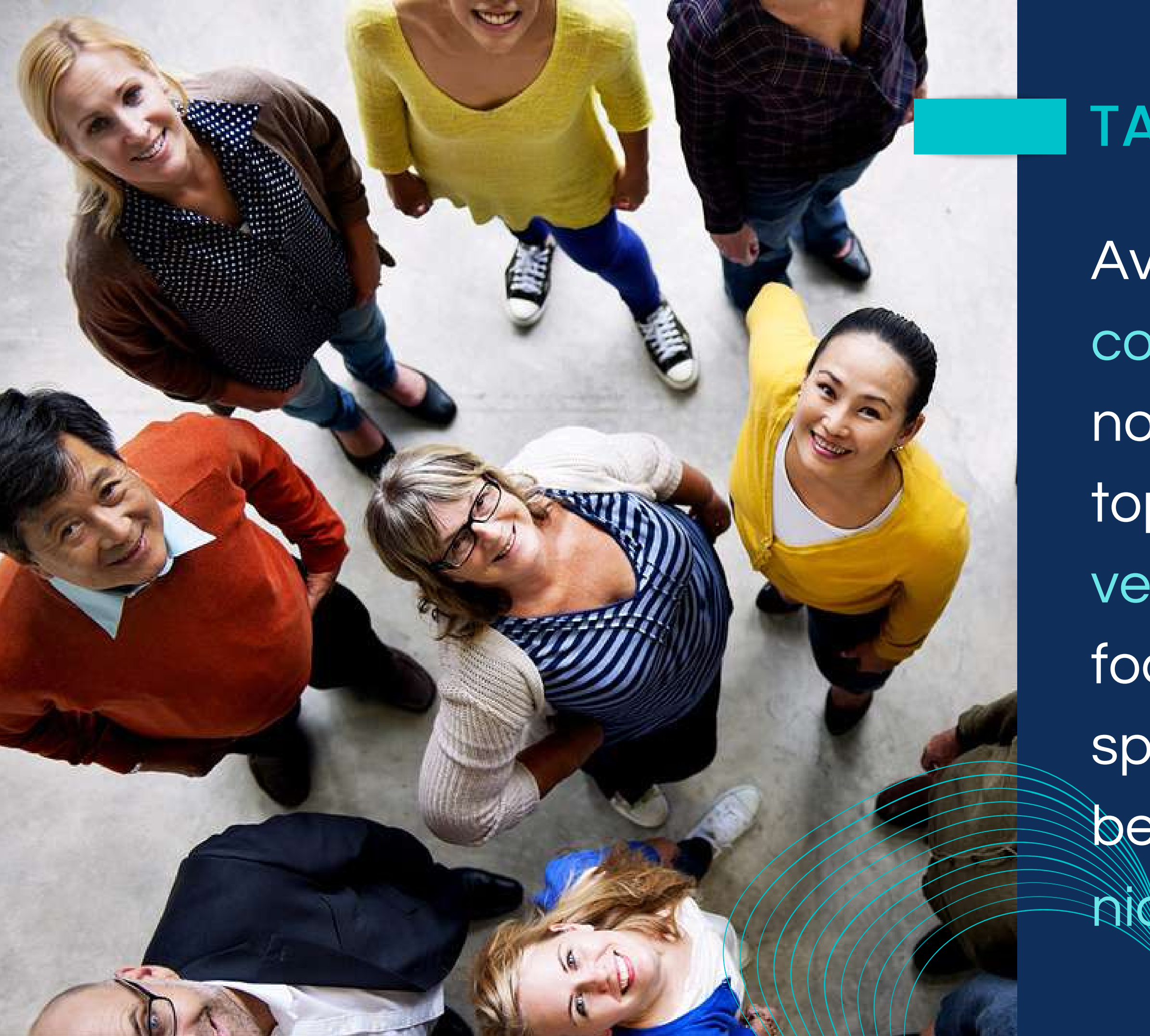

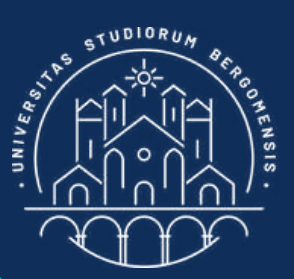

#### TASK

Avoid horizontal communities which are not focused on a single topic. Consider only vertical communities, focused on a very specific topic, that will become your target

nighe

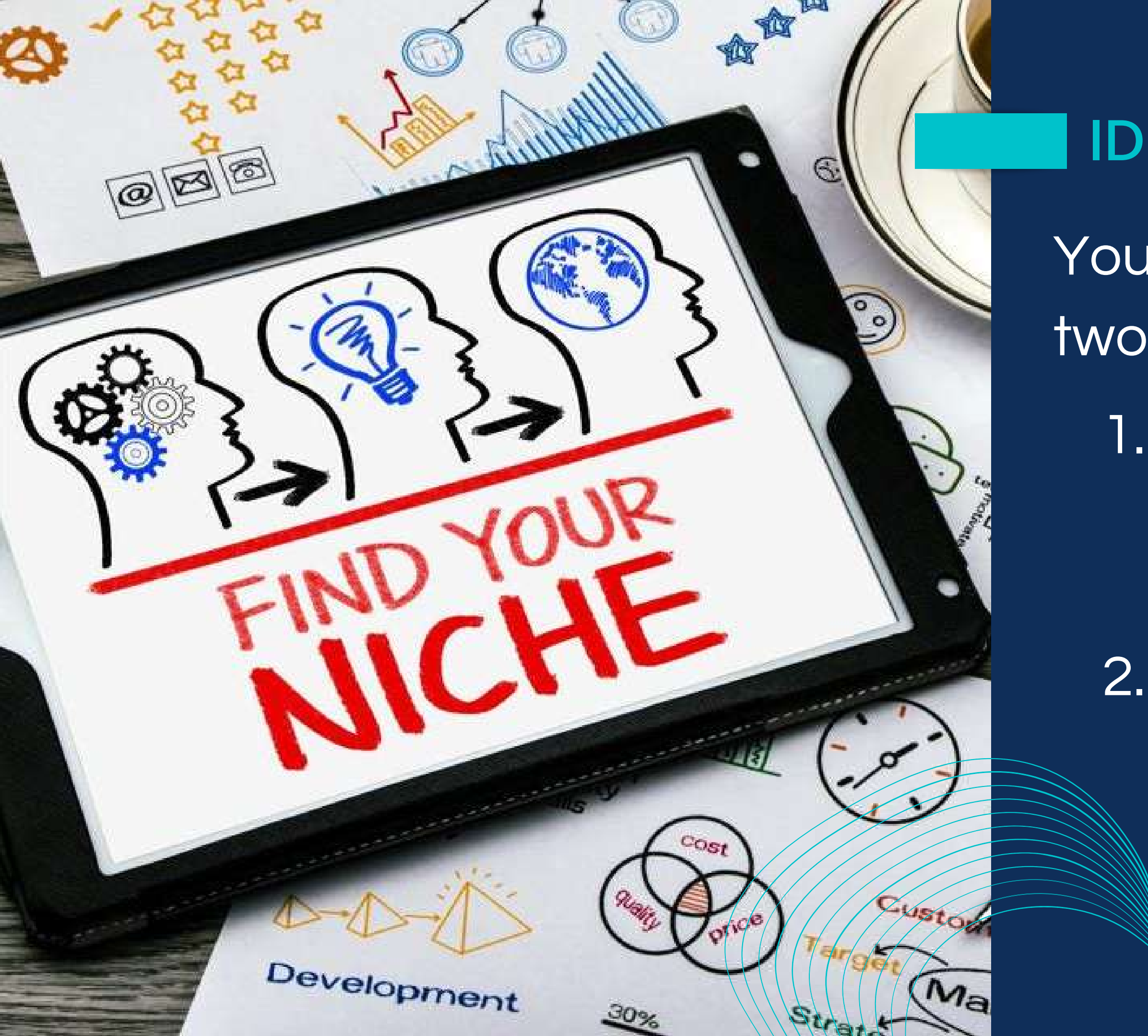

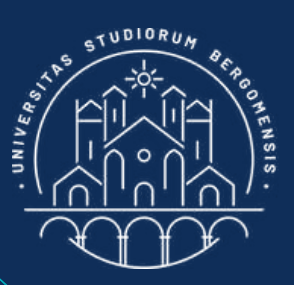

#### IDEAL NICHE

- Your ideal niche should have two characteristics:
	- 1. Reflect your ideas and
		- beliefs, so that you feel
		- one with it (favorite niche)
	- 2. Be successful: interesting
		- to many people, or
		- innovative or represent a
		- trend (super niche)

#### YOUR **FAVORITE NICHES**

#### IDEAL NICHE

#### **SUPER** NICHES IDEAL NICHES

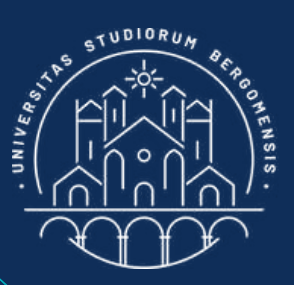

- Your ideal niche should have two characteristics:
	- 1. Reflect your ideas and
		- beliefs, so that you feel
		- one with it (favorite niche)
	- 2. Be successful: interesting
		- to many people, or
		- innovative or represent a
		- trend (super niche)

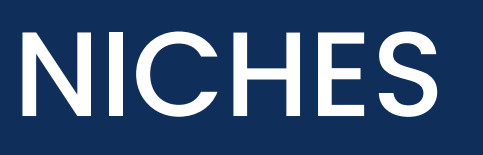
Also check thát your niche is original and there are no similar groups or pages already in facebook on that topic. You don't want any competitor already ahead of you!

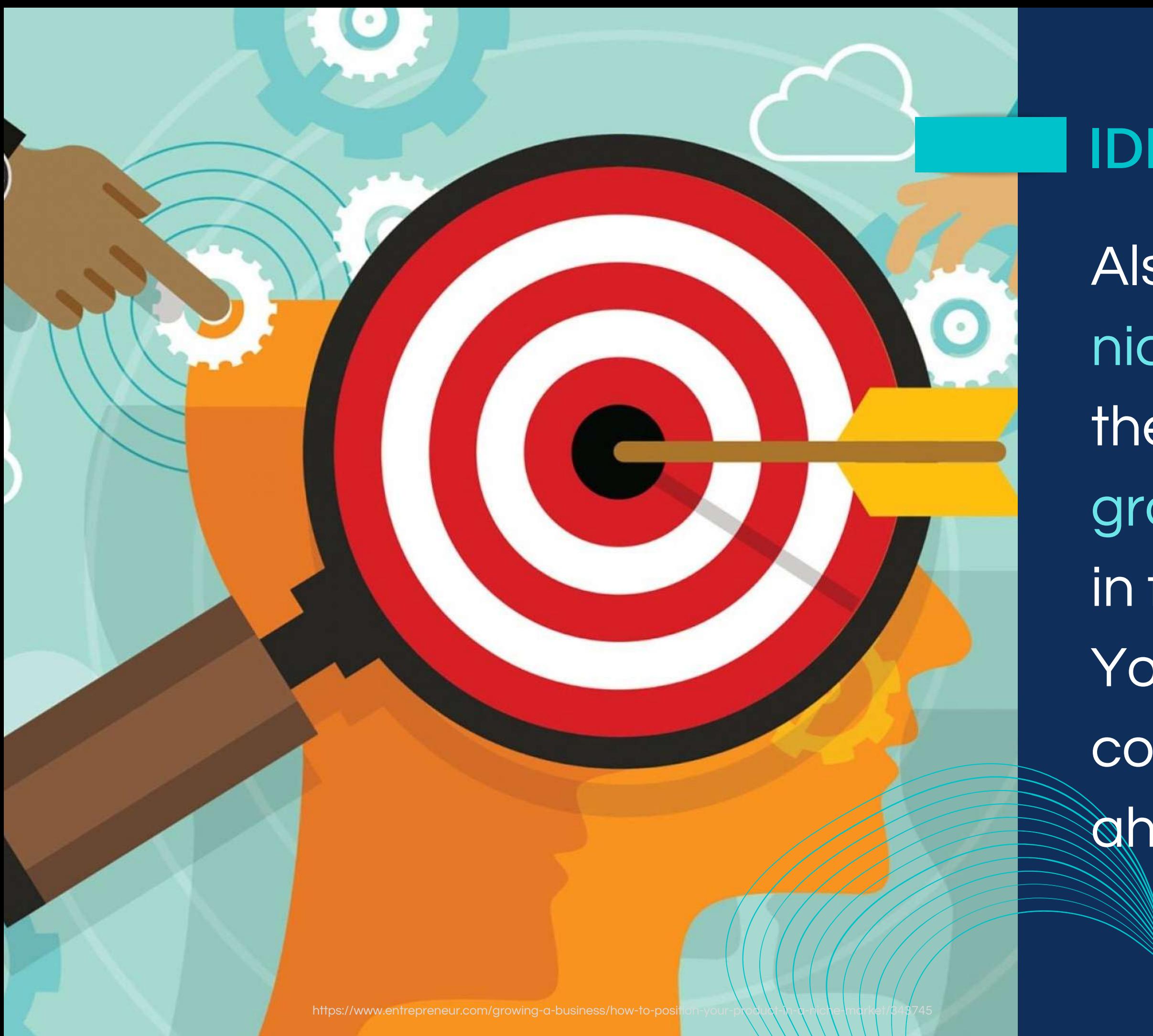

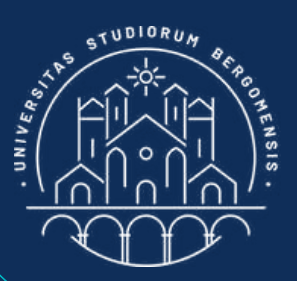

*IT for Tourism Services - Master in PMTS*

From the Groups icon of fb you can search all the existing Facebook groups to check if the niche already exists or

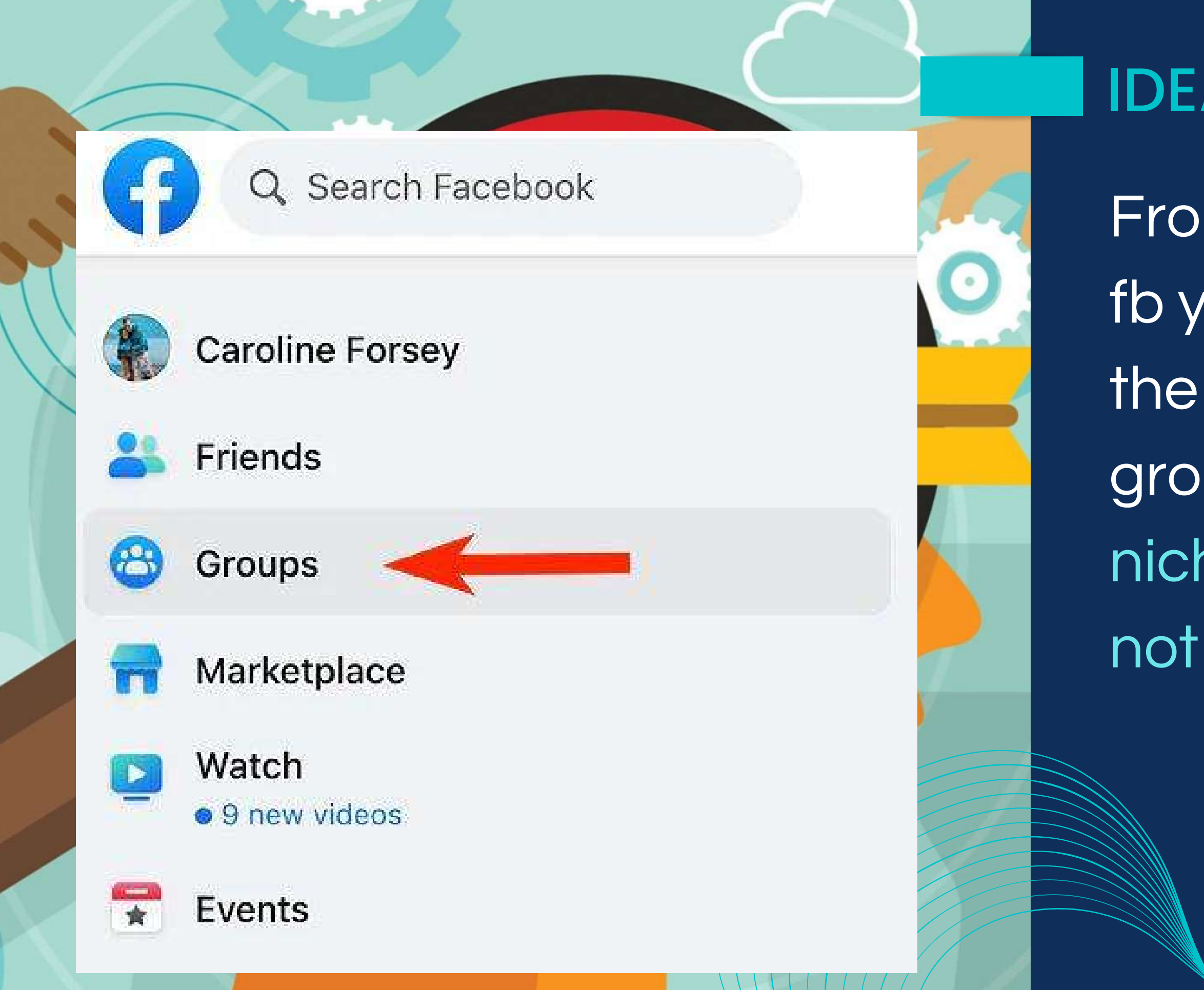

https://www.entrepreneur.com/growing-a-business/how-to-position-

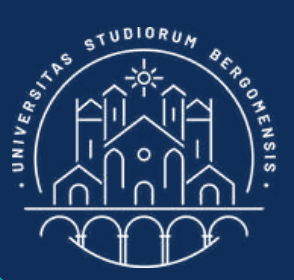

"Travel all over the world" already exists, but not its funny version "People who travel twice a year and feel like Magellan"

"Tourism in Italy" already exists, but not "Green Tourism in Lombardy"

If there are already similar groups, try changing the topic of your niche a little bit

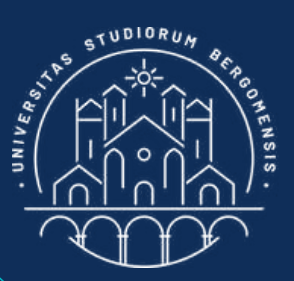

### IDEAL NICHE

*IT for Tourism Services - Master in PMTS* 

"Ragazze in Gamba" already exists, but maybe not its similar version in another country

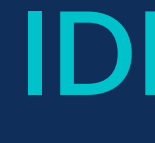

If there are already similar groups, try changing the topic of your niche a little bit

*IT for Tourism Services - Master in PMTS*

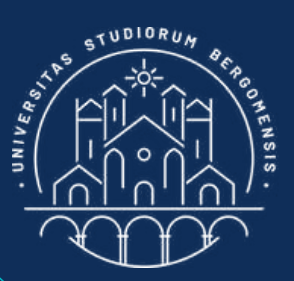

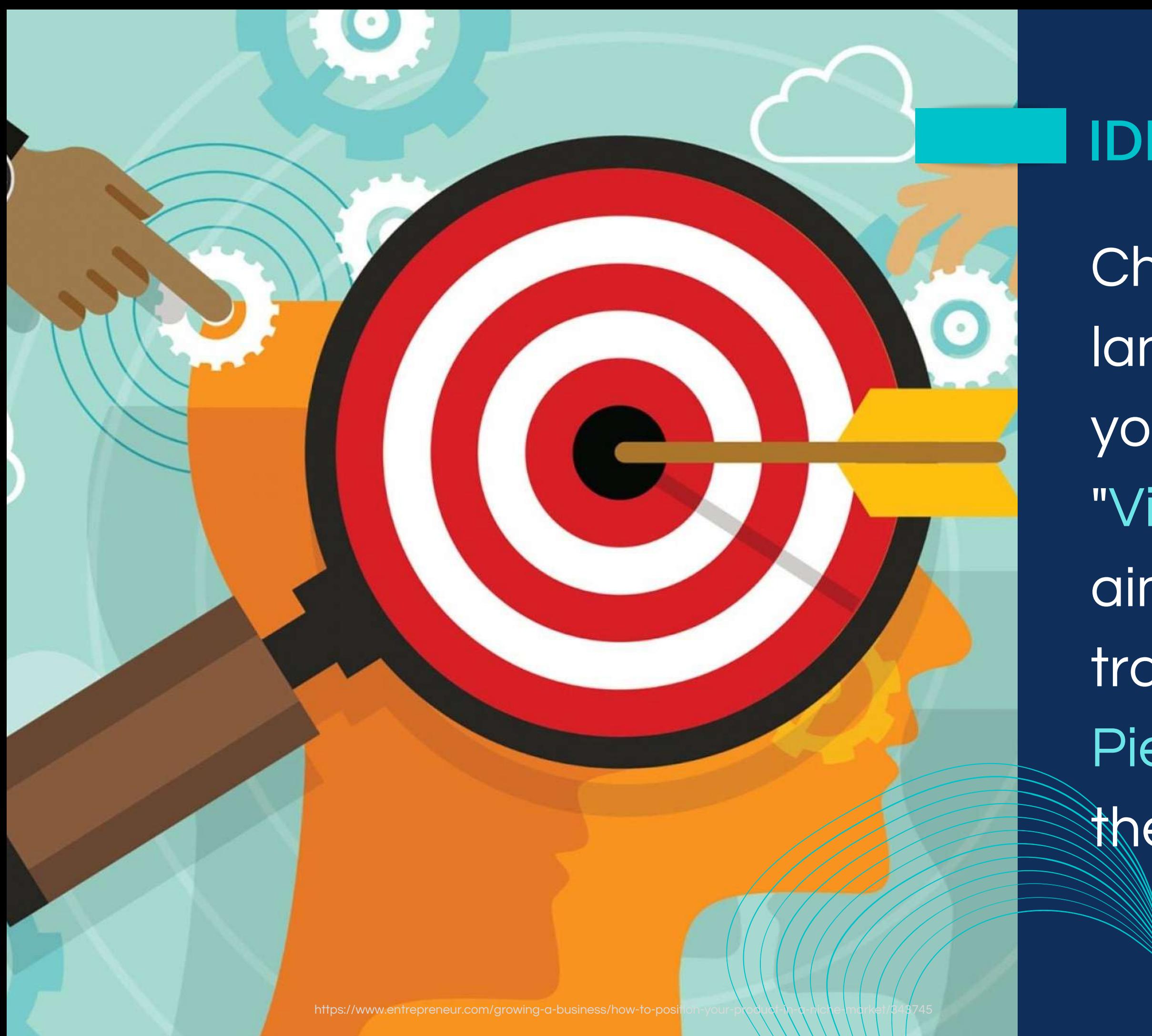

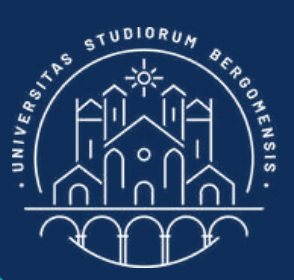

# IDEAL NICHE

Choose the same language of the public you want to target: "Viaggi in Piemonte" is aimed at italians, while its translation, "Trips to Piedmont", to the rest of the world

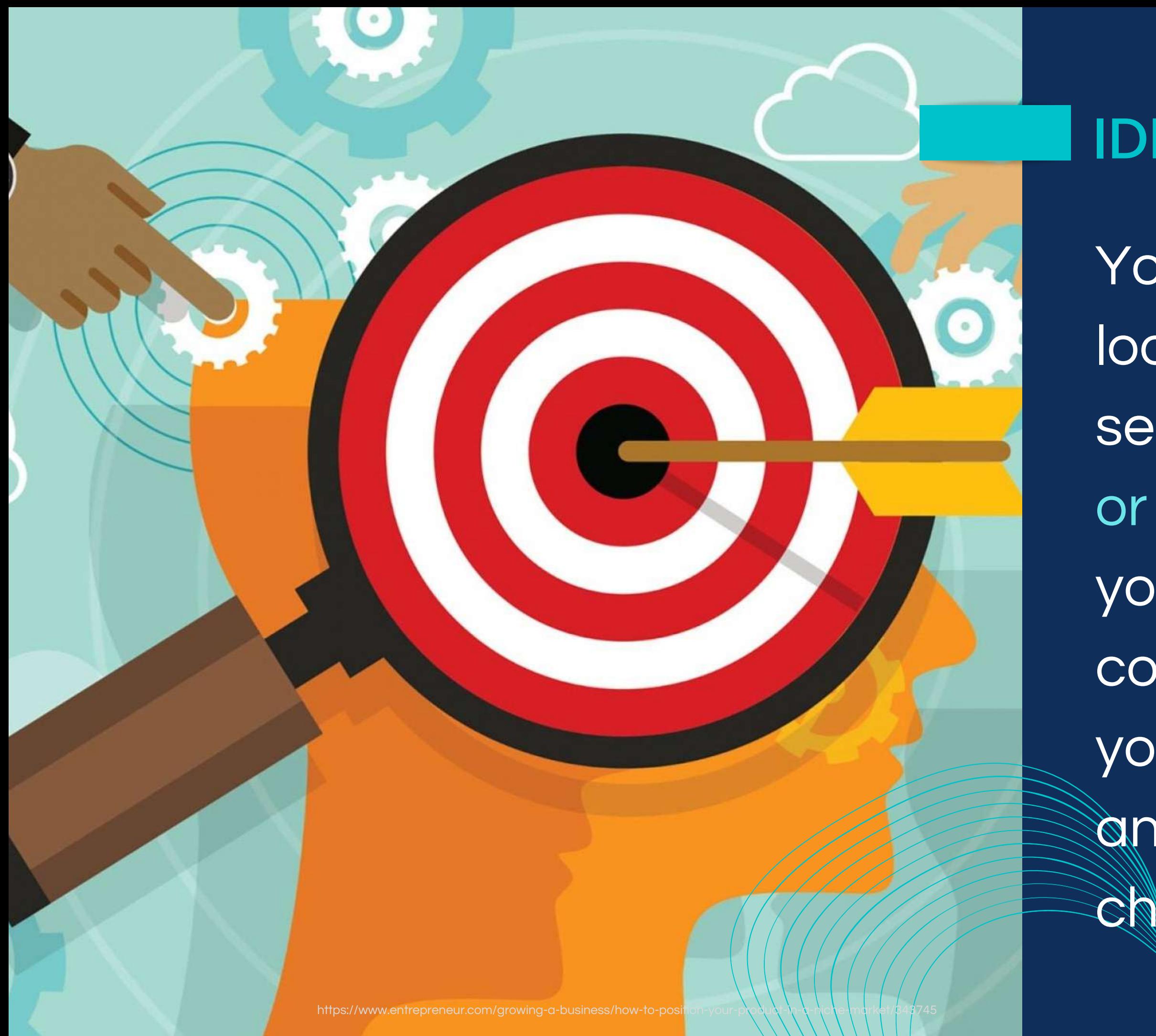

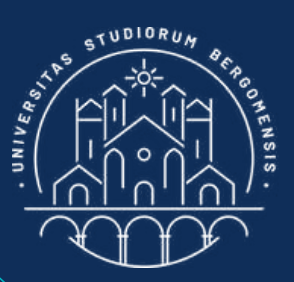

## IDEAL NICHE

Your niche should be even loosely connected to the sector of tourism, travels or hospitality. However, if your niche is already covered by a group, or if you're really passionate on another topic, you can choose a different sector.

Only choose a realworld topic and a target that can be potentially greater than 1 million people, so your niche is also a super niche

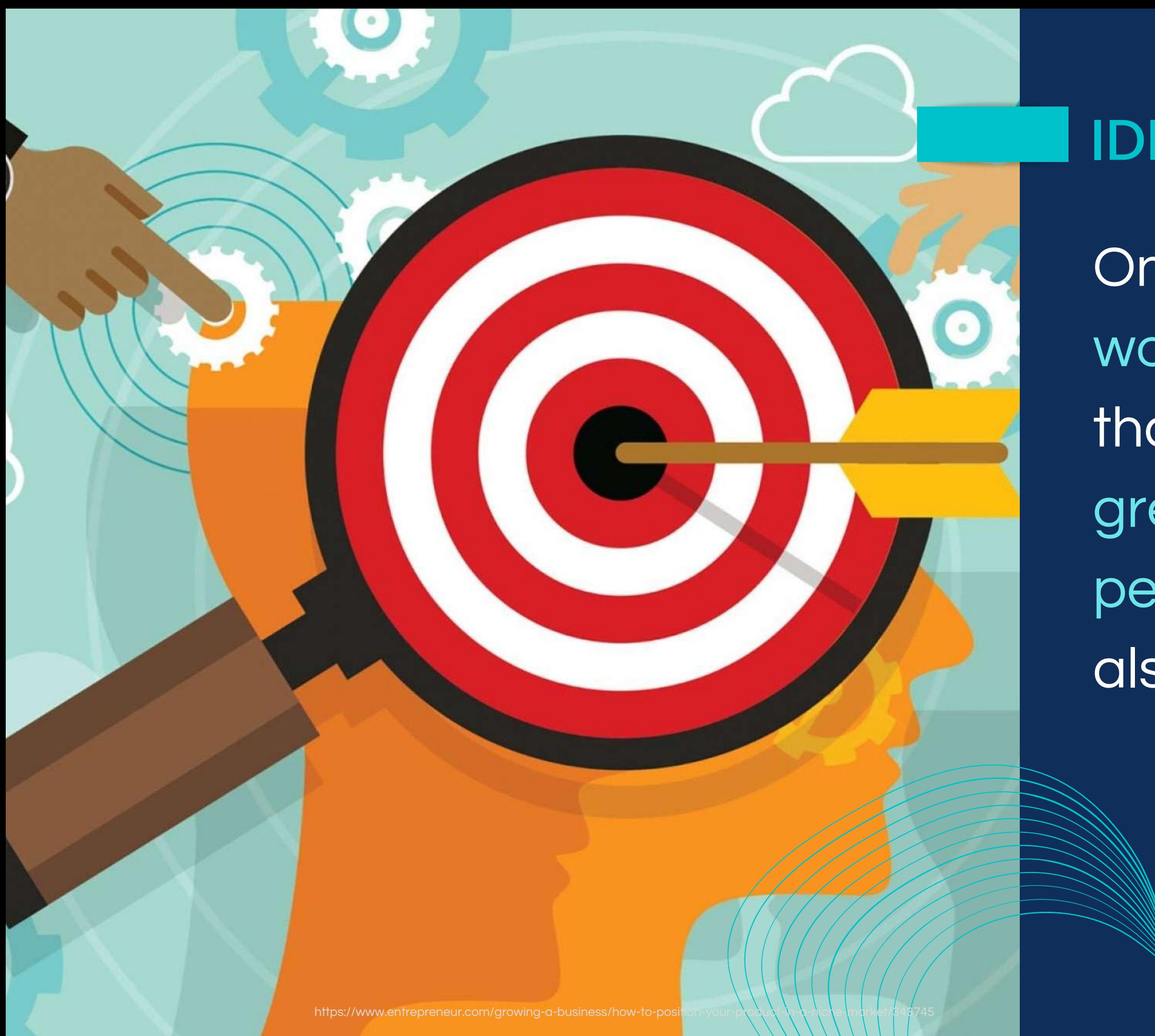

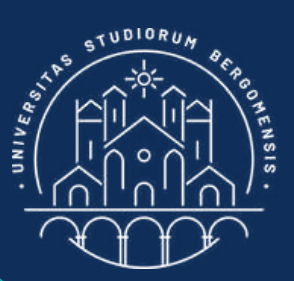

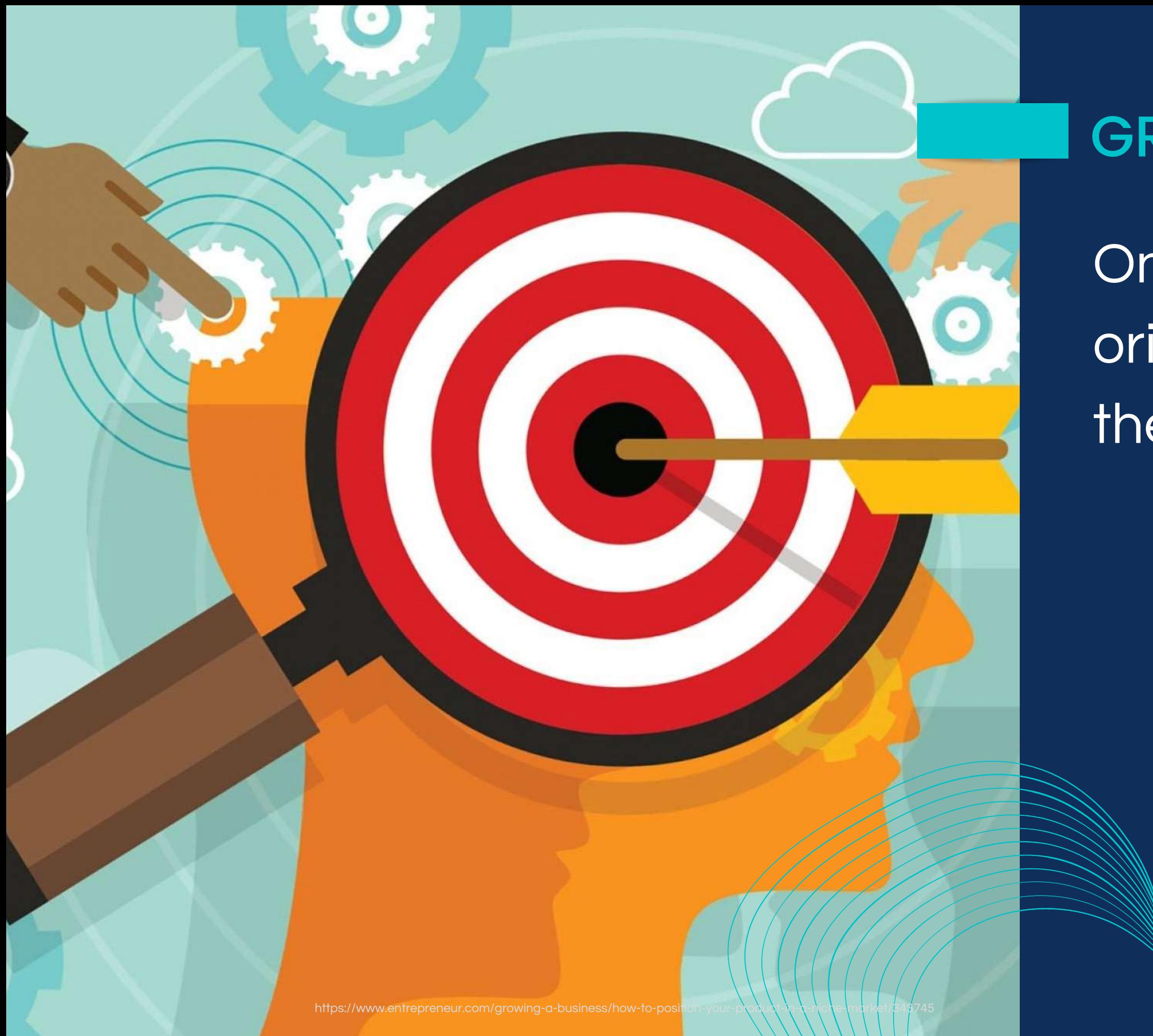

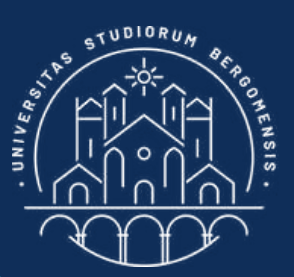

## GROUP NAME

Once you find your original niche, think to the group name

*IT for Tourism Services - Master in PMTS* 

### GROUP NAME

- It must be extremely
- easy, that your audience
- can relate with when they read it.
- It should also tell what
- your group is about, so it
- will show up in search
- results, helping its grow

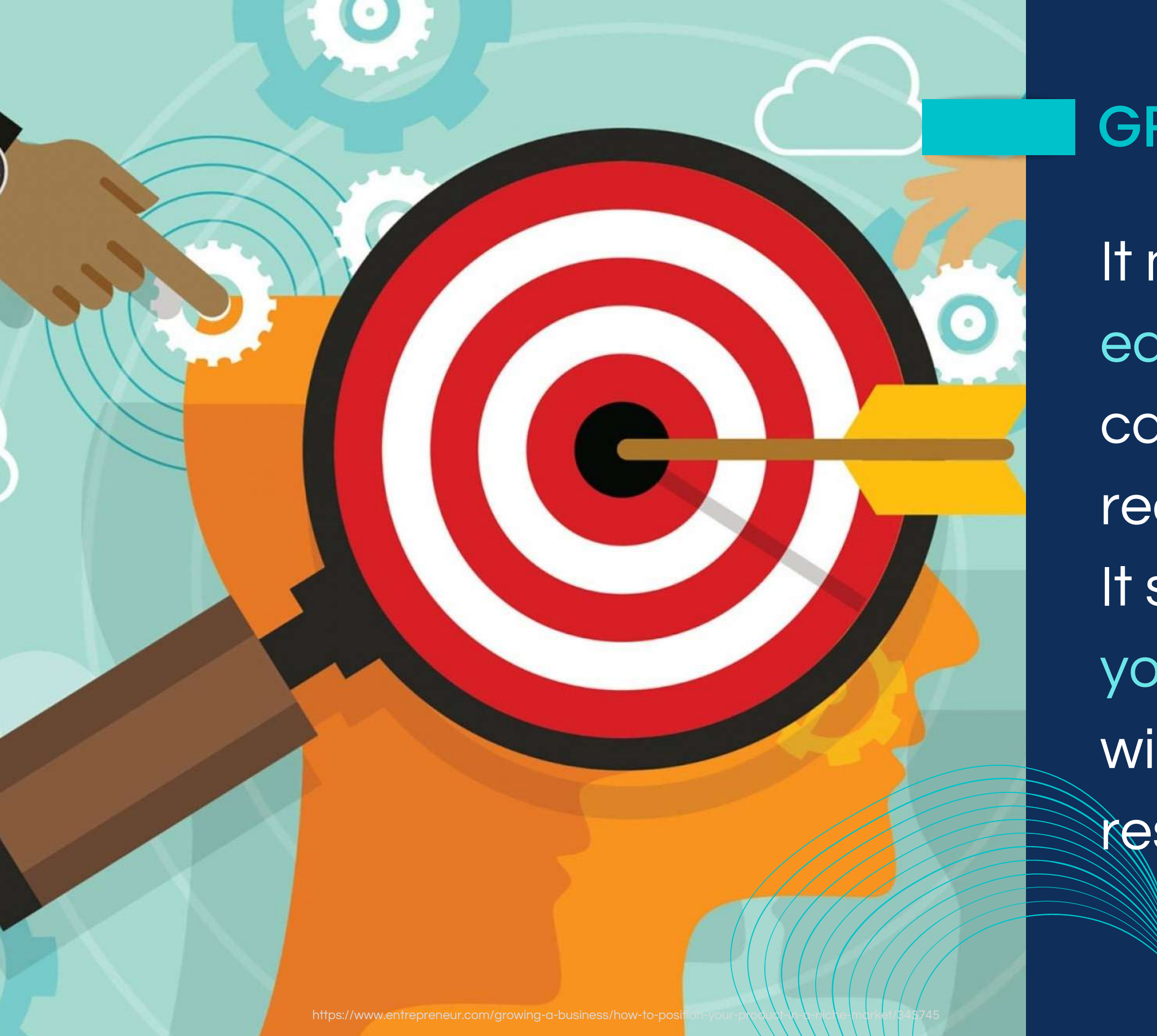

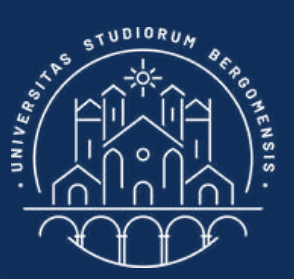

Look up for the keywords of your niche on Google: they are listed at the bottom of the search

*IT for Tourism Services - Master in PMTS* 

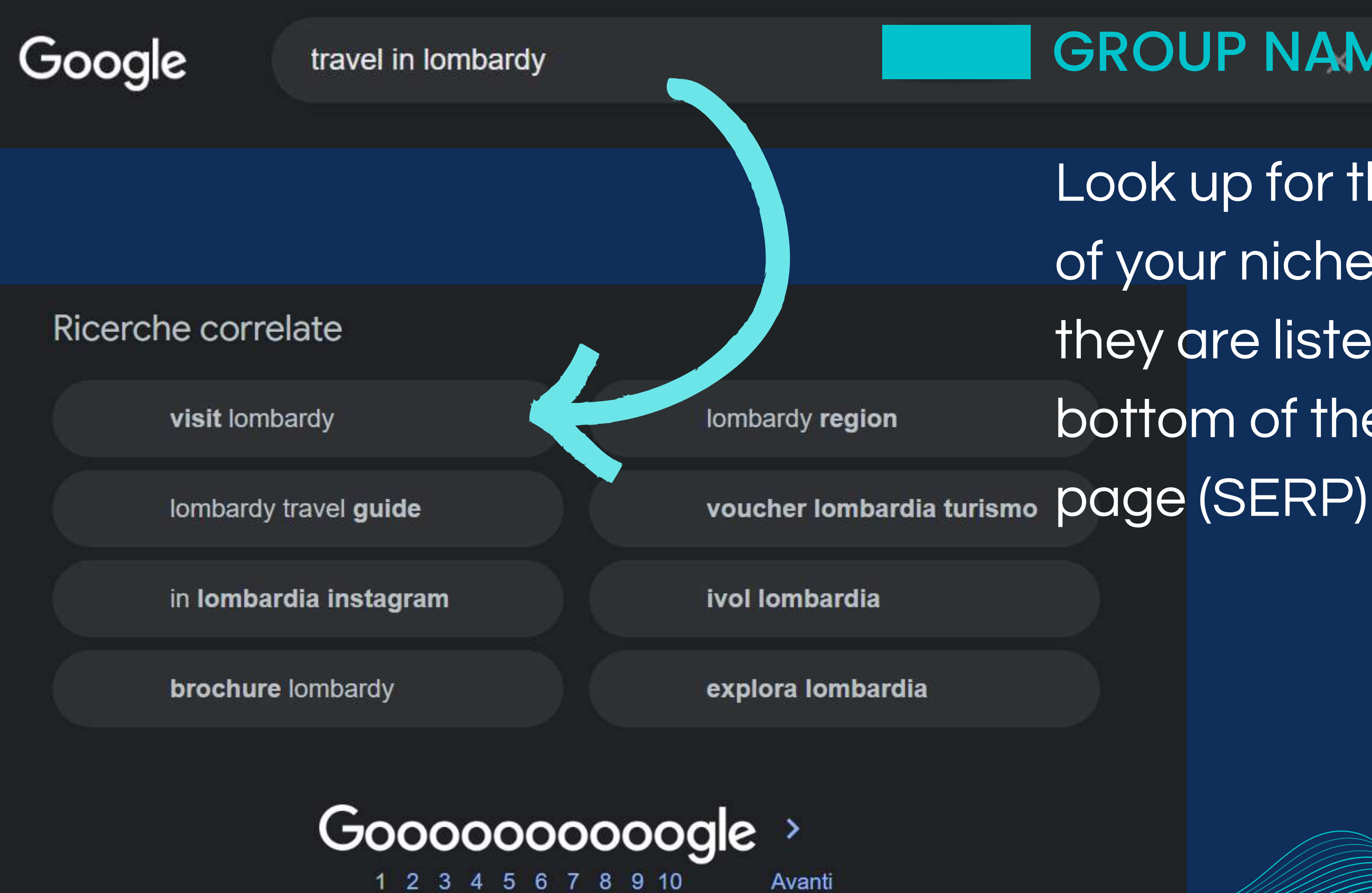

https://www.entrepreneur.com/growing-a-business/how-to-position-your-product-in-a-niche-market/343745

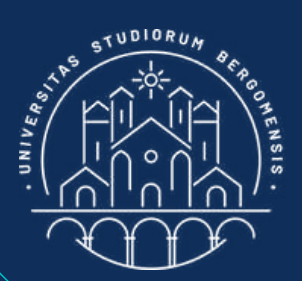

### **GROUP NAMEL Q**

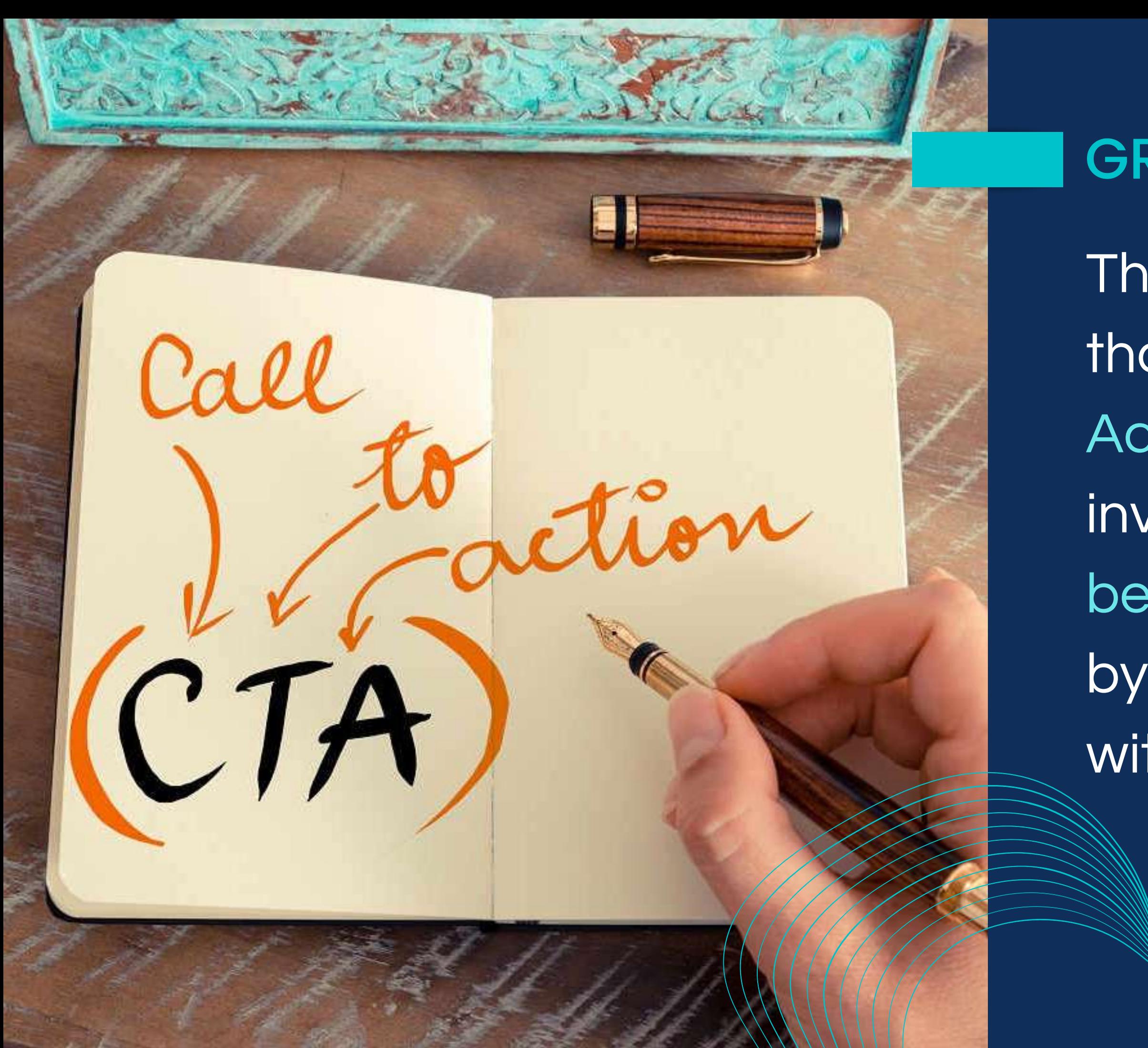

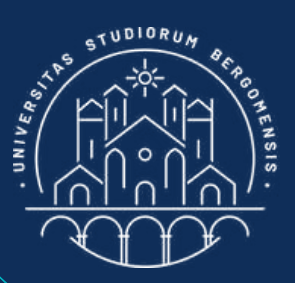

### GROUP NAME

The best names are those that are also  $\alpha$  Call to Action (CTA): a name that invites the reader to become part of the group by let her/him identifying with the group name

1. Lombardy Secrets is not a call to action, while *I* C Lombardy is Working from remote 2. is not a call to action, Remote Workers is

### e.g:

GROUP NAME The best names are those that are also a Call to Action (CTA): a name that invites the reader to become part of the group by let her/him identifying with the group name

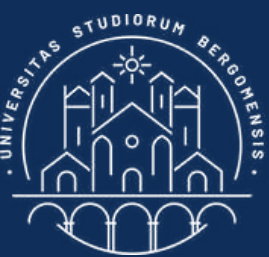

The niche and the group name are the two most important choices to do and that determine the niche's potential success. If you aren't sure that your niche is not the right one, you can think at another

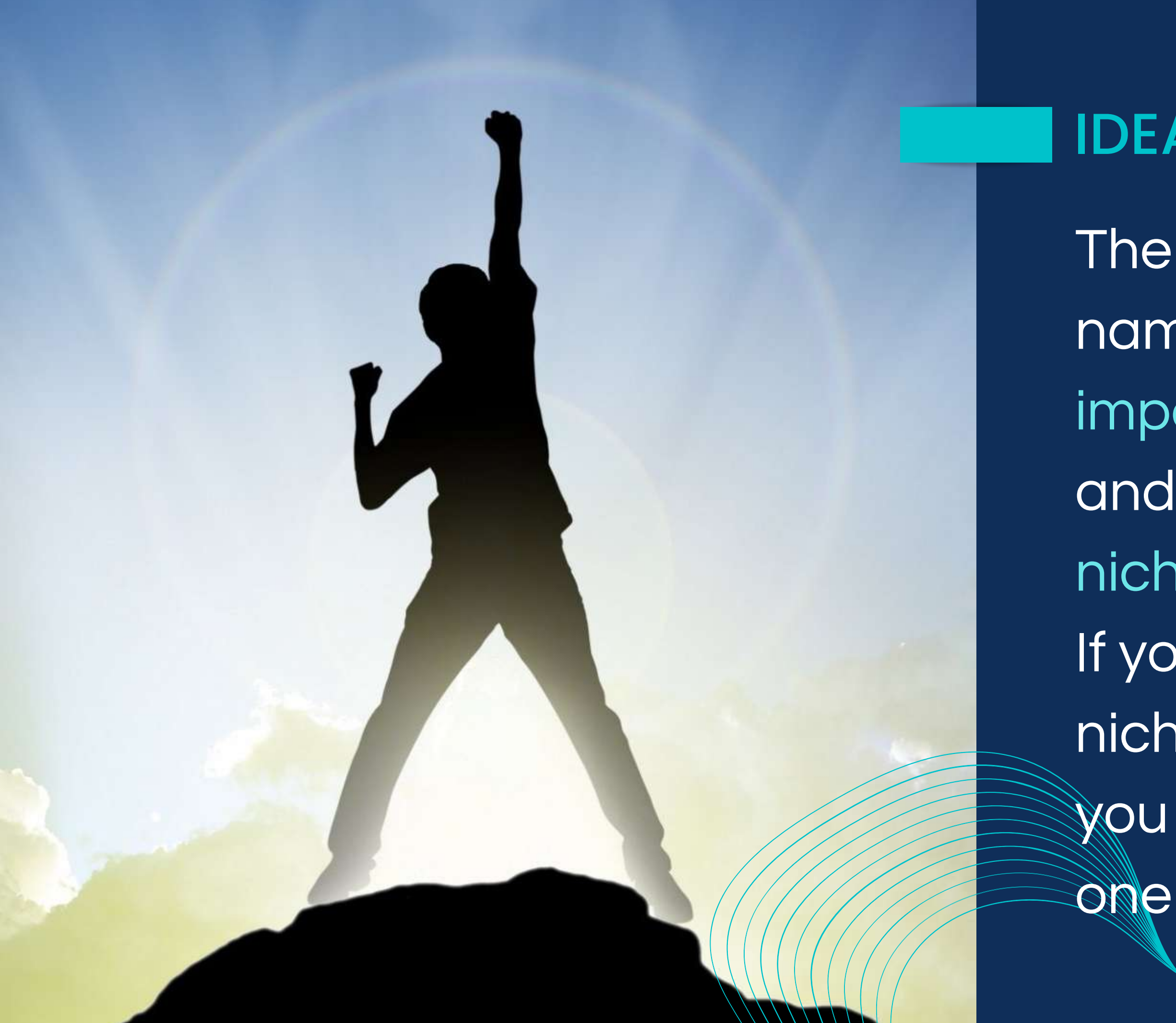

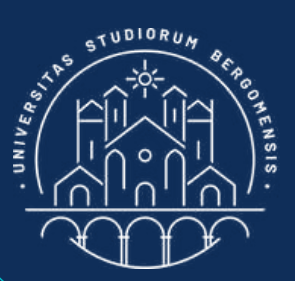

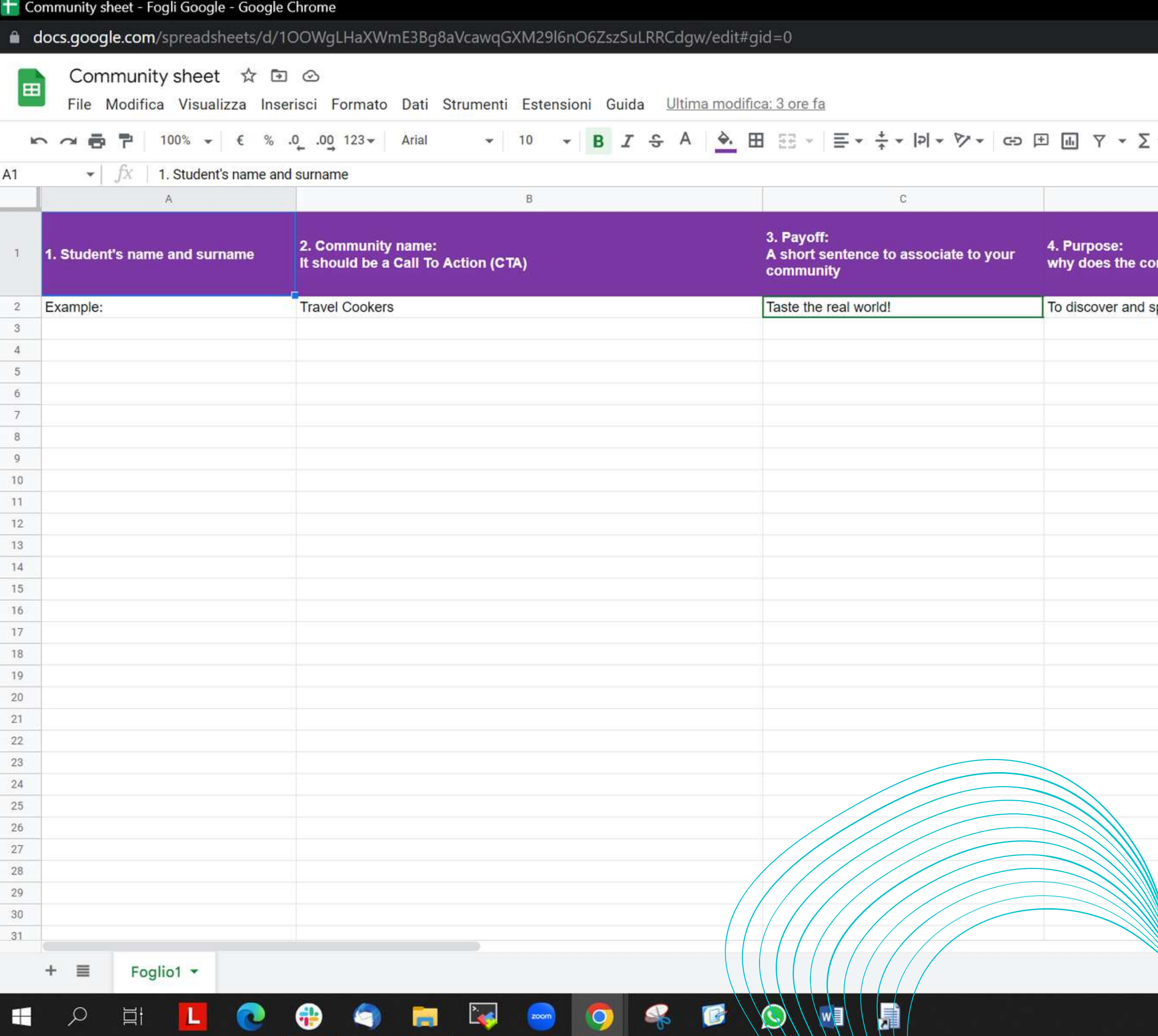

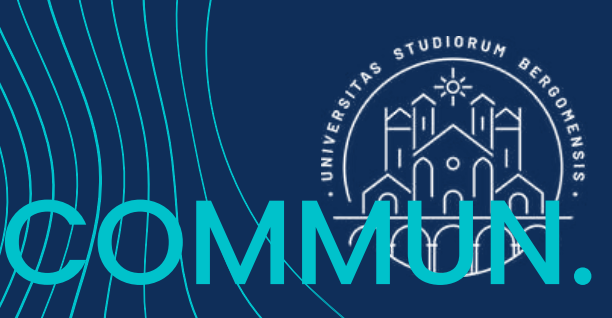

### nmunity exist?

pread the gastronomic traditions of other regions are

D

 $\sim$ 

 $\Box$ 

In the moodle there is also a link to a google sheet called "Community sheet" where you'll define your community

SHEET

*IT for Tourism Services - Master in PMTS* 

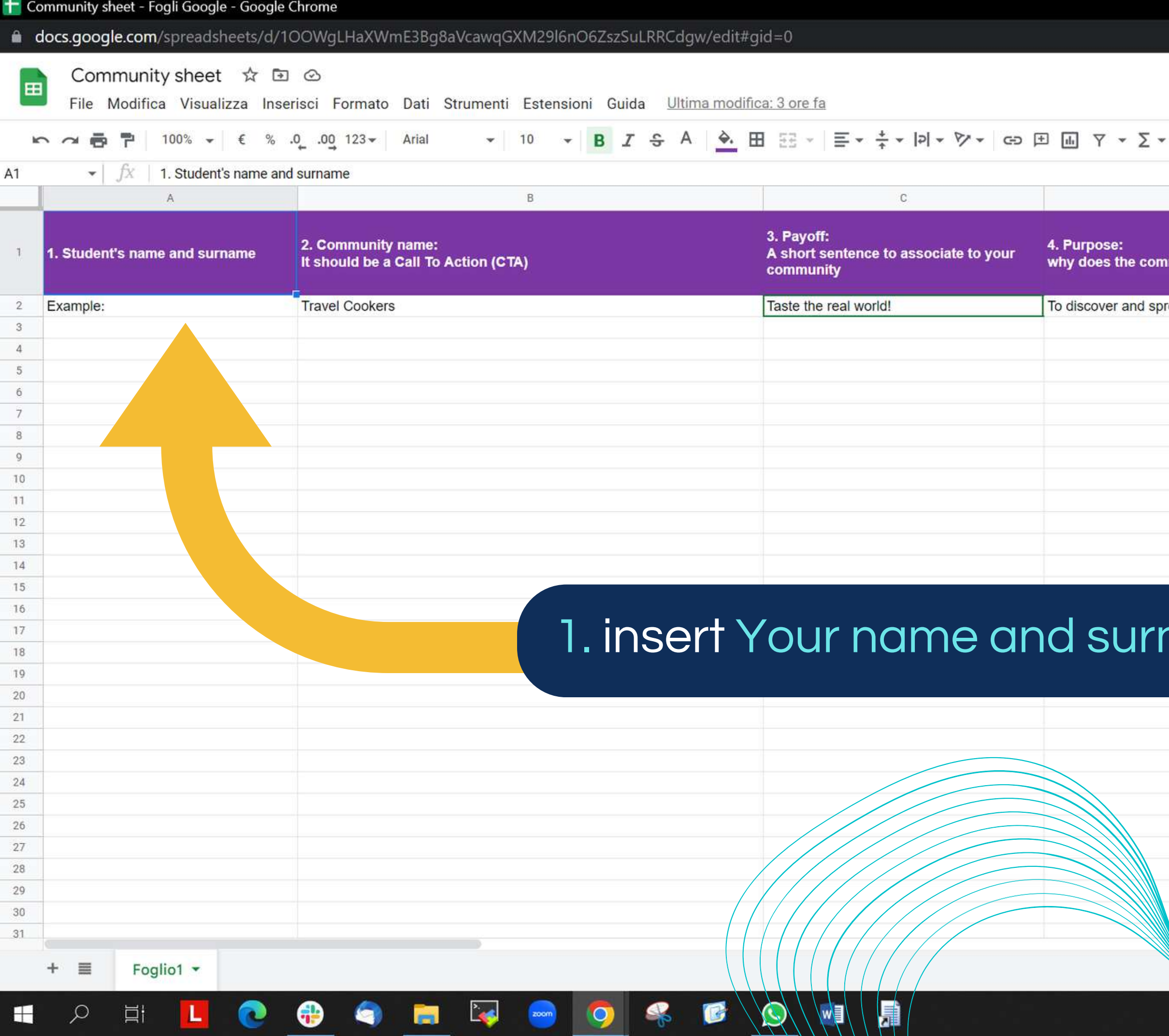

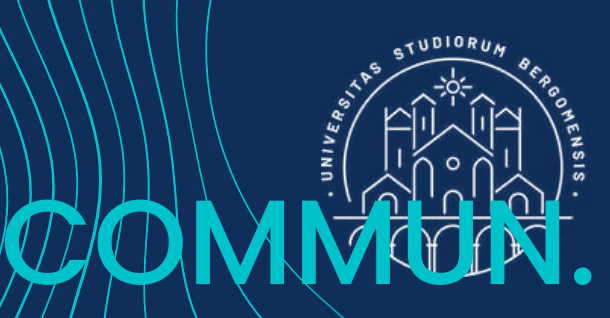

### mmunity exist?

pread the gastronomic traditions of other regions are

D

 $\sim$ 

 $\Box$ 

### name *i*

In the moodle there is also a link to a google sheet called "Community sheet" where you'll define your community

SHEET

*IF FOR TOURISM Services - Master in PMTS* 

**OOMMUN.** 

SHEET

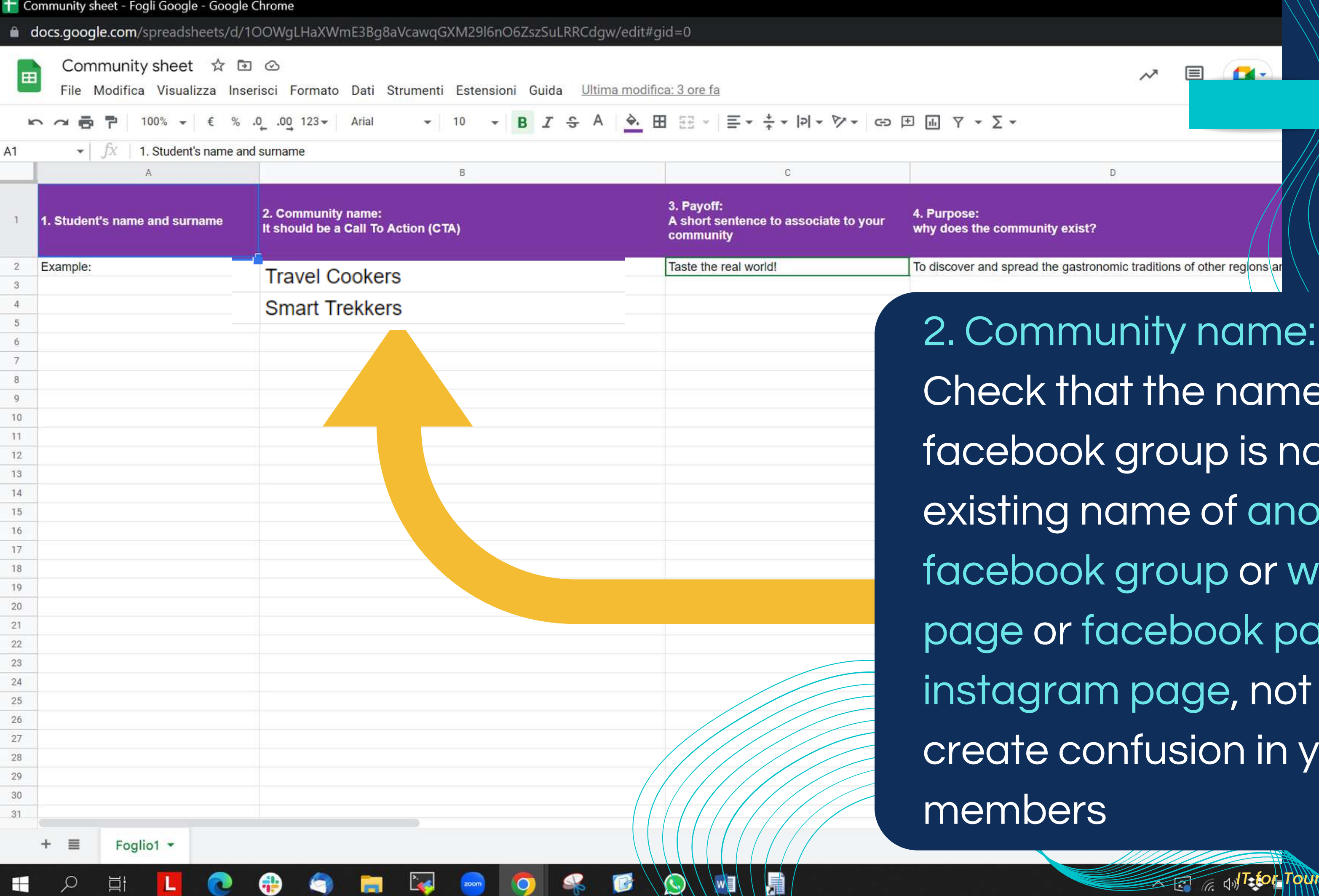

e of your not an iother web page or it to your

*IT for Tourism Services - Master in PMTS*

### TASKS FOR NEXT LESSON

- chose a topic and a name of your community
- fill columns 1-2 (A-B) of the Community Sheet in the Moodle with the name of your community

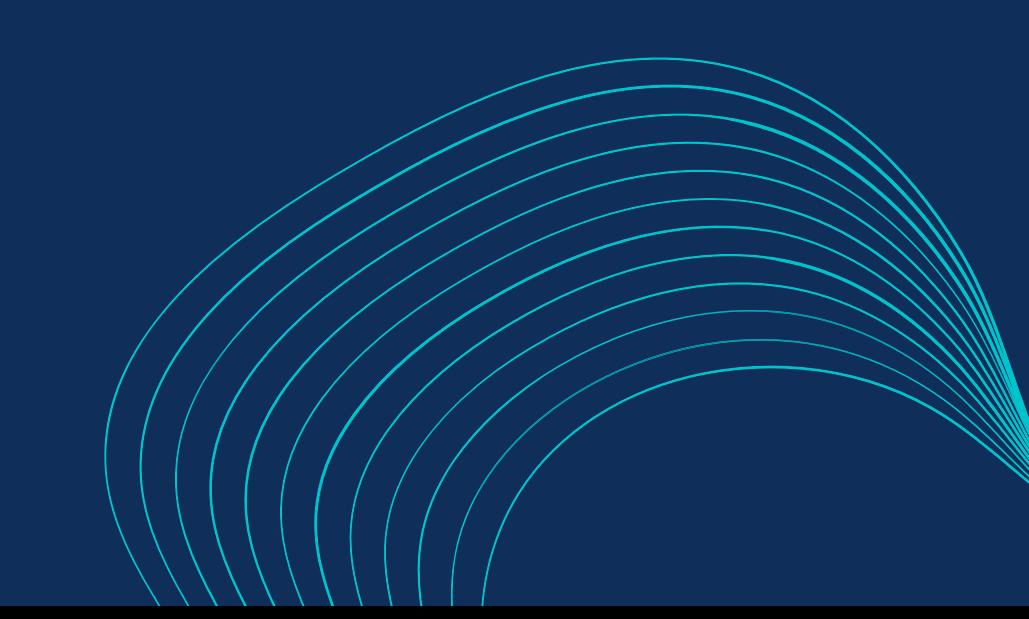

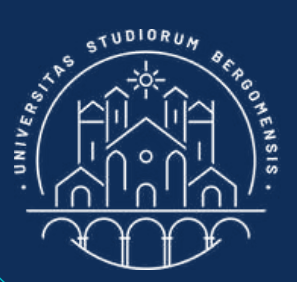

### For next lesson :

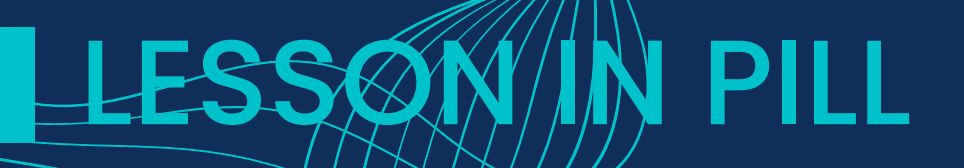

# **Look for a creative job...**

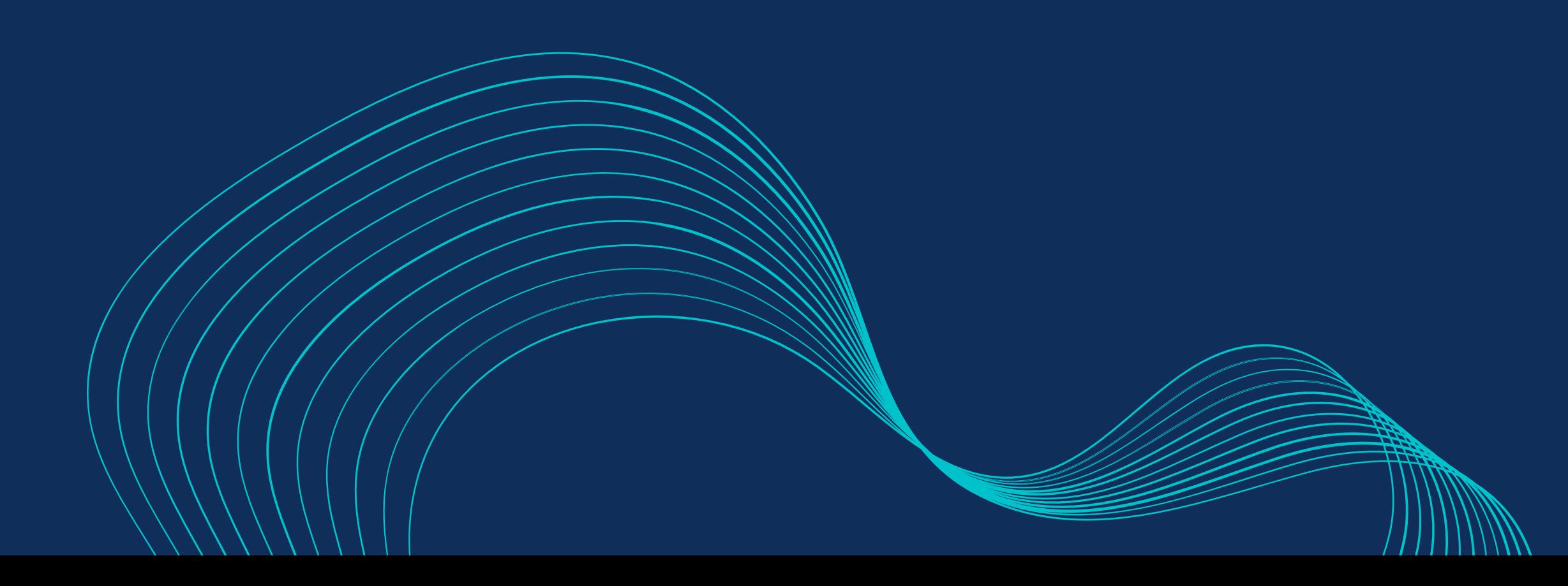

# **Look for a creative job... ...and find your super niche!**

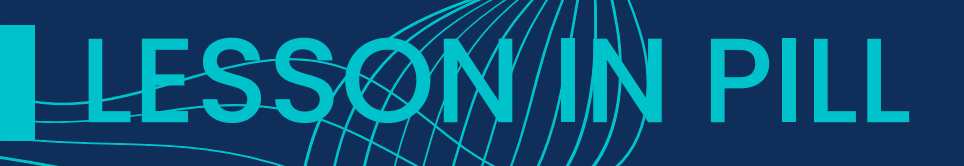